# **C++ Front End Internal Documentation (excerpt)**

**December 13, 2023 (Version 6.6)**

Copyright © 1992-2023 Edison Design Group, Inc.

18 Drake Way, Flanders NJ, 07836 732-993-3341

### **Chapter 1 External Interface** 1

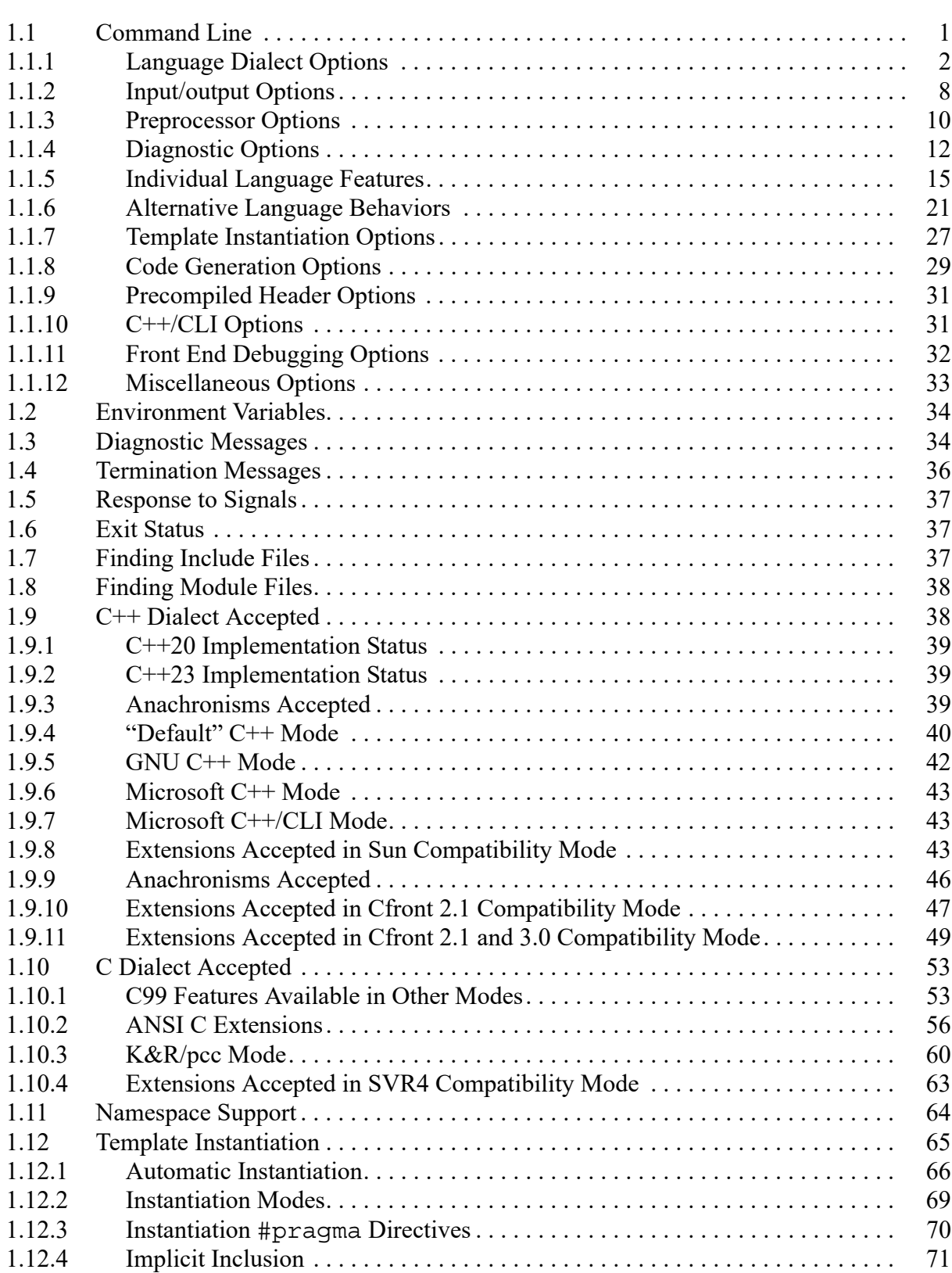

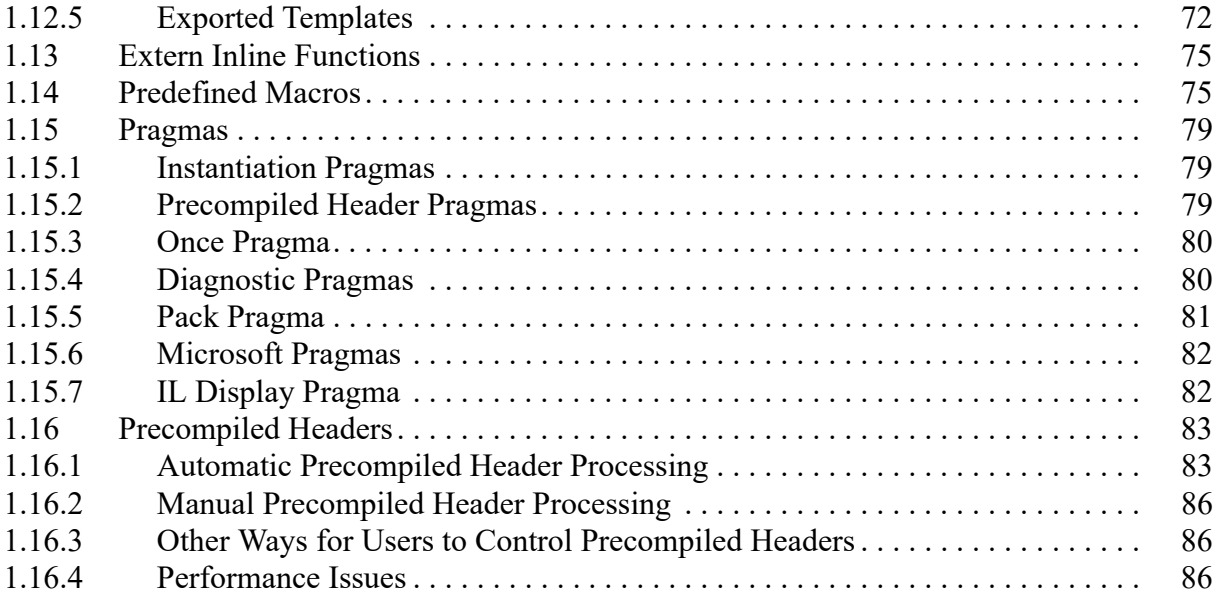

## *Chapter 1*

# *External Interface*

Bear in mind that this information applies to the standard product. If any local modifications are made, the documentation given to users must be adjusted accordingly.

#### **1.1 Command Line**

The front end is invoked by a command of the form

edgcpfe [*options*] *ifile*

to compile the single input file *ifile*. If - (hyphen) is specified for *ifile*, the front end reads from  $stdin.<sup>1</sup>$  No particular file name suffix is required on input files.

Command line options may be specified using either single character option codes (e.g.,  $-\infty$ ) or keyword options (e.g., --output). A single character option specification consists of a hyphen followed by one or more option characters (e.g., -Ab). If an option requires an argument, the argument may immediately follow the option letter, or may be separated from the option letter by white space. A keyword option specification consists of two hyphens followed by the option keyword (e.g., --strict). Keyword options may be abbreviated by specifying as many of the leading characters of the option name as are needed to uniquely identify an option name (for example, the - wchar t keyword option may be abbreviated as  $-\text{wc}$ ). If an option requires an argument, the argument may be separated from the keyword by white space, or the keyword may be immediately followed by =*option*. When the second form is used there may not be any white space on either side of the equals sign.

If the configuration flag COMPILE\_MULTIPLE\_SOURCE\_FILES is defined as TRUE, a list of files may appear for *ifile*. If a list of files is specified, options that specify a compilation output file (--output, --list, and --xref) may not be used, and the name of each source file is written to the error output file as the compilation of that file begins.

When one of the preprocessing-only modes is specified (see below), the  $-$ -output option can be used to specify the preprocessing output file. If --output is not specified, preprocessing output is written to stdout. Preprocessing output has trigraphs and line splices processed (and thus they do not appear in their original form).

<sup>1.</sup>This is not recommended in general, since diagnostic messages and the like will then not include a file name or will refer to the file name "-".

When compilation (rather than just preprocessing) is done, the output (if any) from the compilation is written to a file selected by the back end; see the documentation of the back end for further information. For versions of the front end that generate an intermediate language file, the --output option can be used to specify the IL output file.

The *options* are described in the following subsections (organized by category).

#### **1.1.1 Language Dialect Options**

The following options select among various C and C++ dialects.

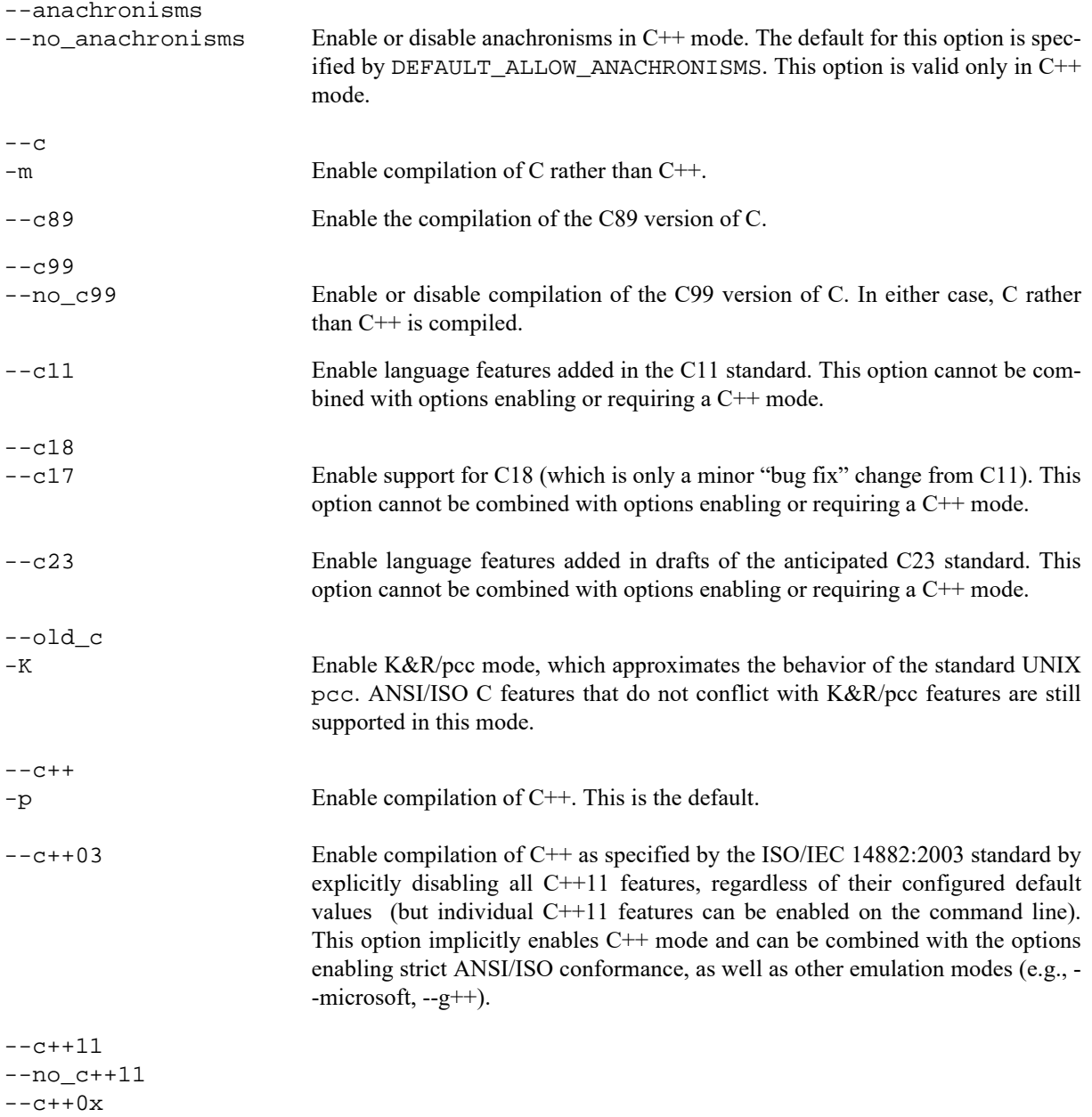

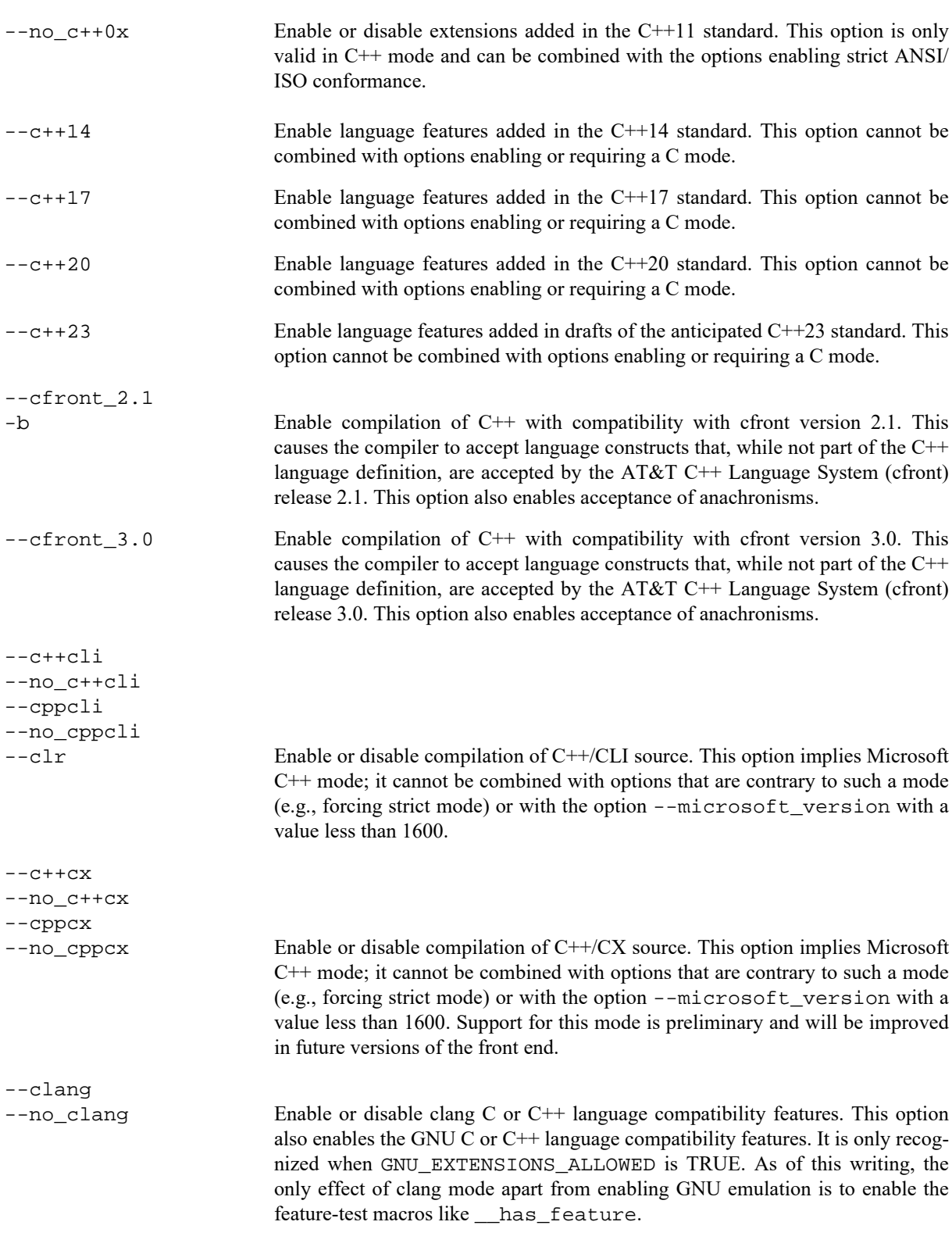

--clang\_version *version-number*

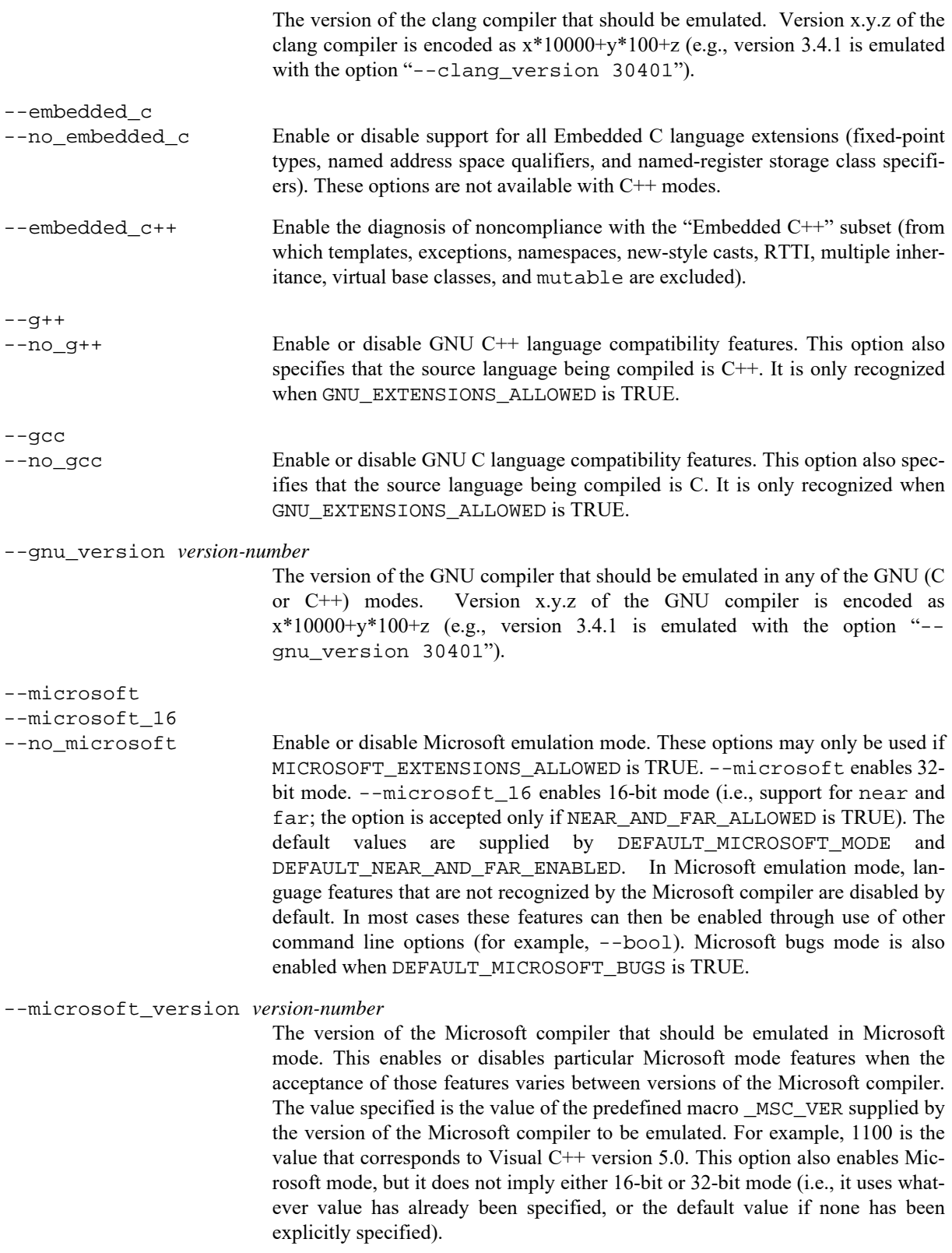

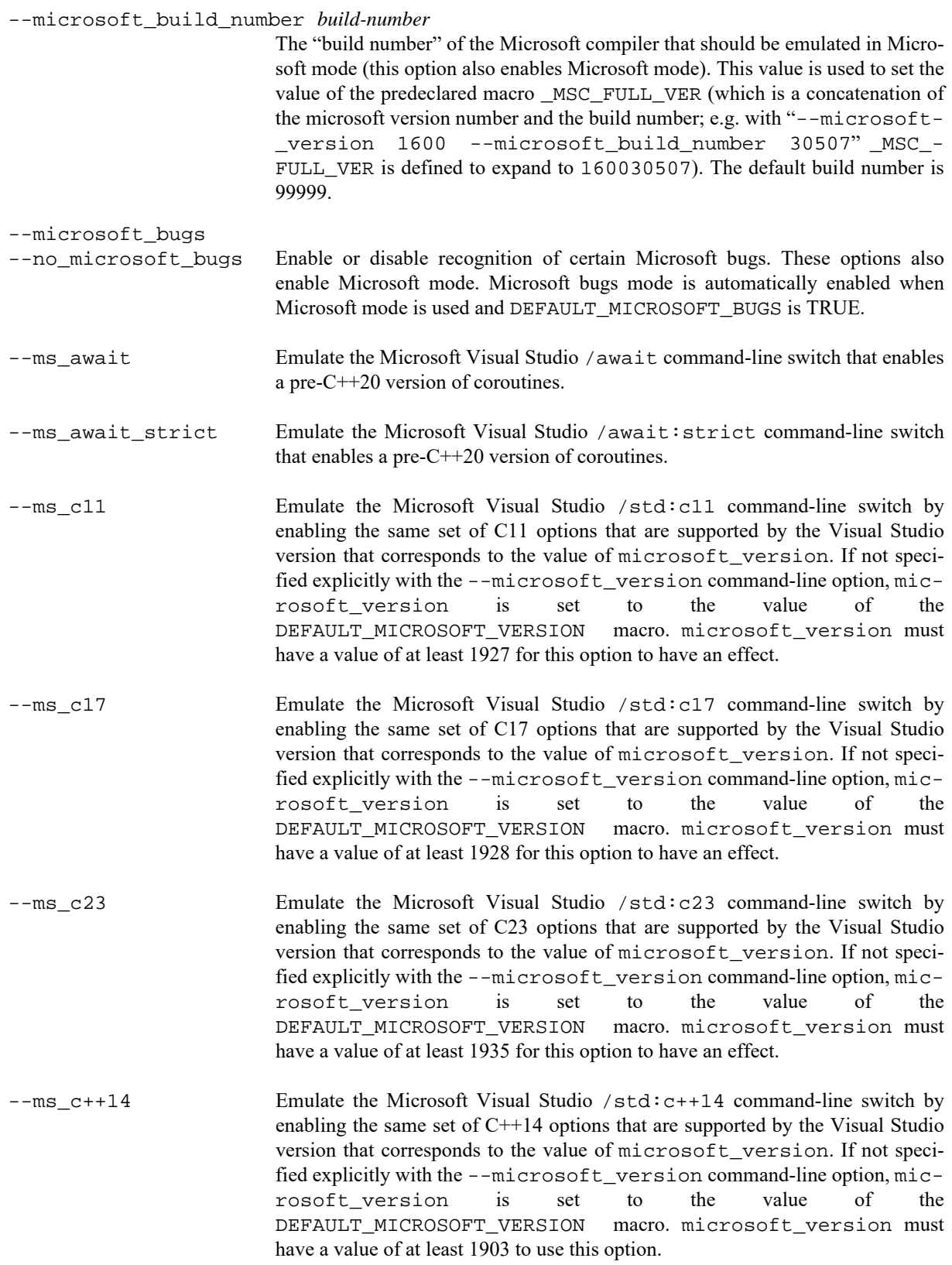

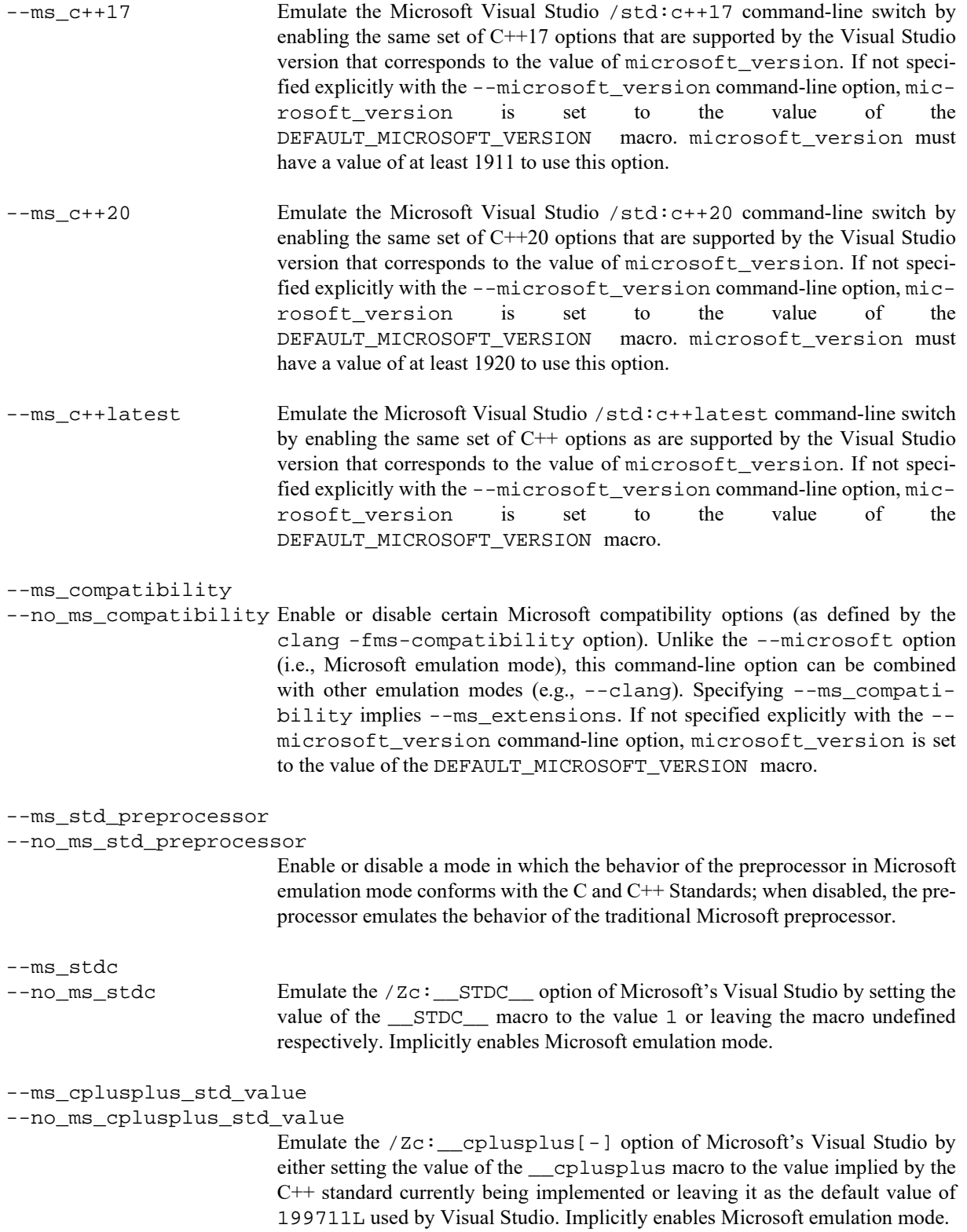

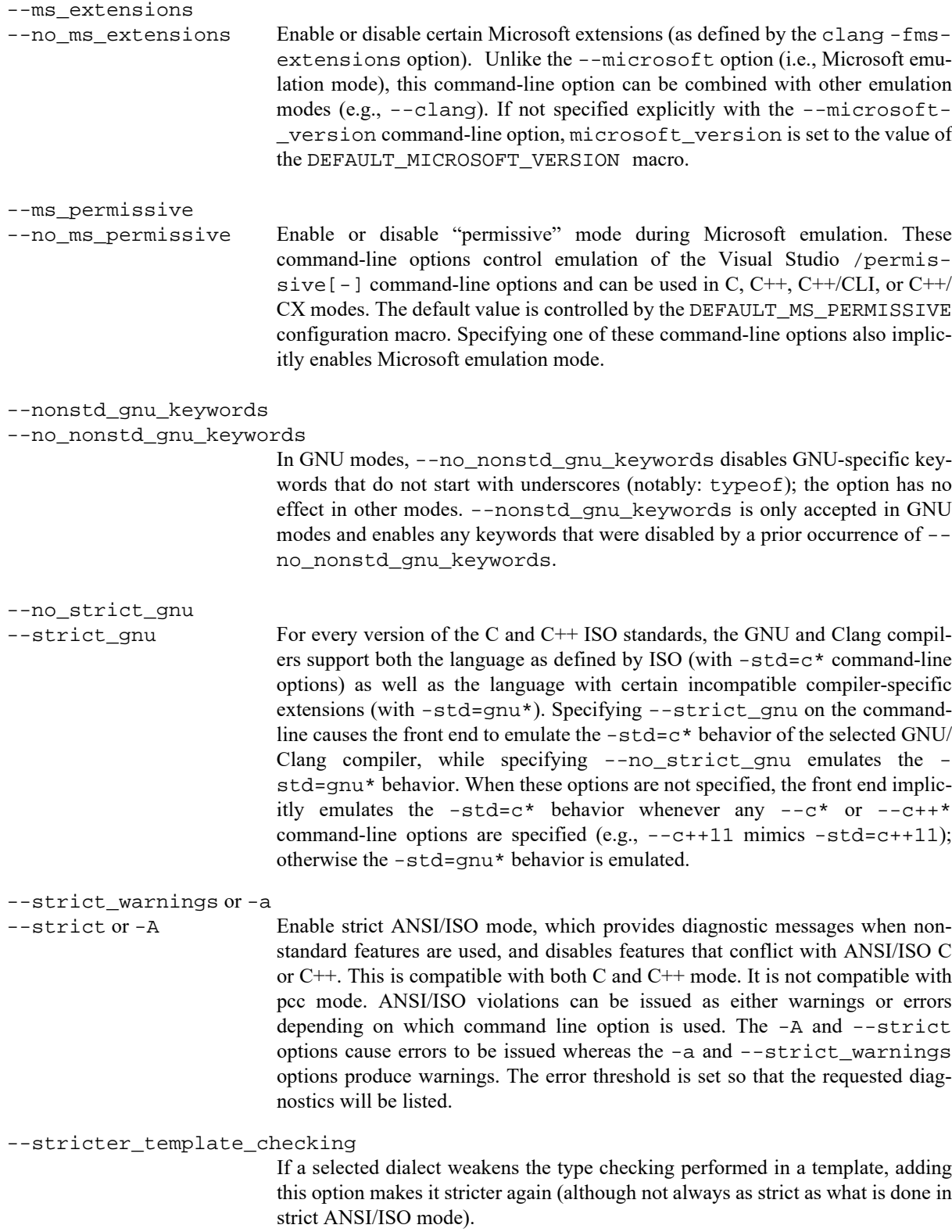

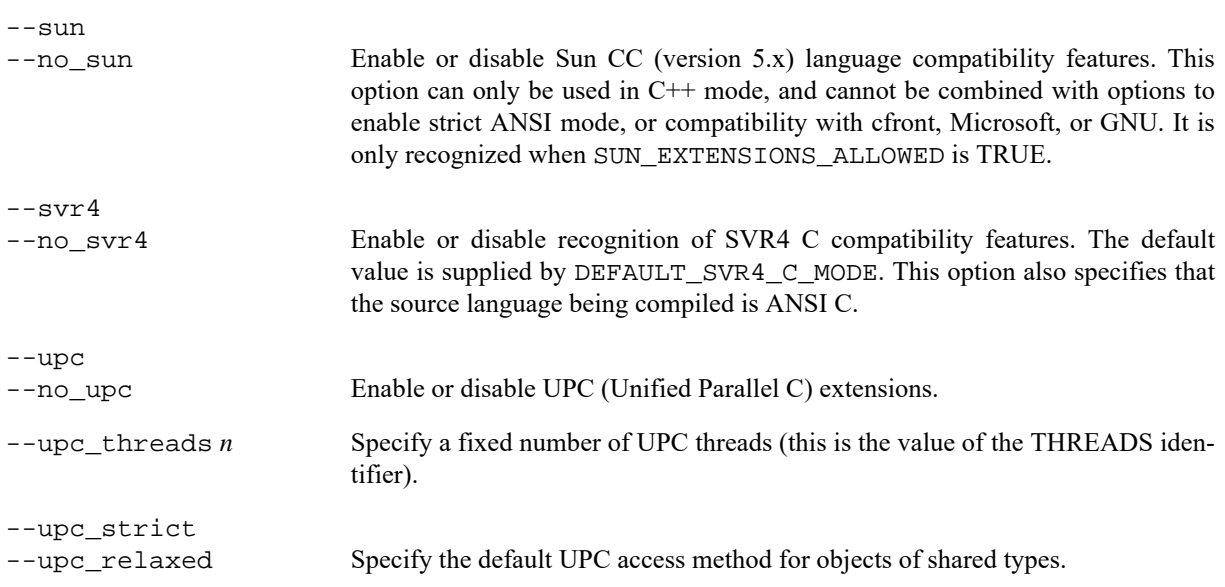

#### **1.1.2 Input/output Options**

The following options control the kind of input read or output produced or the location of such input or output.

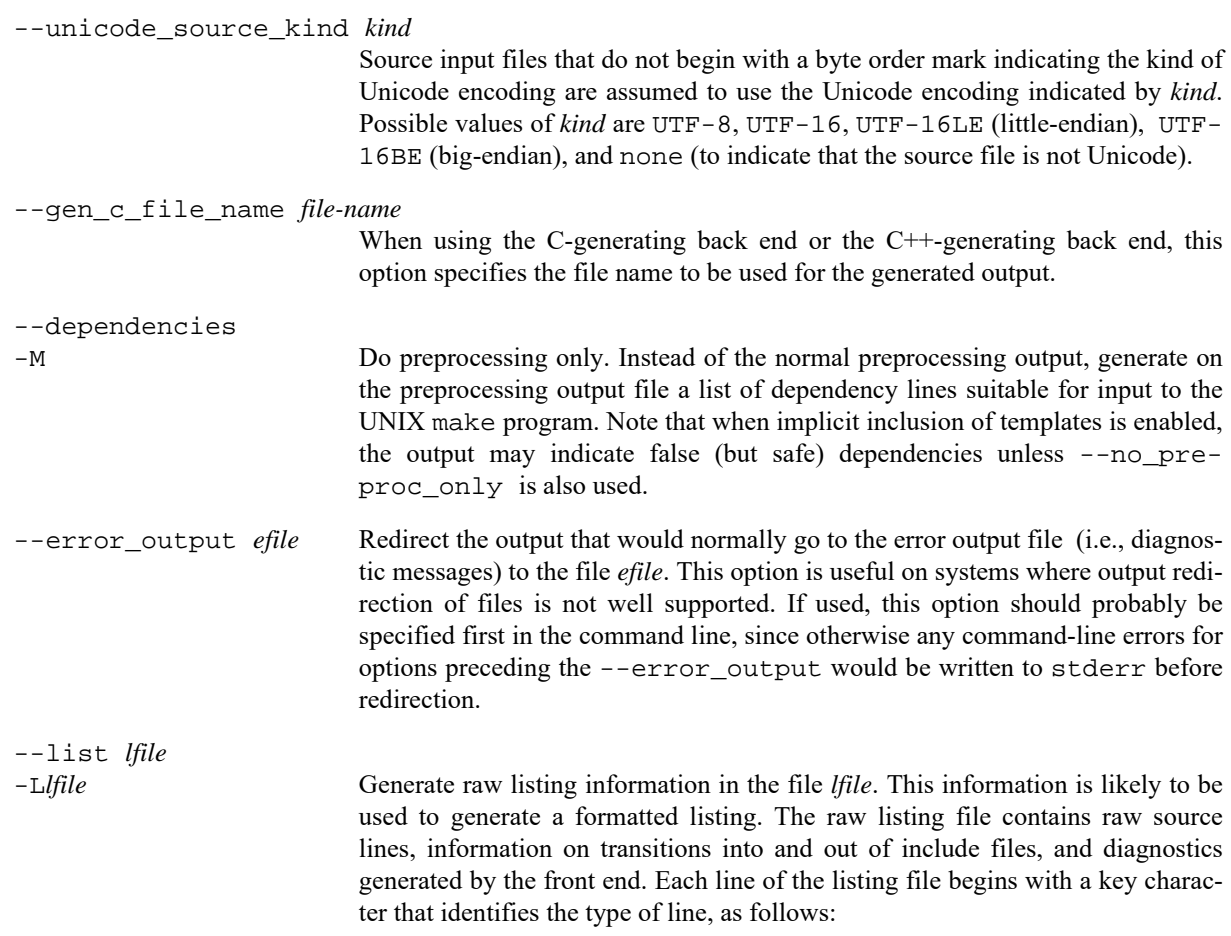

- N**:** a normal line of source; the rest of the line is the text of the line.
- X**:** the expanded form of a normal line of source; the rest of the line is the text of the line. This line appears following the N line, and only if the line contains non-trivial modifications (comments are considered trivial modifications; macro expansions, line splices, and trigraphs are considered non-trivial modifications). Comments are replaced by a single space in the expanded-form line.
- S**:** a line of source skipped by an #if or the like; the rest of the line is text. Note that the #else, #elif, or #endif that ends a skip is marked with an N.
- L**:** an indication of a change in source position. The line has a format similar to the # line-identifying directive output by cpp, that is to say L *line-number "file-name" key*

where *key* is 1 for entry into an include file, 2 for exit from an include file, and omitted otherwise. The first line in the raw listing file is always an  $L$  line identifying the primary input file.  $L$  lines are also output for #line directives (*key* is omitted). L lines indicate the source position of the following source line in the raw listing file.

#### R**,** W**,** E**,** or C**:**

an indication of a diagnostic (R for remark, W for warning, E for error, and C for catastrophic error). The line has the form

S *"file-name" line-number column-number message-text* where *S* is R, W, E, or C, as explained above. Errors at the end of file indicate the last line of the primary source file and a column number of zero. Command-line errors are catastrophes with an empty file name ("") and a line and column number of zero. Internal errors are catastrophes with position information as usual, and message-text beginning with (internal error). When a diagnostic displays a list (e.g., all the contending routines when there is ambiguity on an overloaded call), the initial diagnostic line is followed by one or more lines with the same overall format (code letter, file name, line number, column number, and message text), but in which the code letter is the lower case version of the code letter in the initial line. The source position in such lines is the same as that in the corresponding initial line. --list\_macros Do preprocessing only. Instead of the normal preprocessing output, generate on the preprocessing output file a list of all the macros in effect after processing the source file, including predefined and command-line macros along with their definitions. --no\_line\_commands -P Do preprocessing only. Write preprocessed text to the preprocessing output file,

--old\_line\_commands When generating source output (e.g., with the C-generating back end), put out #line directives in the form used by the Reiser cpp, i.e., "# *nnn*" instead of "#line *nnn*".

with comments removed and without line control information.

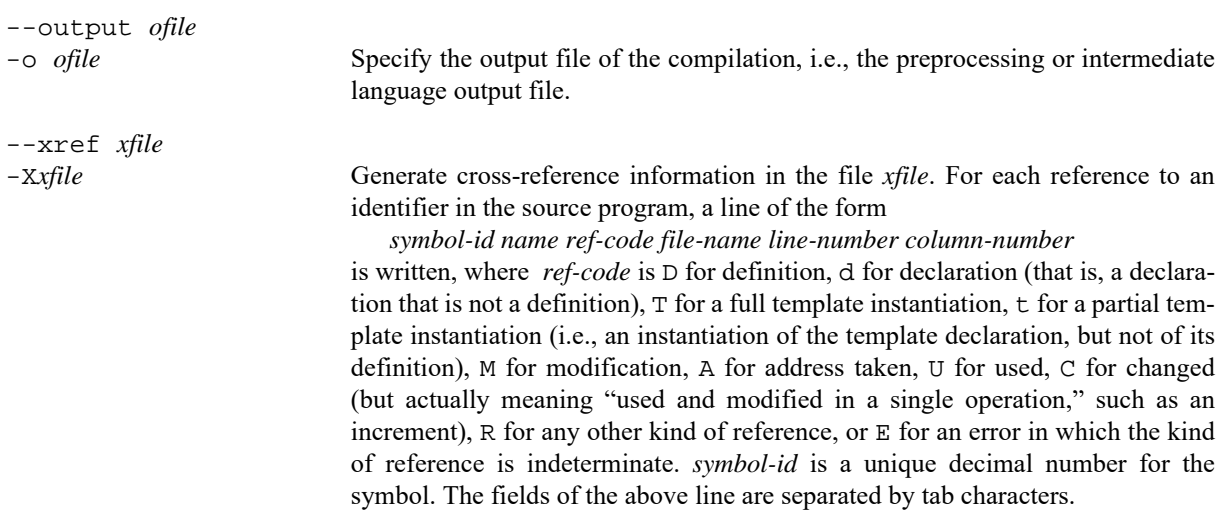

#### **1.1.3 Preprocessor Options**

The following options control the behavior of the preprocessor.

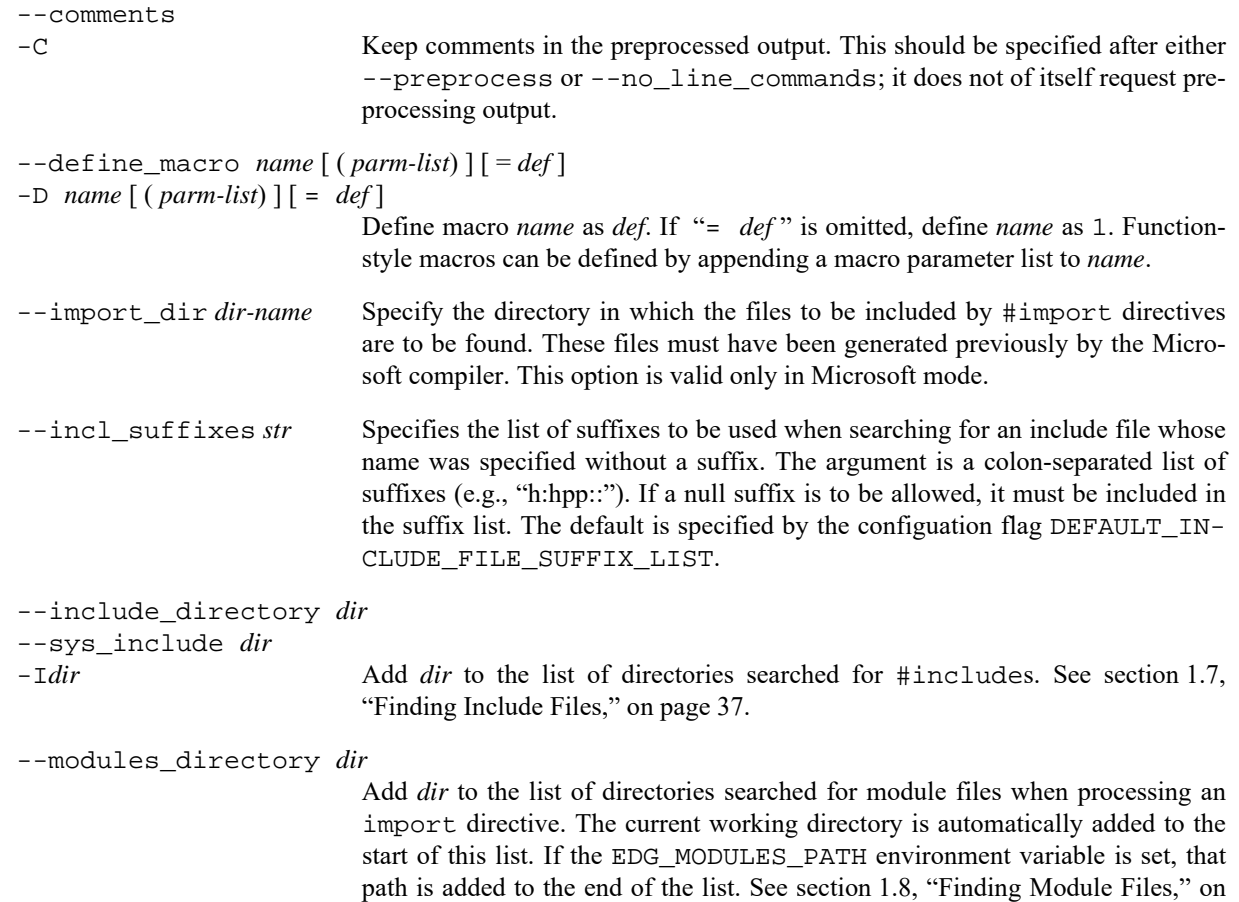

page 38.

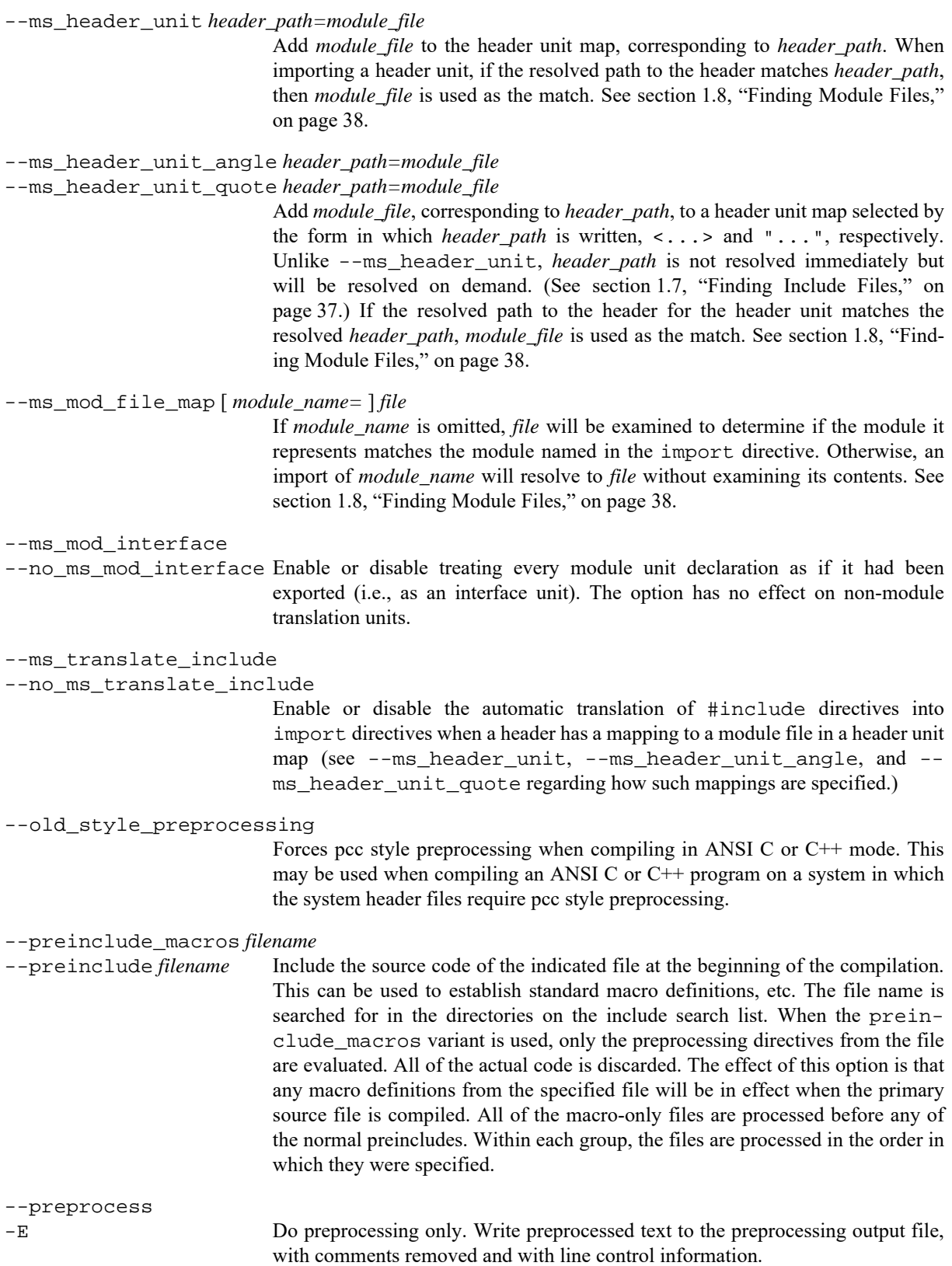

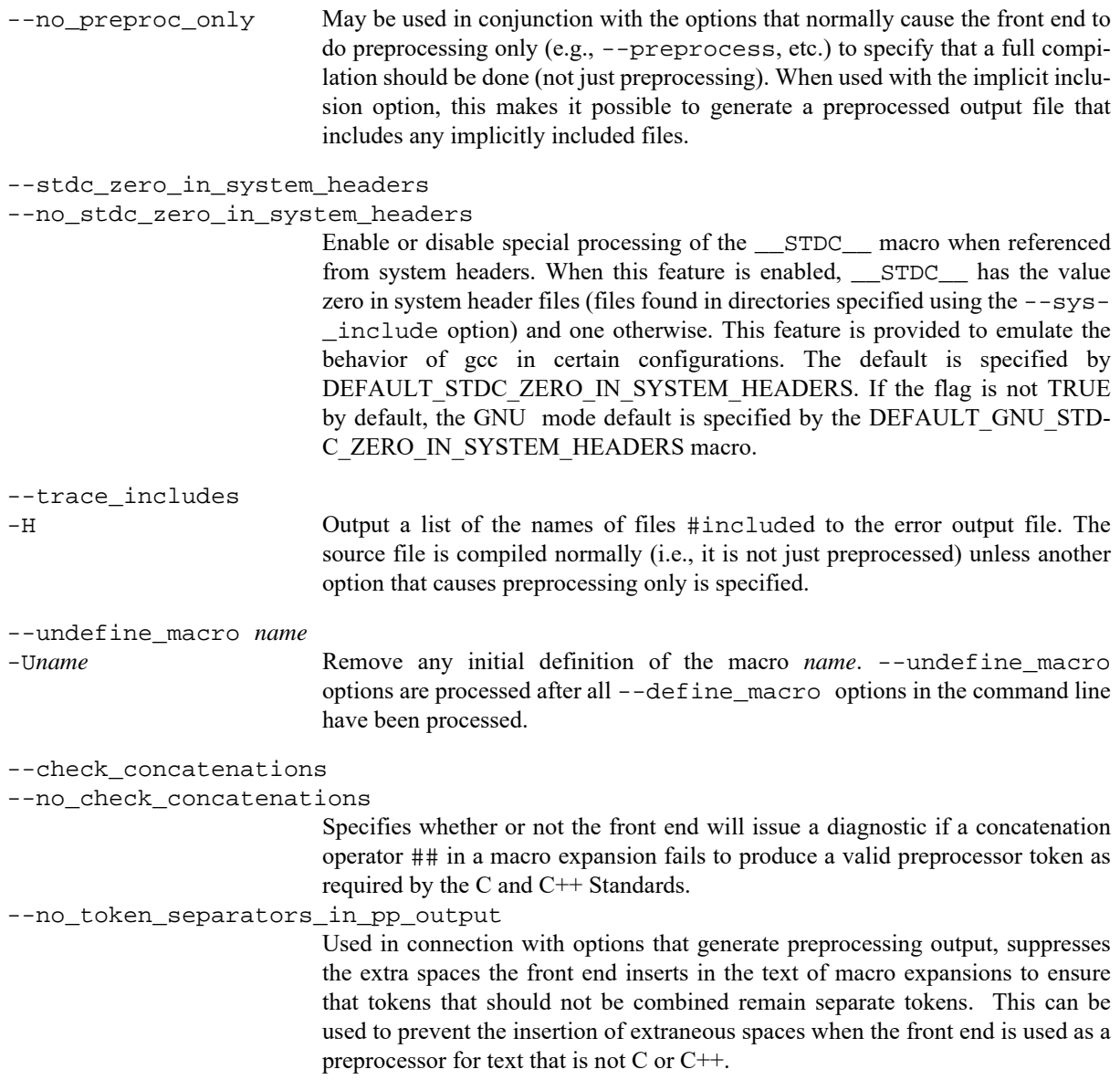

#### **1.1.4 Diagnostic Options**

The following options control when or how diagnostics are emitted.

```
--add_match_notes
--no_add_match_notes
                            Enable or disable diagnostic notes that provide further details for a failure to
                           match candidates in an overload set.
--brief_diagnostics
```

```
--no_brief_diagnostics
```
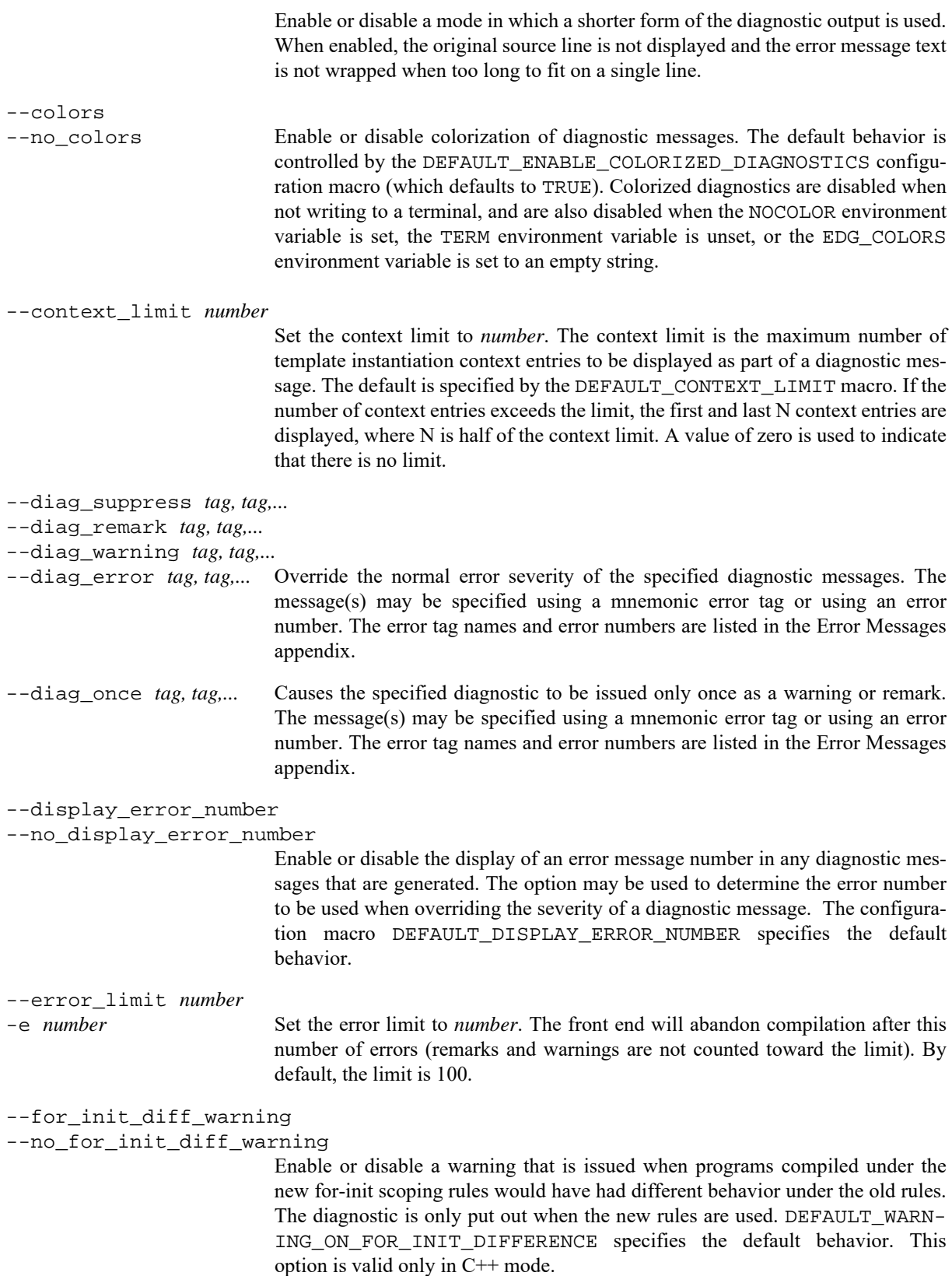

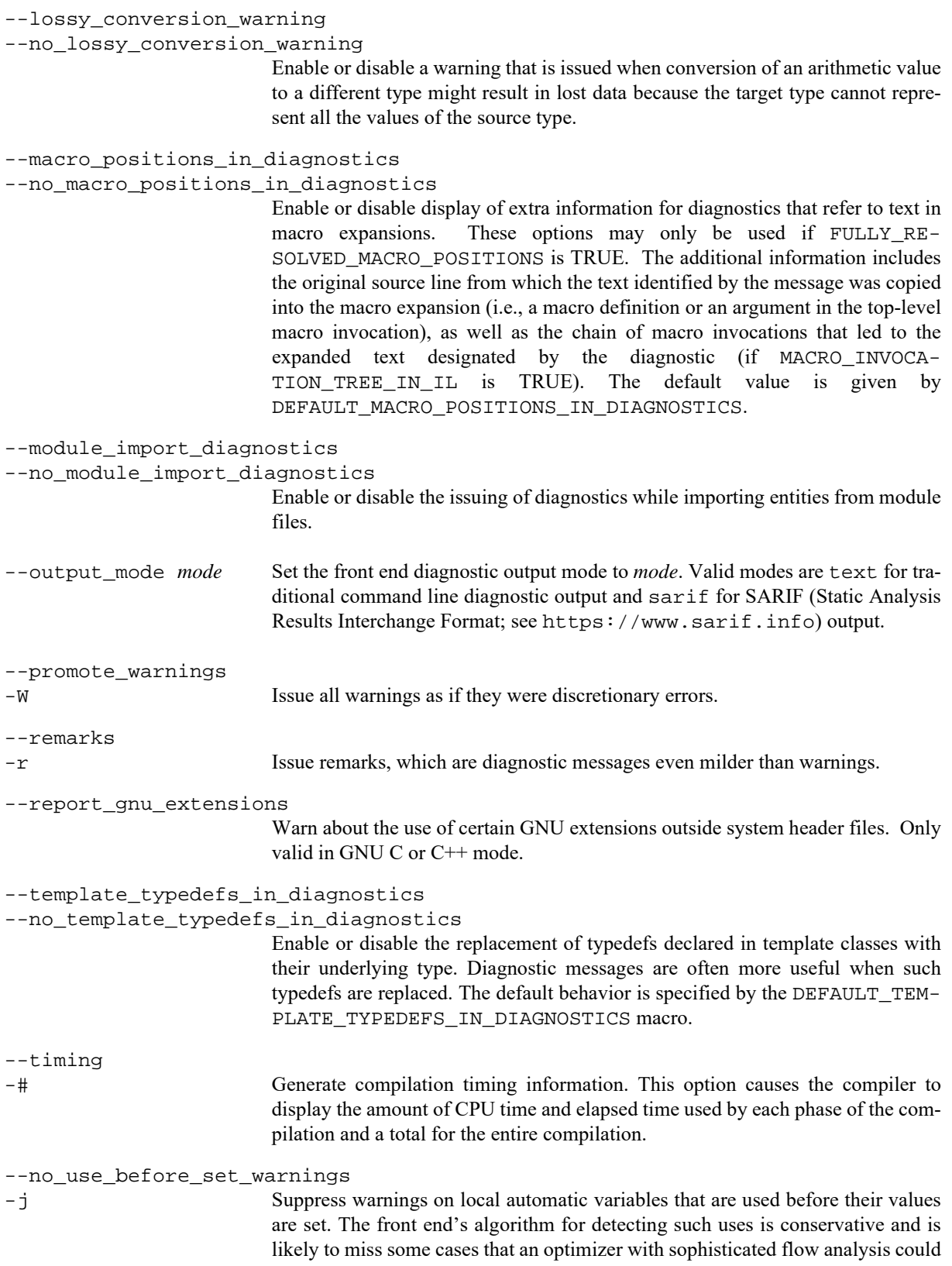

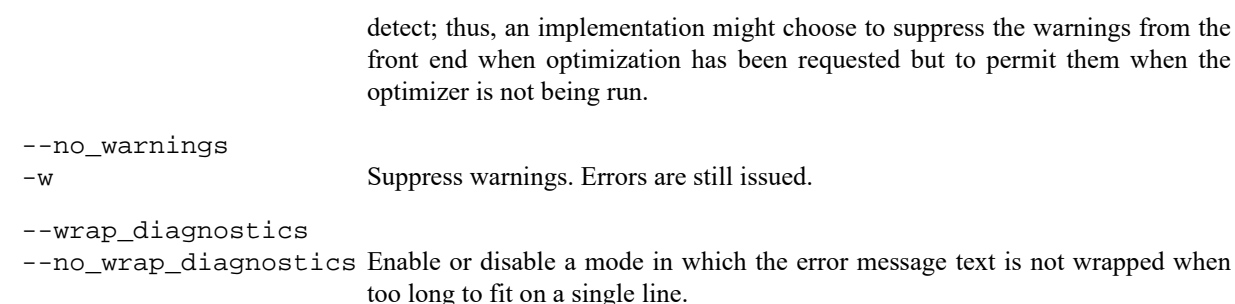

#### **1.1.5 Individual Language Features**

The following options enable or disable specific language syntax. (Options that affect the meaning of existing constructs are listed in Section 1.1.6 on page 21.)

```
--alternative_tokens
--no_alternative_tokens
                            Enable or disable recognition of alternative tokens. This controls recognition of
                            the digraph tokens in C and C++, and controls recognition of the operator key-
                            words (e.g., and, bitand, etc.) in C++. The default behavior is specified by the
                            DEFAULT_ALTERNATIVE_TOKENS_ALLOWED configuration constant.
--array_new_and_delete
--no_array_new_and_delete
                            Enable or disable support for array new and delete. The default behavior is speci-
                            fied by the configuration constant DEFAULT_AR-
                            RAY_NEW_AND_DELETE_ENABLED. This option is valid only in C++ mode.
                            The front end can be configured to define a preprocessing variable when array
                            new and delete are enabled. This preprocessing variable may then be used by the
                            standard header files to decide whether to include the declarations for the array
                            new/delete functions.
--auto_storage
--no auto storage Enable or disable the traditional meaning of auto as a storage class specifier
                            (only valid in C^{++} mode). (If disabled, then auto must be a type specifier.). The
                            default behavior is specified by the DEFAULT_AUTO_STORAGE_-
                            CLASS_SPECIFIER_ENABLED configuration constant.
--auto_type
--no_auto_type Enable or disable auto as a type specifier where the actual type is deduced from
                            an initializer (only valid in C++ mode). This is a C++11 feature. If enabled, the
                            traditional meaning of auto as a storage class specifier is disabled (which
                            matches C++11), unless the option --auto_storage is also supplied. The
                            default behavior is specified by the DEFAULT_AUTO_TYPE_SPECIFI-
                            ER_ENABLED configuration constant.
--bool
--no_bool Enable or disable recognition of bool. The default value is supplied by
                            DEFAULT_BOOL_IS_KEYWORD. This option is valid only in C++ mode. The
                            front end can be configured to define a preprocessing variable when bool is rec-
                            ognized. This preprocessing variable may then be used by header files to deter-
                            mine whether a typedef should be supplied to define bool.
```
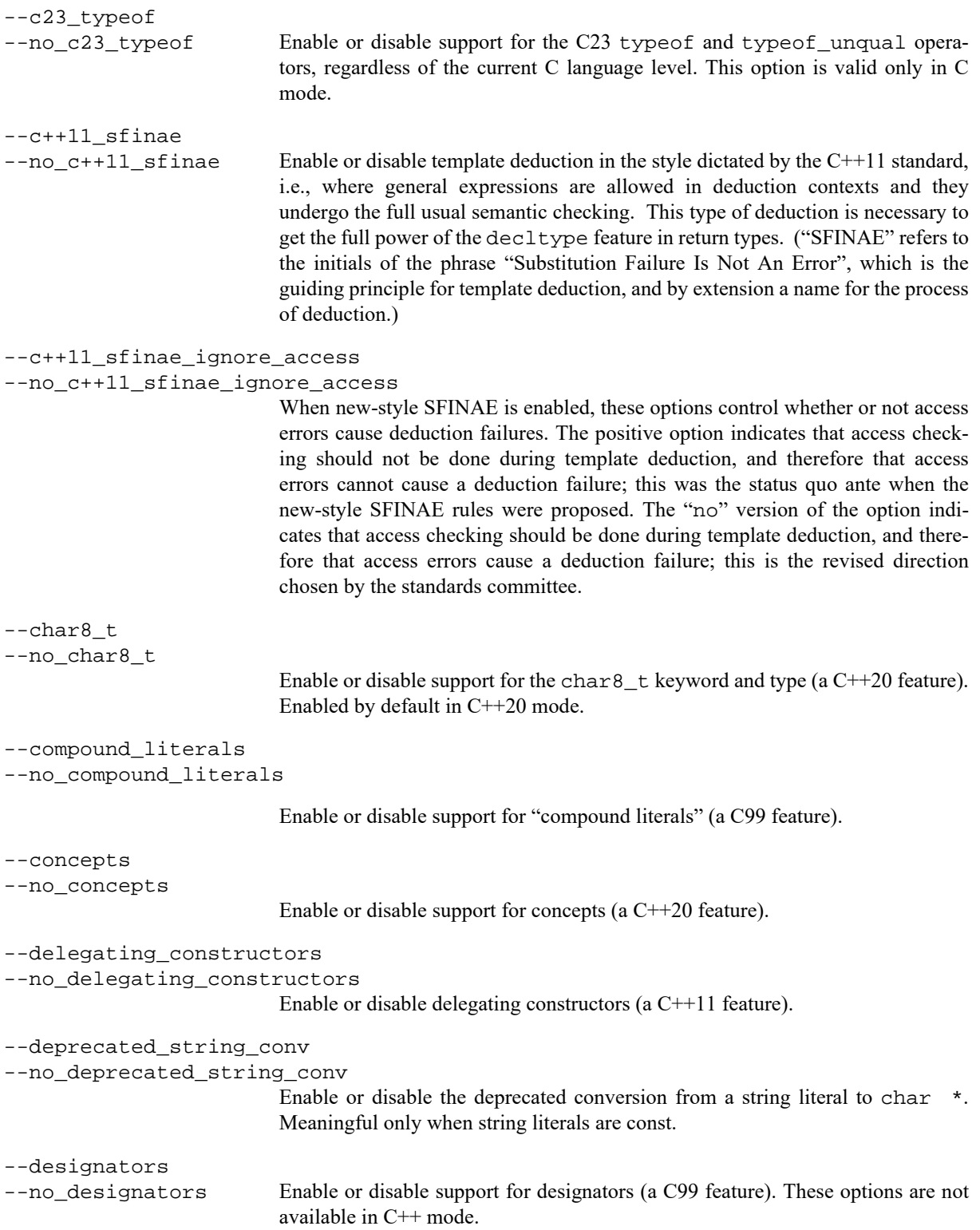

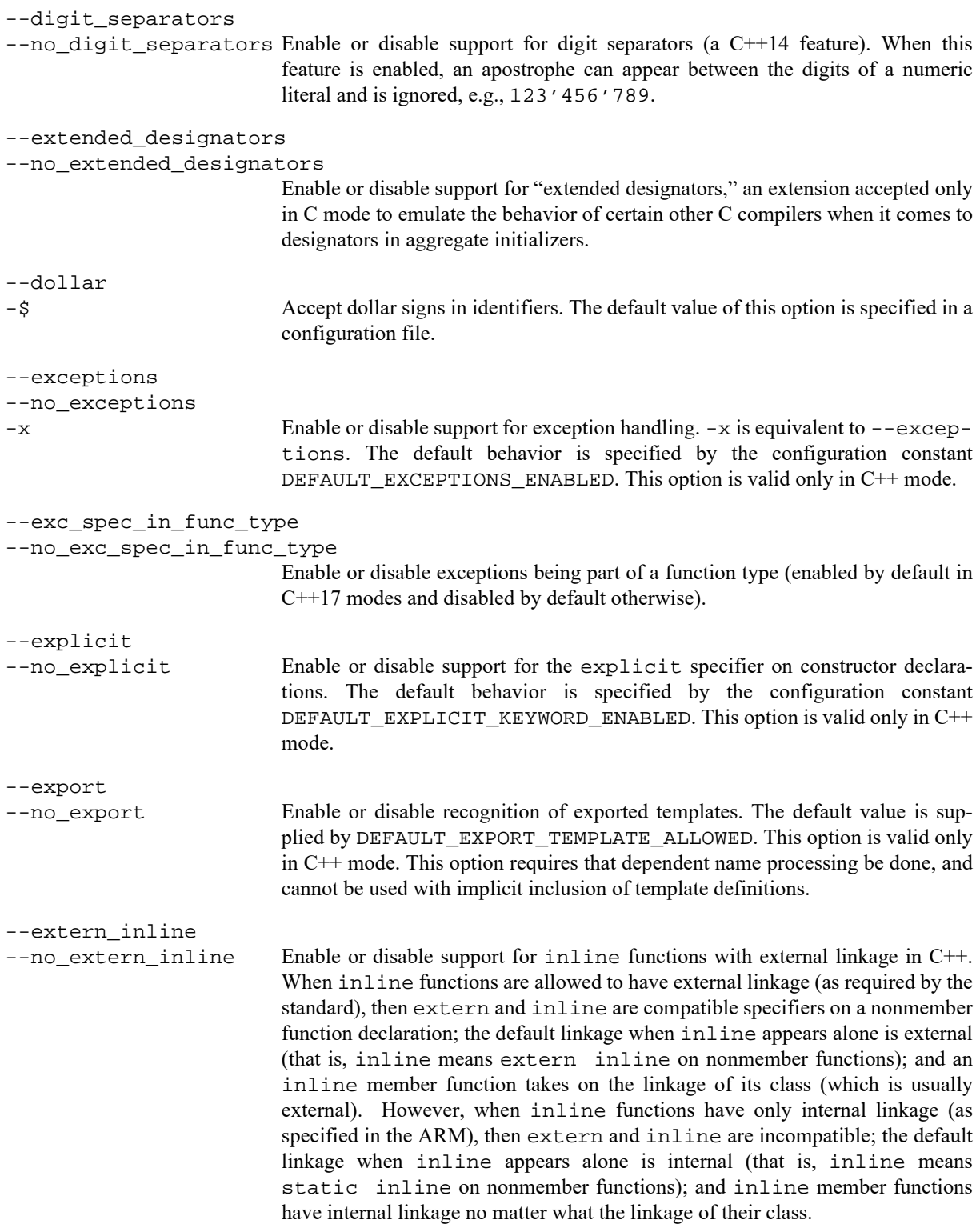

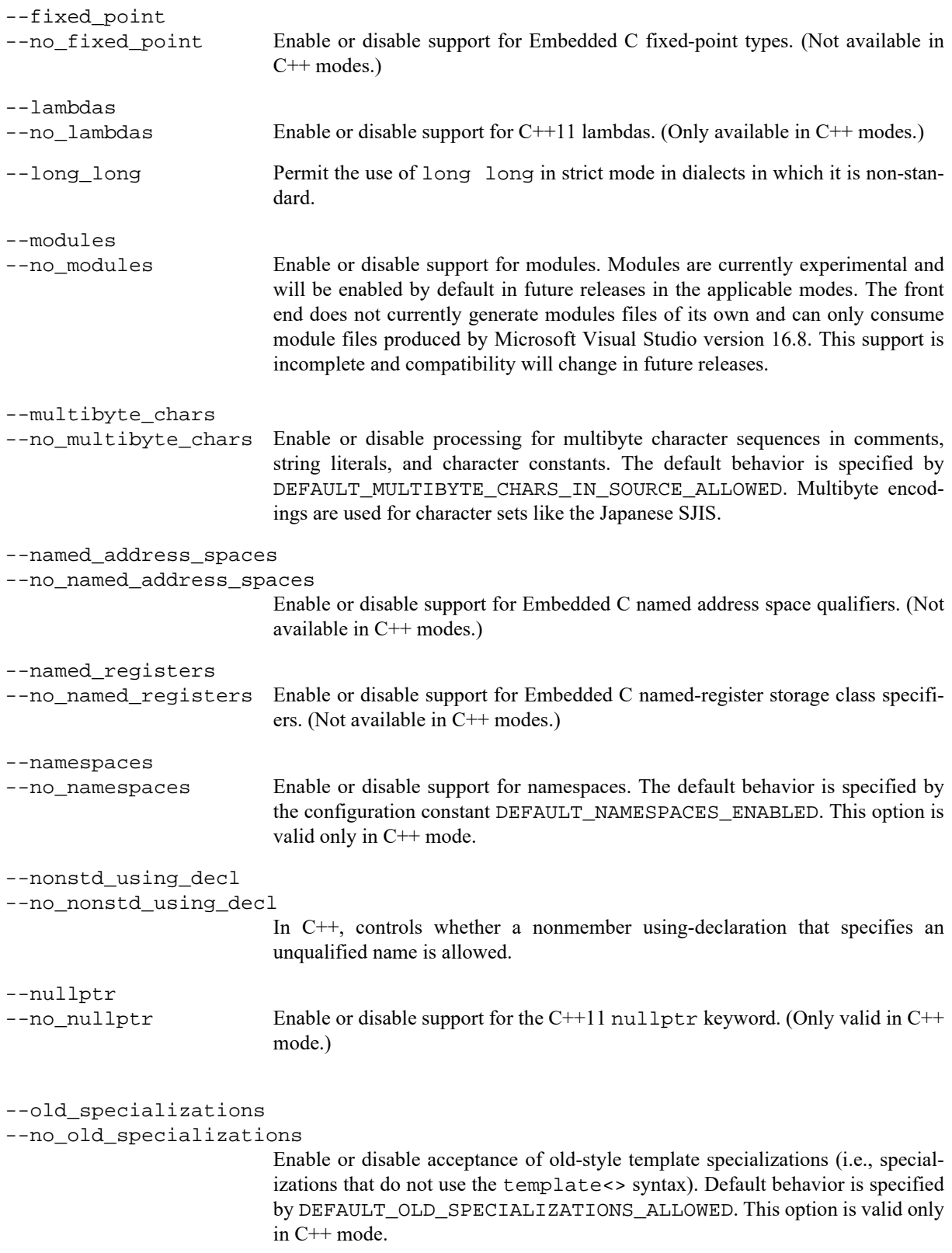

```
--relaxed_abstract_checking
--no relaxed abstract checking
                           Enable or disable a mode in which checking for the use abstract class types as
                            function parameter or return types is performed only when the function is defined
                           or called. Traditionally this checking has been performed on non-defining func-
                           tion declarations as well, and this behavior can be preserved via the second
                           option.
--restrict
--no_restrict Enable or disable recognition of the restrict keyword.
--rtti
--no_rtti Enable or disable support for RTTI (runtime type information) features: dynam-
                            ic_cast, typeid. The default behavior is specified by the configuration con-
                           stant DEFAULT_RTTI_ENABLED. This option is valid only in C++ mode.
--rvalue_ctor_is_copy_ctor
--rvalue ctor is not copy ctor
                           Determines whether an rvalue (or "move") constructor is treated as a copy con-
                           structor (the default) or not. If rvalue constructors are treated as copy construc-
                           tors, a user-declared rvalue constructor will inhibit the implicit generation of a
                           traditional copy constructor.
--rvalue_refs
--no_rvalue_refs Enable or disable support for rvalue references. (Only valid in C++ mode.)
--sun linker scope
--no_sun_linker_scope
                           Enable or disable support for Sun CC 5.5 link scope specifiers (qlobal,
                              __symbolic, and __hidden). The default setting is supplied by
                           DEFAULT_SUN_LINKER_SCOPE_ALLOWED.
--thread_local_storage
--no_thread_local_storage
                           Enable or disable the C++11 thread_local specifier (and if so configured,
                           the __thread specifier) to indicate that variables should be stored in thread-
                           local storage. By default, the __thread specifier is enabled in Sun mode and in
                           GNU mode when gnu version \ge 30400.
--trigraphs
--no_trigraphs
                           Enable or disable recognition of trigraphs. The default behavior is specified by
                           the DEFAULT_TRIGRAPHS_ALLOWED configuration constant.
--typename
--no_typename Enable or disable recognition of typename. The default value is supplied by
                           DEFAULT_TYPENAME_ENABLED. This option is valid only in C++ mode.
--type traits helpers
--no_type_traits_helpers
                           Enable or disable support for type traits helpers (like __is_union and
                             __has_virtual_destructor; intended to ease the implementation of
                           ISO/IEC TR 19768). Only valid in C++. Type traits helpers are enabled in all
                           C++ modes by default, except in GNU and Sun C++ modes.
```
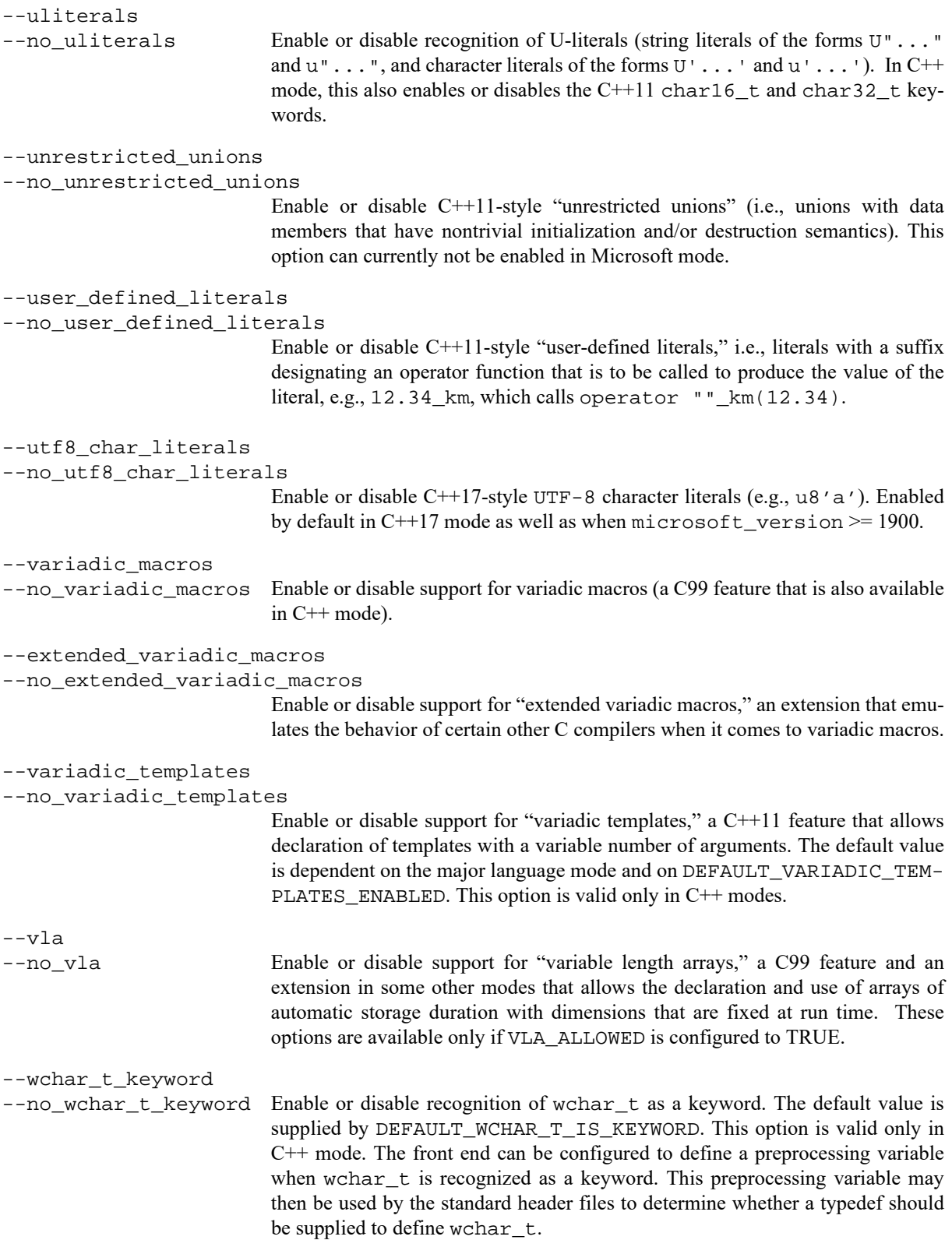

#### **1.1.6 Alternative Language Behaviors**

The following options affect the meaning of various language constructs.

```
--aligned_new
--no_aligned_new
                            Enable or disable calling special allocation and deallocation functions for types
                            with more stringent alignment requirements than the fundamental types (enabled
                            by default in C++17 modes and disabled otherwise).
--arg_dep_lookup
--no_arg_dep_lookup
                            In C++, controls whether argument dependent lookup of unqualified function
                            names is performed
--base_assign_op_is_default
--no_base_assign_op_is_default
                            Enable or disable the anachronism of accepting a copy assignment operator that
                            has an input parameter that is a reference to a base class as a default copy assign-
                            ment operator for the derived class. This option is enabled by default in cfront
                            compatibility mode.
--class_name_injection
--no_class_name_injection
                            In C++, controls whether the name of a class is injected into the scope of the class
                            (as required by the standard) or is not injected (as was true in earlier versions of
                            the C++ language).
--const string literals
--no_const_string_literals
                            Control whether C++ string literals and wide string literals are const (as required
                            by the standard) or non-const (as was true in earlier versions of the C++ lan-
                            guage).
--default_calling_convention calling-convention
                            The calling convention that should be assumed for functions that are declared
                            without an explicit calling convention. This option may only be used if MICRO-
                            SOFT_EXTENSIONS_ALLOWED is TRUE. calling-convention must be one of
                            __cdecl, __fastcall, __stdcall, and __thiscall.
--default_nocommon_tentative_definitions
--default_common_tentative_definitions
                            Control whether tentative definitions are placed in "common" storage. These
                            options are only available in configurations with GNU_EXTENSIONS_AL-
                            LOWED set to TRUE. The default can be overridden for specific variables with
                            the GNU attributes "common" and "nocommon".
--defer_parse_function_templates
--no_defer_parse_function_templates
                            Enable or disable deferral of prototype instantiations until the first actual instanti-
                            ation of a function. This is used to permit the compilation of programs that
                            contain definitions of unusable function templates. It is enabled by default in g++
```
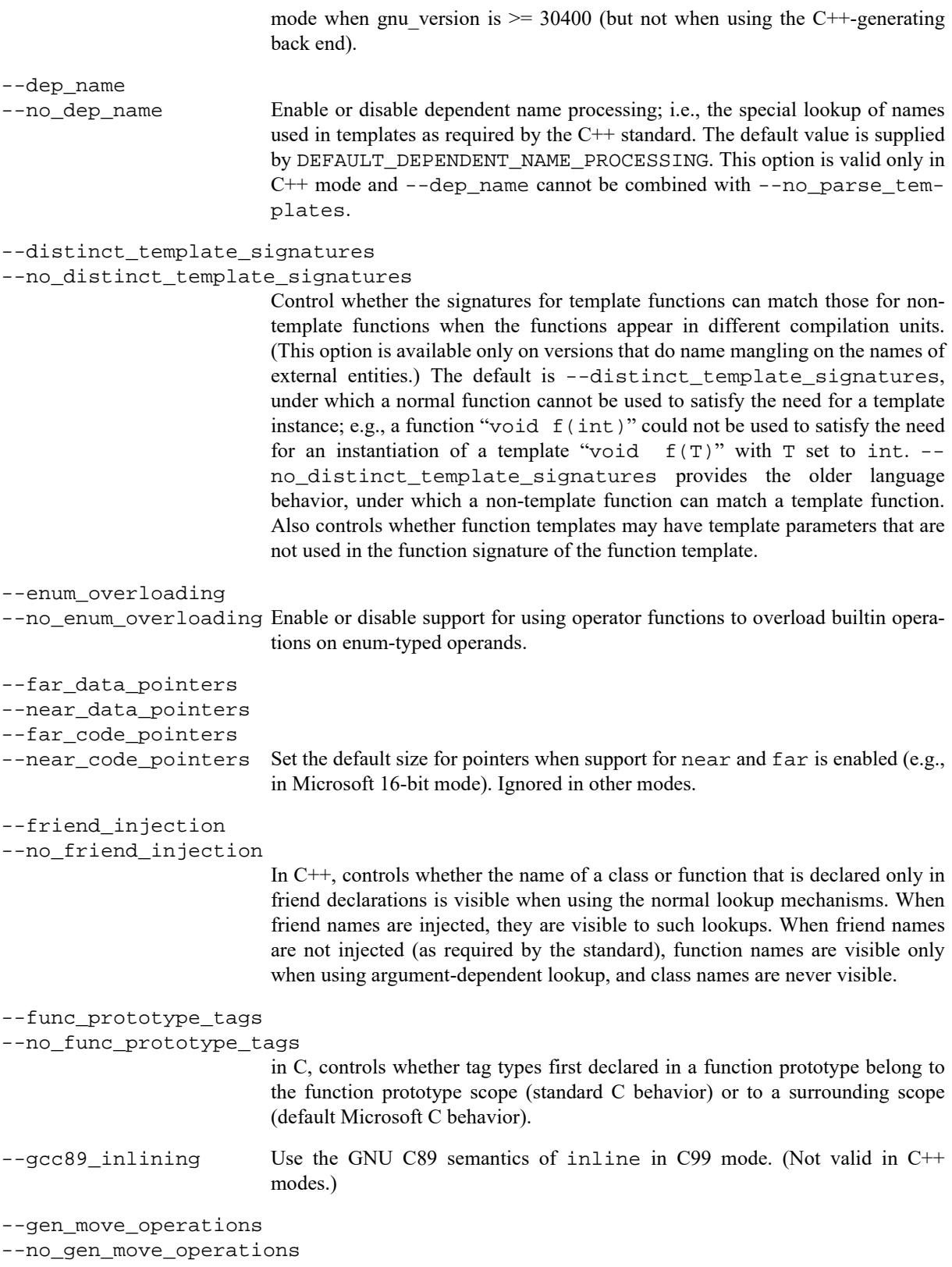

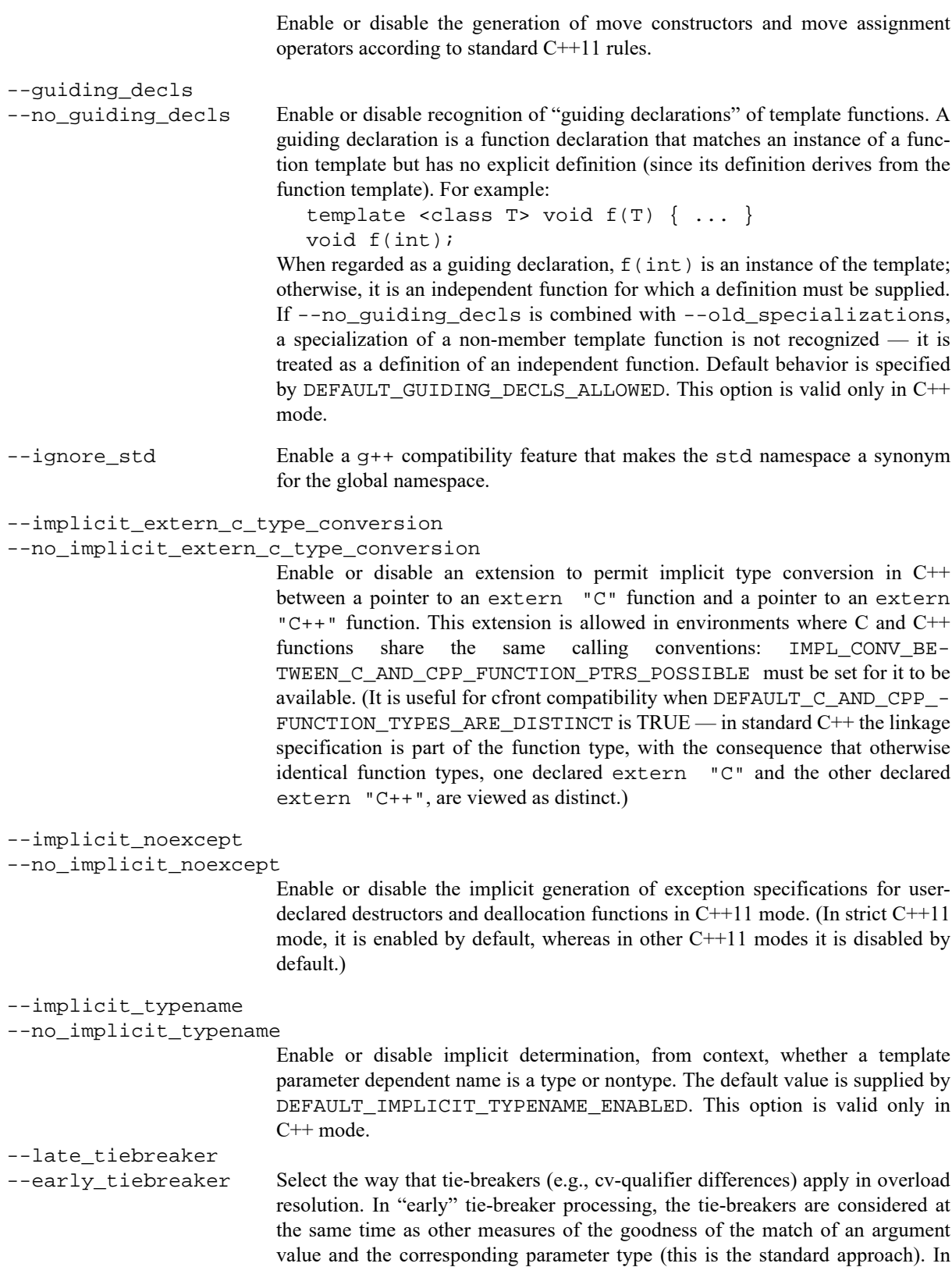

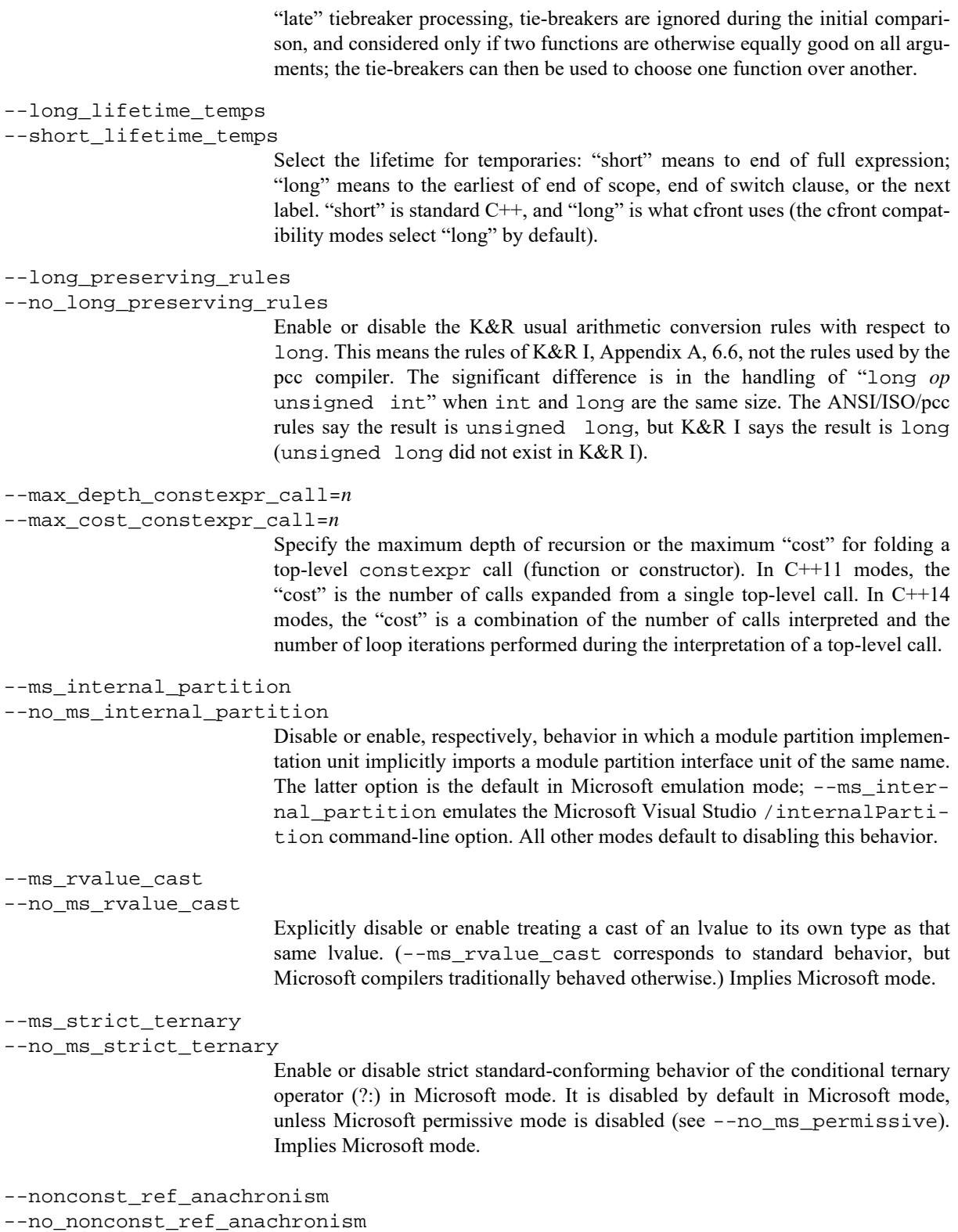

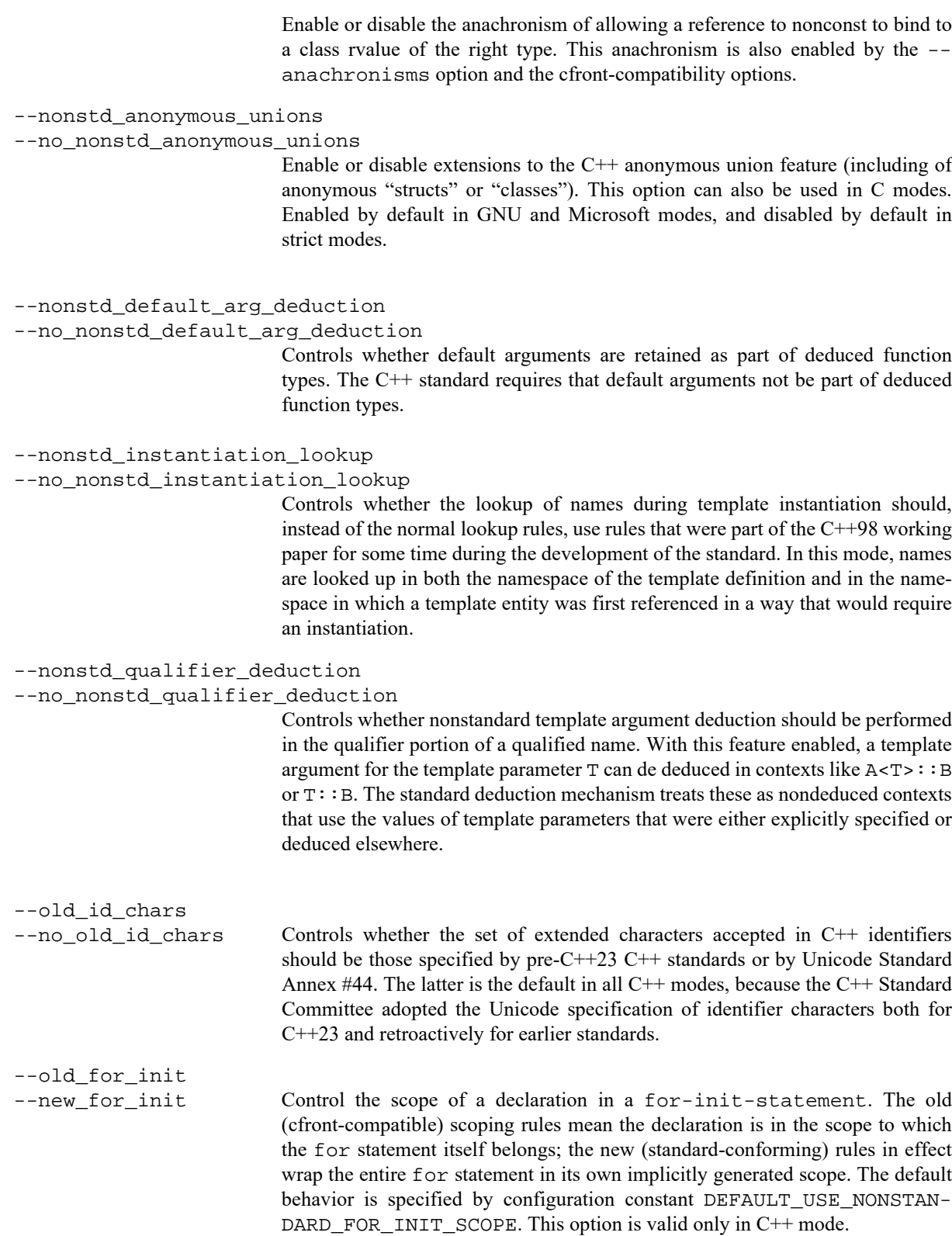

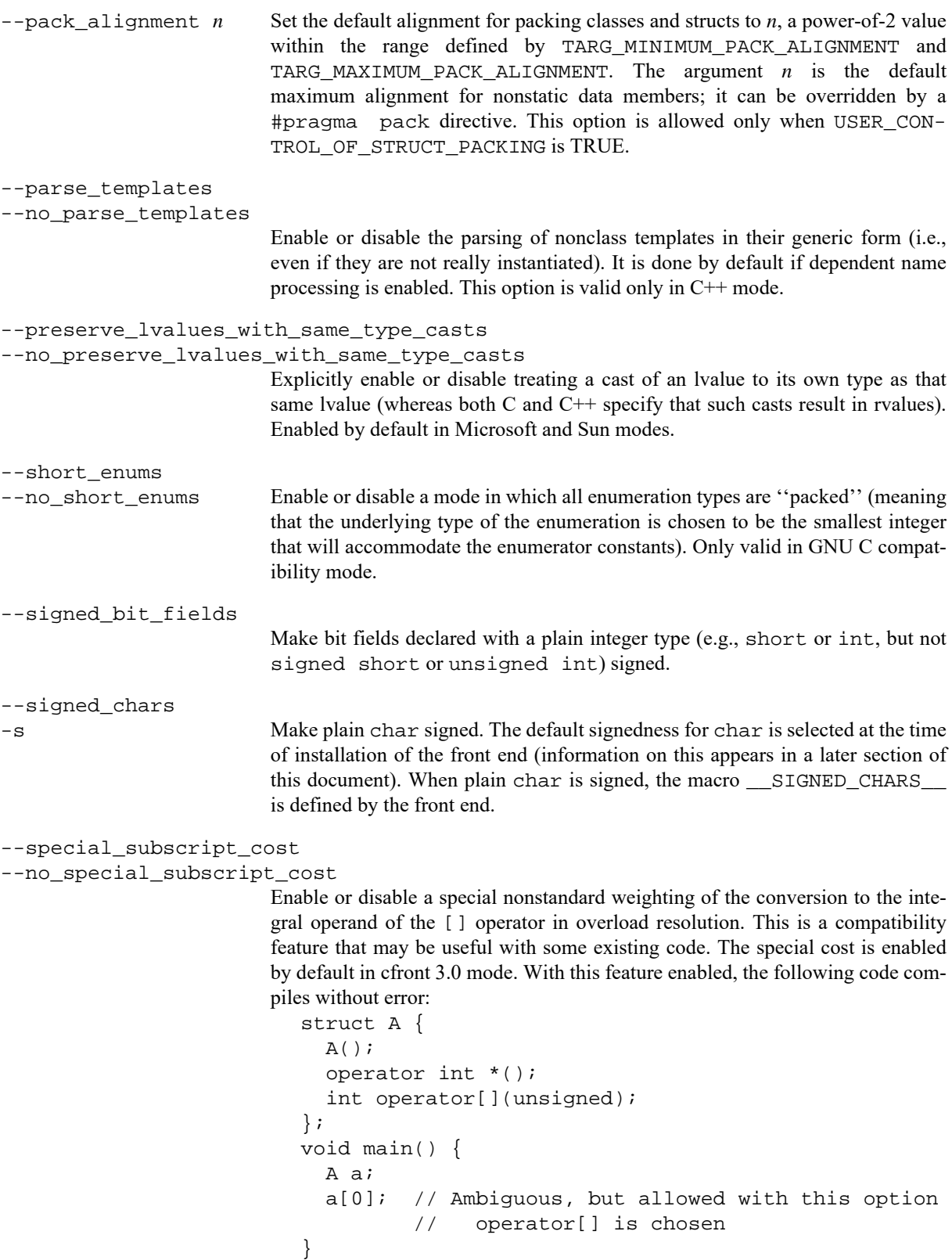

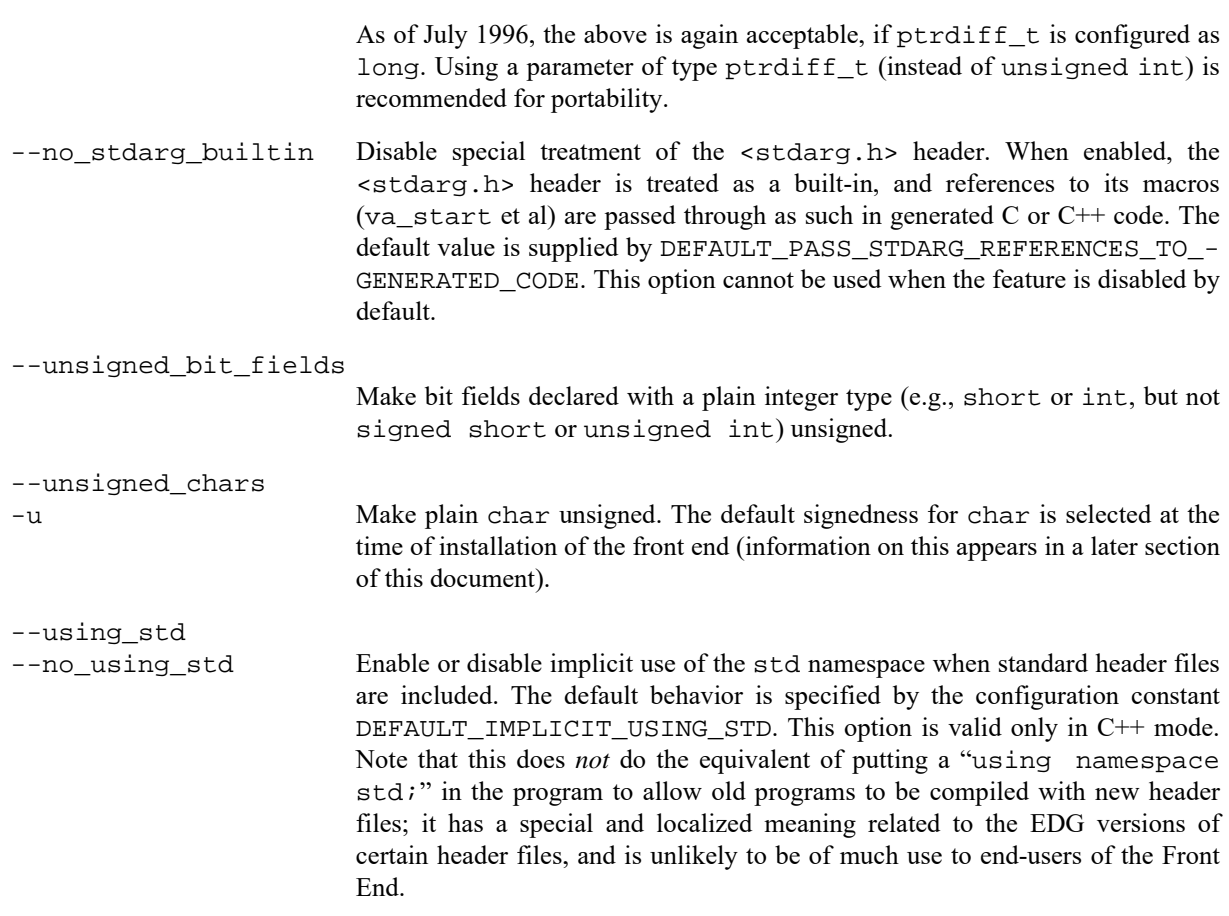

#### **1.1.7 Template Instantiation Options**

```
--auto_instantiation
```

```
--no_auto_instantiation
```
-T Enable or disable automatic instantiation of templates. The -T option is equivalent to --auto\_instantiation. The default behavior is specified by the configuration flag DEFAULT\_AUTOMATIC\_INSTANTIATION\_MODE. See the section of this chapter on template instantiation. This option is valid only in C++ mode.

--definition\_list\_file *file\_name*

This option specifies the name of the template definition list file passed between the front end and the prelinker. This file is a temporary file and does not remain after the compilation is complete. This option is supplied for use by the driver program that invokes the front end and is not intended to be used by end-users.

--exported\_template\_file *file-name*

This option specifies the name to be used for the exported template file used for processing of exported templates. This option is supplied for use by the driver program that invokes the front end and is not intended to be used by end-users.

#### --ii\_file *file-name* This option specifies the name to be used for the template instantiation request file used in automatic instantiation mode. This option is supplied for use by the

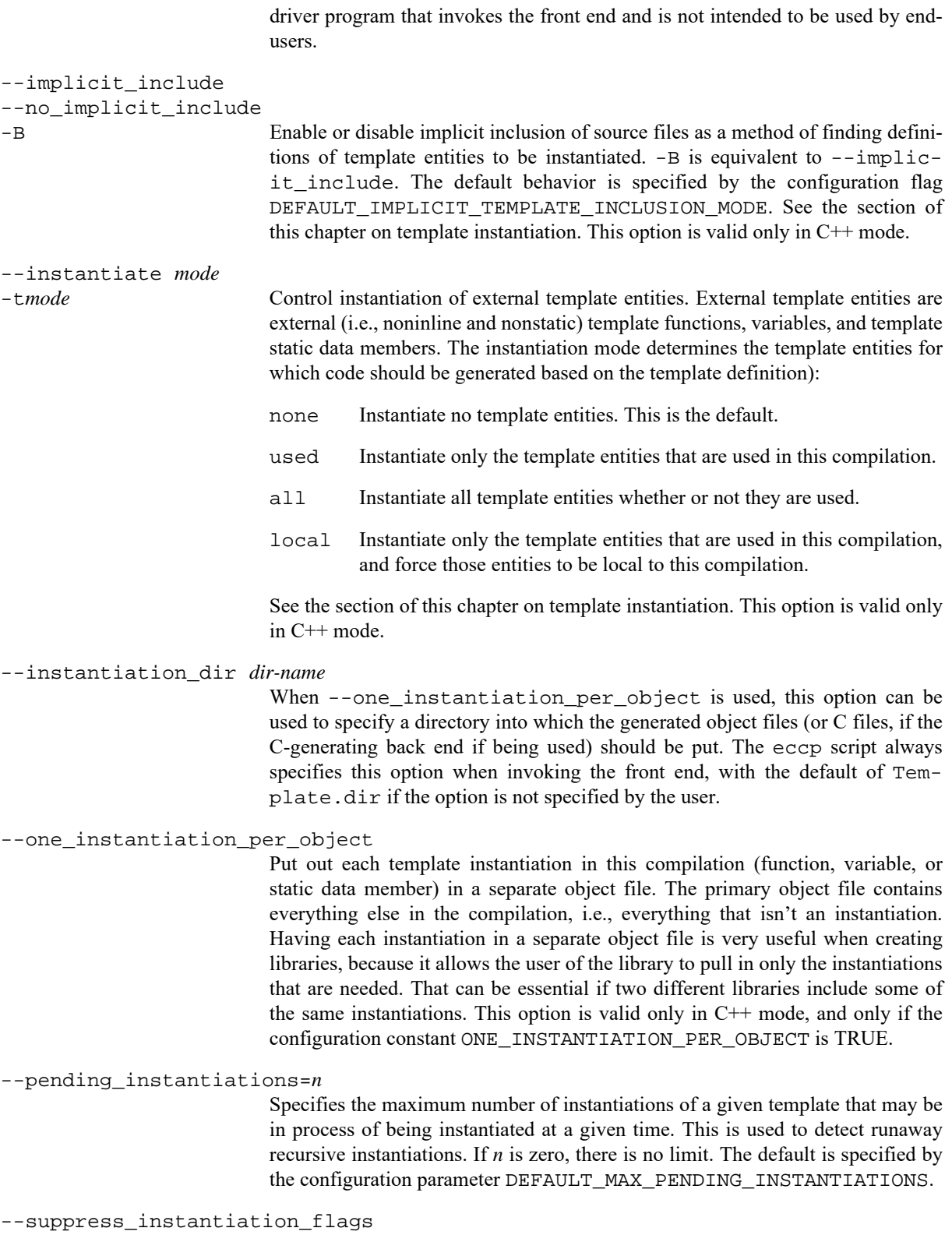

When automatic instantiation is being used, this option suppresses the generation of the special symbols used by the prelinker to do automatic instantiation processing. This option is for use by the driver and prelinker and should not be used directly by users. This option is used by to implement the driver option that removes the instantiation flags from object files once the prelinking step has completed.

--template\_directory *dir*

Specifies a directory name to be placed on the exported template search path. The directories are used to find the definitions of exported templates and are searched in the order in which they are specified on the command-line. The current directory is always the first entry on the search path.

--template\_info\_file *file-name*

This option specifies the name to be used for the template instantiation information file used in automatic instantiation mode. This option is supplied for use by the driver program that invokes the front end and is not intended to be used by end-users.

#### **1.1.8 Code Generation Options**

The following options control the IL produced, the C-generating back end, or the C++-generating back end.

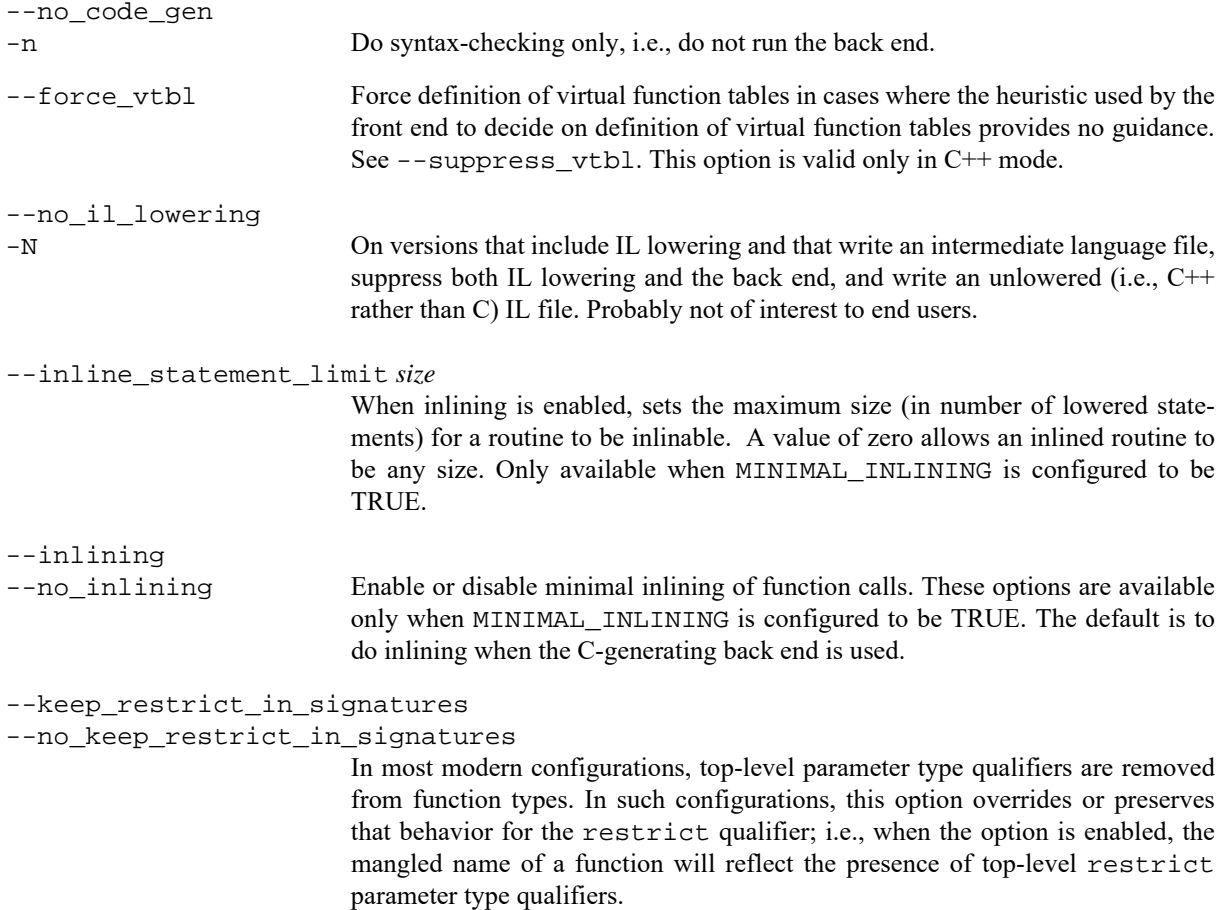

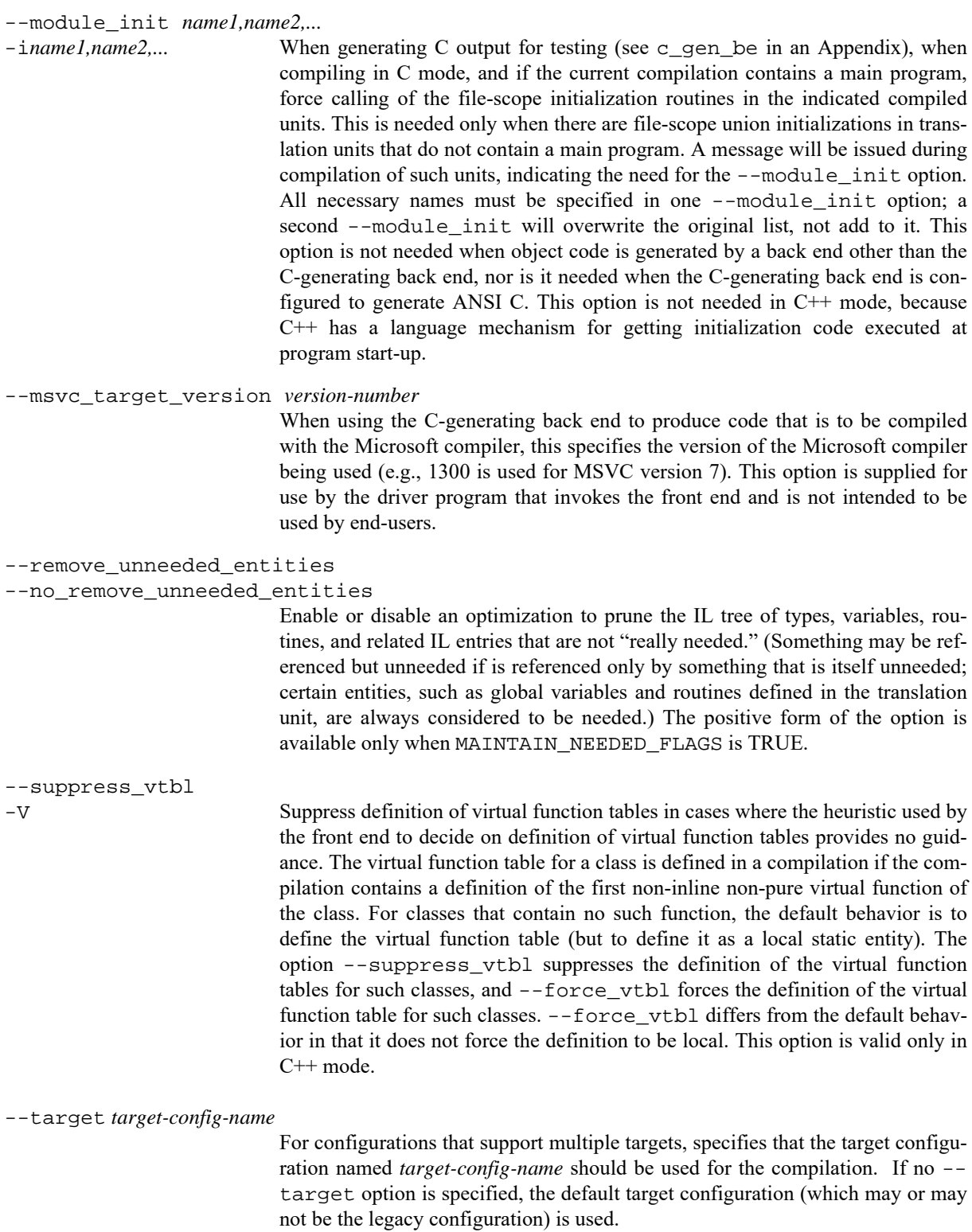

#### **1.1.9 Precompiled Header Options**

The following options control how precompiled header files are generated and used.

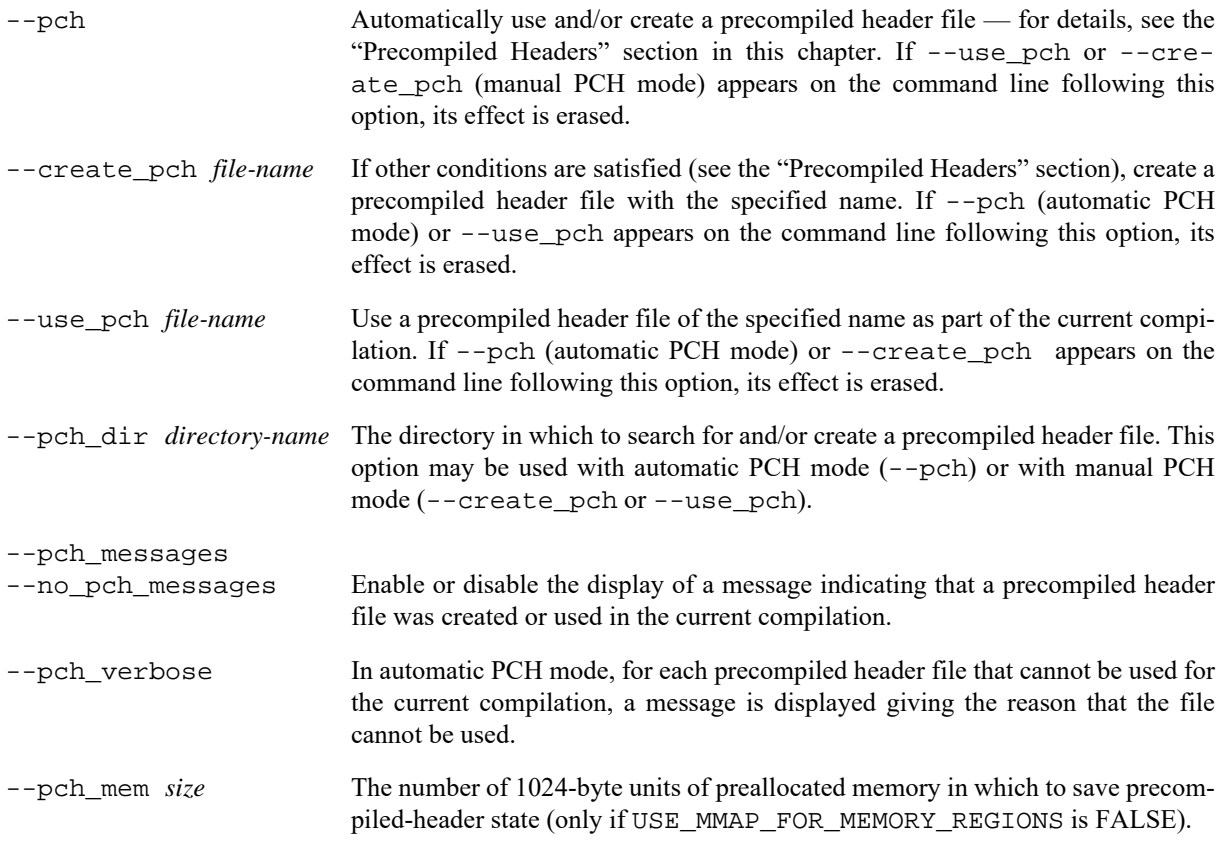

#### **1.1.10 C++/CLI Options**

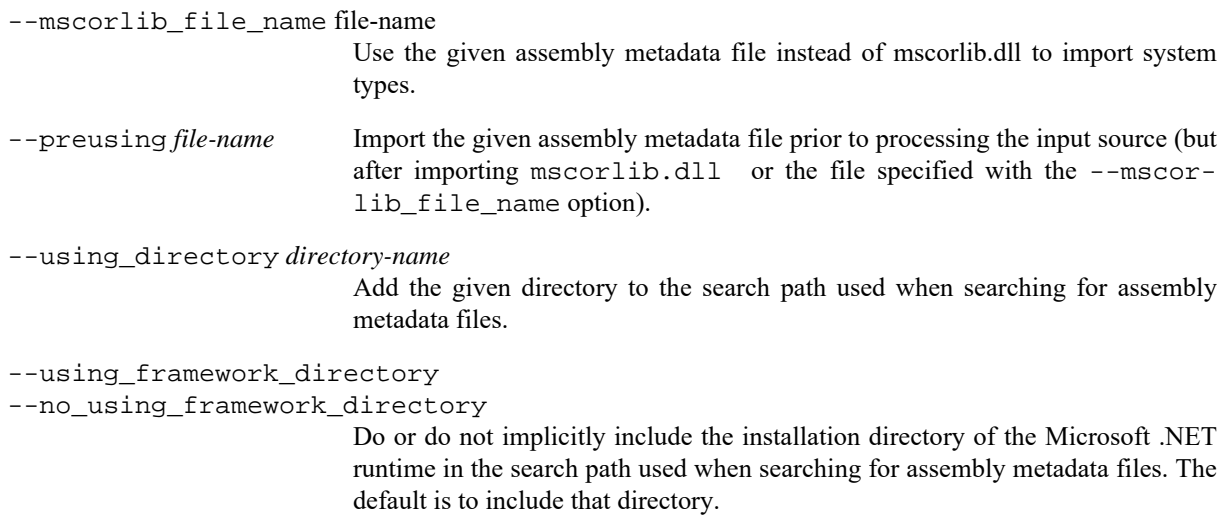

--vcmeta\_directory *directory-name*

Search for the vcmeta.dll file in the specified directory. If omitted, vcmeta.dll is searched for in the same directory as the module that contains the front end.

#### **1.1.11 Front End Debugging Options**

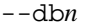

```
--dbname=n
```

```
-dn
```
-d*name*=*n* Set the debug output level in the front end, which controls the output of flowtracing and similar information to the debug output file (stderr). --db*n* sets the debug level to  $n$  (in the range  $1-5$ ) for the entire execution of the compiler (higher values generate more voluminous debugging output). One can control the debug output more precisely by specifying a routine name and the debug level desired upon entry to that routine, as in --db*name*=*n*. Regardless of the previous setting of the debug level, it will be changed to the indicated value on entry to the indicated routine; on exit, it will be restored to its former value. One can also use  $+=$  or  $-=$  in place of  $=$  in that option to increase or decrease the debug level relative to its current value. The former value is also restored on exit from the routine in those cases. Ordinarily, a message is written to debug output whenever the debug level is changed (i.e., both on entry and exit in the above cases). If that is not desirable, a ! (implying "not") can be appended to the level number in the command-line option, to indicate that the level-change messages should not be produced for that request. Several routine names can be specified, and/or several requests can be made, by separating them with commas, as in the following: --db fe\_init,fe\_wrapup+=2,get\_token=3!

-d-*name1*,-*name2*,*...* Enable the named "debug flags", which will enable debug output associated with the flag. For example, -d-dump\_layout produces output related to the class type layout process.

-d#*name1*,#*name2*,*...* Disable the named "debug flags".

--db\_name=*name* Enable debug output for source entities with the given name. Not all debug output takes this option into account; i.e., even with this option some debug output not associated with the given name may be produced. When simultaneously compiling multiple translation units, entities in all translation units are considered by default. The given name can be restricted to entities in the primary translation units by preceding it with [] or to entities in a secondary translation unit by preceding it with [*file*] where *file* is the name of the secondary source file. For example,

> -d-trans\_corresp --db\_name=[x.cpp]A::f will output debugging information about cross-translation-unit correspondences for a member  $A:$   $f$  declared in a secondary translation unit defined by source file x.cpp.

### **1.1.12 Miscellaneous Options**

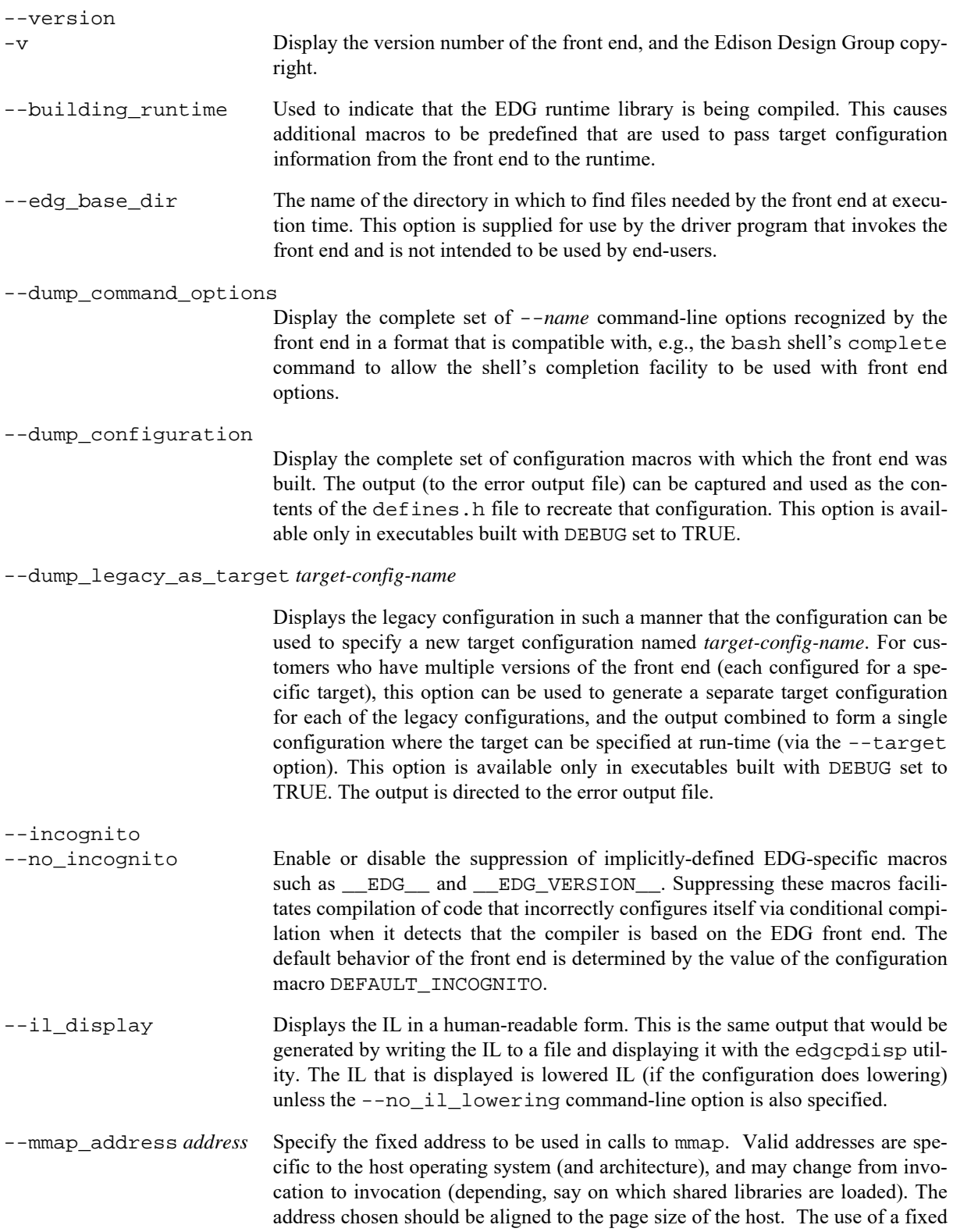
address for mmap is useful in cases where pre-compiled header files are used (to ensure that the same address space is available from one invocation of the front end to another). This option is available only in executables built with USE\_- FIXED\_ADDRESS\_FOR\_MMAP set to TRUE.

```
--check_unicode_security
```
--no\_check\_unicode\_security

Enable or disable checking of comments, string literals, and identifiers for Unicode patterns that could be used to disguise malicious source code by making it appear innocuous; suspicious patterns are reported as warnings. Checking is only applicable to UTF-encoded Unicode source and header files. These options are available only in executables built with UNICODE\_VULNERABILITY\_- CHECKING\_SUPPORTED set to TRUE.

```
--module import diagnostics
```

```
--no_module_import_diagnostics
```
Enable or disable the issuing of diagnostic messages during the import of entities from a module. The option can be used to reduce verbosity and condense diagnostics that do not relate to the source file being compiled. The default setting is specified by the DEFAULT MODULE IMPORT DIAG ENABLED configuration macro.

# **1.2 Environment Variables**

The environment variable USR\_INCLUDE can be set to a directory to be used instead of /usr/include on the standard include file search list. (Of course, this has no effect if the front end has been configured to have an empty "standard list" of include files.)

When the front end is built with the \_\_MICROSOFT\_OS\_\_ flag set, the environment variable TMP is used to specify the directory to be used for temporary files. If TMP is not set, and when \_\_MICROSOFT\_OS\_\_ is not set, the environment variable TMPDIR is used to indicate a directory to be used for temporary files. If TMPDIR is not set, a default temporary directory (often, /usr/tmp) is used. (Note: at the present time, the front end only uses temporary files when generating an intermediate language file for immediate use by a back end called in the same program, and in the C-generating back end.)

# **1.3 Diagnostic Messages**

Diagnostic messages have an associated *severity*, as follows:

- Catastrophic errors indicate problems of such severity that the compilation cannot continue. For example: command-line errors, internal errors, and missing include files. If multiple source files are being compiled, any source files after the current one will not be compiled.
- Errors indicate violations of the syntax or semantic rules of the C or C++ language. Compilation continues, but object code is not generated.
- Warnings indicate something valid but questionable. Compilation continues and object code is generated (if no errors are detected).

#### **1.3 Diagnostic Messages**

• Remarks indicate something that is valid and probably intended, but which a careful programmer may want to check. These diagnostics are not issued by default. Compilation continues and object code is generated (if no errors are detected).

Diagnostics are written to the error output file with a form like the following:

```
"test.c", line 5: a break statement may only be used within a loop
           or switch
    break;
\sim
```
Diagnostics are normally written to stderr, but the front end can be configured to use stdout by setting the DIRECT\_ERROR\_OUTPUT\_TO\_STDOUT configuration macro. When this flag is set, messages are directed to stdout, except when doing preprocessing only. Errors during command-line processing are always directed to stderr.

Diagnostic messages can optionally be "colorized". Colorization is enabled when the colorize\_diagnostics global variable is TRUE. To support colorization of diagnostics, diagnostics are annotated when the annotate diagnostics global variable is TRUE. In that case, annotation sequences are inserted into the diagnostic message itself to identify pieces of the diagnostic that might later be highlighted in some fashion. These two character annotations take the form of an "escape" character (DIAG\_ANNOTATION\_INDICATOR) followed by an a\_diagnostic annotation kind enumerator. When colorization is enabled, format output line replaces the annotations with Select Graphic Rendition (SGR) codes that, on most terminal emulators, can be used to highlight text in various ways. The SGR codes used for colorization default to a string specified by DEFAULT\_EDG\_COLORS which can be overridden by the EDG\_COLORS environment variable (if set). The string consists of a colon-separated list of elements, where each element specifies a string that maps to an a\_diagnostic\_annotation\_kind value followed by an "=" and the SGR string to use when highlighting text of that kind. For example:

"error=01;31:warning=01;35:note=01;36:locus=01:quote=01:range1=32"

A customer can use the annotations in a diagnostic to display the annotated pieces in any fashion they desire (e.g., when a GUI is available).

Note that the message identifies the file and line involved, and that the source line itself (with position indicated by the ^) follows the message. If there are several diagnostics in one source line, each diagnostic will have the form above, with the result that the text of the source line will be displayed several times, with an appropriate position each time.

Long messages are wrapped to additional lines when necessary.

A configuration flag controls whether or not the string "*error*:" appears, i.e., the front end can be configured so that the severity string is omitted when the severity is "*error*".

A command line option may be used to request a shorter form of the diagnostic output in which the original source line is not displayed and the error message text is not wrapped when too long to fit on a single line.

A command line option may be used to request that the error number be included in the diagnostic message. When displayed, the error number also indicates whether the error may have its severity overridden on the command line. If the severity may be overridden, the error number will include the suffix "-D" (for "discretionary"); otherwise no suffix will be present.

```
"Test_name.c", line 7: error #64-D: declaration does not declare anything
  struct {};
  \lambda
```
#### **1.4 Termination Messages**

```
"Test name.c", line 9: error #77: this declaration has no storage class or
           type specifier
  xxxxx;
\sim
```
Because an error is determined to be discretionary based on the error severity associated with a specific context, a given error may be discretionary in some cases and not in others.

For some messages, a list of entities is useful; they are listed following the initial error message:

```
"test.c", line 4: error: more than one instance of overloaded function "f"
           matches the argument list:
             function "f(int)"
             function "f(float)"
             argument types are: (double)
    f(1.5);
\sim
```
In some cases, some additional context information is provided; specifically, such context information is useful when the front end issues a diagnostic while doing a template instantiation or while generating a constructor, destructor, or assignment operator function. For example:

```
"test.c", line 7: error: "A::A()" is inaccessible
   B x;
\sim \sim
```
 detected during implicit generation of "B::B()" at line 7 Without the context information, it is very hard to figure out what the error refers to.

If the front end is configured with FULLY\_RESOLVED\_MACRO\_POSITIONS (and, optionally, MACRO\_INVOCA-TION\_TREE\_IN\_IL) set to TRUE, messages referring to text occurring inside a macro expansion may provide additional information. This additional information gives the source location from which the text was copied into the macro expansion (i.e., from a macro definition or one of the arguments in the top-level macro invocation), as well as possibly the chain of macro invocations leading to the expanded text to which the diagnostic refers. If the front end is configured to permit the display of this information, it can also be enabled or disabled by the command-line option - -[no\_]macro\_positions\_in\_diagnostics. The information is presented in a form like the following:

```
"test.c", line 1: error: identifier "val" is undefined
  #define incr(x) (x) +=val
 ^
  in expansion of macro "incr" at "test.c", line 2,
  in expansion of macro "next_val" at "test.c", line 4:
   return next_val(i);
\sim \sim
```
# **1.4 Termination Messages**

When the front end is installed without the USING\_DRIVER option (see information on configuration later in this document), it writes sign-off messages to the error output file. For example, one of the following forms of message

*n* errors detected in the compilation of "*ifile*".

1 catastrophic error detected in the compilation of "*ifile*".

*n* errors and 1 catastrophic error detected in the compilation of "*ifile*".

is written to indicate the detection of errors in the compilation. No message is written if no errors were detected. The following message

#### **1.5 Response to Signals**

```
Error limit reached.
```
is written when the count of errors reaches the error limit (see the -e option, above); compilation is then terminated. The message

Compilation terminated.

is written at the end of a compilation that was prematurely terminated because of a catastrophic error. The message

Compilation aborted.

is written at the end of a compilation that was prematurely terminated because of an internal error. Such an error indicates an internal problem in the compiler and should be reported to those responsible for its maintenance.

## **1.5 Response to Signals**

The signals SIGINT (caused by a user interrupt, like ^C) and SIGTERM (caused by a kill command) are trapped by the front end and cause abnormal termination.

# **1.6 Exit Status**

On completion, the front end returns with a code indicating the highest-severity diagnostic detected: 4 if there was a catastrophic error, 2 if there were any errors, or 0 if there were any warnings or remarks or if there were no diagnostics of any kind.

If multiple source files are compiled, the exit status indicates the highest-severity diagnostic detected in the entire compilation.

# **1.7 Finding Include Files**

A file name specified in a #include directive is searched for in a set of directories specified by command-line options and environment variables. If the file name specified does not include a suffix, a set of suffixes is used when searching for the file.

Files whose names are not absolute pathnames and that are enclosed in "..." will be searched for in the following directories, in the order listed:

- 1. The directory containing the current input file (the primary source file or the file containing the  $\#$ include);<sup>1</sup>
- 2. any directories specified in --include\_directory options (in the order in which they were listed on the command line);
- 3. any directories on the standard list (this list is selected at the time of installation of the front end; often, it is just the one directory /usr/include or a similar system include directory for  $C++$ ).

For file names enclosed in <...>, only the directories that are specified using the --include\_directory option and those on the standard list are searched. If the directory name is specified as "-", e.g., "- $I -$ ", the option indicates the point in the list of --include directory options at which the search for file names enclosed in <...> should begin. That is, the search for <...> names should only consider directories named in --

<sup>1.</sup>However, if STACK\_REFERENCED\_INCLUDE\_DIRECTORIES is TRUE, the directories of all the source input files currently in use are searched, in reverse order of #include nesting.

### **1.8 Finding Module Files**

include\_directory options following the  $-I$ -, and the directories of item 3 above.  $-I$ - also removes the directory containing the current input file (item 1 above) from the search path for file names enclosed in "...".

An include directory specified with the  $-\text{sys}$  include option is considered a "system" include directory. Warnings are suppressed when processing files found in system include directories. If a default include directory has been specified using the USR\_INCLUDE configuration flag or environment variable, it is considered a system include directory.

If the file name has no suffix it will be searched for by appending each of a set of include file suffixes. When searching in a given directory all of the suffixes are tried in that directory before moving on to the next search directory. The default set of suffixes is specified by the DEFAULT\_INCLUDE\_FILE\_SUFFIX\_LIST configuration parameter. The default can be overridden using the --incl\_suffixes command-line option. A null file suffix cannot be used unless it is present in the suffix list (i.e., the front end will always attempt to add a suffix from the suffix list when the file name has no suffix).

# **1.8 Finding Module Files**

An import directive can specify either a module unit or a header unit, and the process of finding these differ. A header unit import names the header identically to the equivalent #include directive (a file name enclosed in <...> or "..."), while a module unit is imported by its name and not the name of the file containing the module unit.

An import directive that specifies a header unit first finds the named header using the process for finding #include files. See section 1.7, "Finding Include Files," on page 37. If the header is found, the corresponding module file is found by the following search, in the listed order:

- 1. Using the direct mappings provided by --ms\_header\_unit.
- 2. Using the unresolved mappings provided by --ms\_header\_unit\_angle (if the header file name is specified via  $\langle \ldots \rangle$  or by --ms\_header\_unit\_quote (if the header file name is specified via " $\ldots$ "). If a match is found here, that match is added to the map for --ms\_header\_unit.

An import directive that specifies a module unit will search for the module file, in the order listed:

- 1. Any direct mappings from that module name to a module file as specified by  $\text{-}\text{ms\_mod\_file\_map}$
- 2. Any files listed without a direct map by --ms\_mod\_file\_map, examining those files to determine if the module each represents matches the module being imported
- 3. Files in the directory containing the current input file (the primary source file or the file containing the import)
- 4. Files in any directories specified by --modules\_directory (in the order in which they were listed on the command line)
- 5. Files in the directory specified by the EDG\_MODULES\_PATH environment variable, if it's set.

# **1.9 C++ Dialect Accepted**

In strict C++ mode, the front end accepts the complete C++ language as defined by the ISO/IEC 14882:2003 standard, including export templates (if the front end's configuration allows them). In nonstrict C++ mode (which is the default in common configurations), a small set of features—particularly, export templates—are not supported, but some minor extensions commonly available on other compilers are accepted.

The front end accepts the complete  $C++17$  language as defined by the ISO/IEC 14882:2017 standard (enabled through the command-line option  $-(-c+17)$ . The front end also fully supports the earlier C++14, C++11, and (as noted above) C++98/03 versions of the language. The front end supports most of the features of the C++20 language as defined by the  $14882:2020$  standard (enabled through the command-line option  $--c++20$ ). The C $++20$  features that are not accepted yet are described below.

Extensive compatibility modes are also available for the Microsoft Visual C++ compilers, the GNU C++ ("GCC") compilers, and the clang C++ compiler. A more basic Sun C++ compatibility mode is also implemented. Only one emulation mode may be active at a time (but  $--ms$  extensions or  $--ms$  compatibility may be enabled in non-Microsoft emulation modes).

The front end also has a cfront compatibility mode, which duplicates a number of "features" and bugs of cfront 2.1 and 3.0.x. Complete compatibility is not guaranteed or intended—the mode is there to allow programmers who have unwittingly used cfront features to continue to compile their existing code. In particular, if a program gets an error when compiled by cfront, the EDG front end may produce a different error or no error at all.

Command-line options are available to enable and disable anachronisms, to control strict standard-conformance checking, and to adjust the severity of certain diagnostics.

## **1.9.1 C++20 Implementation Status**

Most of the new features and changes in the C++20 standard are accepted by the front end. Details about the specific changes (e.g., the first version of the front end to support the feature, and the standard committee papers that introduced the feature) can be found on the EDG website. See http://www.edg.com/c/features.

The following C++20 features are not yet supported (our web site has links with further details):

- Concepts are supported, but some of the most recent changes to the feature are not yet supported:
	- Partial ordering of rewritten operator candidates resulting from constrained templates
	- Clarify declaration matching and partial ordering requiring substitution into constraints
- When are constexpr member functions defined? (core issue 1581). This is not yet implemented because of concerns about potential code breakage.
- Modules. (There is partial support for importing Microsoft modules. See the release notes for more information.)

## **1.9.2 C++23 Implementation Status**

Some of the new features and changes in the draft C++23 standard are accepted by the front end. Details about the specific changes (e.g., the first version of the front end to support the feature, and the standard committee papers that introduced the feature) can be found on the EDG website. See http://www.edg.com/c/features.

### **1.9.3 Anachronisms Accepted**

The following anachronisms are accepted when anachronisms are enabled:

• overload is allowed in function declarations. It is accepted and ignored.

- Definitions are not required for static data members that can be initialized using default initialization. The anachronism does not apply to static data members of template classes; they must always be defined.
- The number of elements in an array may be specified in an array delete operation. The value is ignored.
- A single operator++() and operator--() function can be used to overload both prefix and postfix operations.
- The base class name may be omitted in a base class initializer if there is only one immediate base class.
- Assignment to this in constructors and destructors is allowed. This is allowed only if anachronisms are enabled and the "assignment to this" configuration parameter is enabled.
- A bound function pointer (a pointer to a member function for a given object) can be cast to a pointer to a function.
- A nested class name may be used as a nonnested class name provided no other class of that name has been declared. The anachronism is not applied to template classes.
- A reference to a non-const type may be initialized from a value of a different type. A temporary is created, it is initialized from the (converted) initial value, and the reference is set to the temporary.
- A reference to a non-const class type may be initialized from an rvalue of the class type or a derived class thereof. No (additional) temporary is used.
- A function with old-style parameter declarations is allowed and may participate in function overloading as though it were prototyped. Default argument promotion is not applied to parameter types of such functions when the check for compatibility is done, so that the following declares the overloading of two functions named f:

```
int f(int);
int f(x) char x; { return x; }
```
It will be noted that in C this code is legal but has a different meaning: a tentative declaration of f is followed by its definition.

• When --nonconst ref anachronism is enabled, a reference to a nonconst class can be bound to a class rvalue of the same type or a derived type thereof.

```
struct A {
 A(int); A operator=(A&);
   A operator+(const A&);
};
main () {
 A b(1);
 b = A(1) + A(2); // Allowed as anachronism
}
```
## **1.9.4 "Default" C++ Mode**

The following extensions are accepted default C++ mode. Most of these are also accepted in any other C++ mode that does not diagnose strict ANSI violations as errors (exceptions are explicitly noted).

• A friend declaration for a class may omit the class keyword:

```
class B;
class A {
   friend B; // Should be "friend class B"
};
```
• Constants of scalar type may be defined within classes (this is an old form; the modern form uses an initialized static data member):

```
class A {
  const int size = 10;
   int a[size];
};
```
• In the declaration of a class member, a qualified name may be used:

```
struct A { 
  int A: :f(); // Should be int f();
};
```
• If ALLOW\_NONSTANDARD\_ANONYMOUS\_UNIONS is TRUE, an extension is supported to allow an anonymous union to be introduced into a containing class by a typedef name — it needn't be declared directly, as with a true anonymous union. For example:

```
typedef union {
  int i, j;
} U; // U identifies a reusable anonymous union.
class A {
 U; \frac{1}{2} Okay -- references to A::i and A::j are allowed.
};
```
In addition, the extension also permits "anonymous classes" and "anonymous structs," as long as they have no C++ features (e.g., no static data members or member functions and no nonpublic members) and have no nested types other than other anonymous classes, structs, or unions. For instance,

```
struct A {
  struct {
    int i, j;
  \{i\} // Okay -- references to A::i and A::j are allowed.
};
```
- If recognition of the restrict keyword is enabled, the C99 restrict feature is supported in a form extended for C++, which allows restrict as a type qualifier for reference and pointer-to-member types and for nonstatic member functions. The set of C++ extensions is described in J16/92-0057.
- If IMPL CONV\_BETWEEN\_C\_AND\_CPP\_FUNCTION\_PTRS\_POSSIBLE is TRUE, implicit type conversion between a pointer to an extern "C" function and a pointer to an extern "C++" function is permitted. Here's an example:

```
extern "C" void f(); // f's type has extern "C" linkage
void (*pf) ) \qquad // pf points to an extern "C++" function
             = &f; // error unless implicit conversion is allowed
```
This extension is allowed in environments where C and C++ functions share the same calling conventions (though it is pointless unless DEFAULT\_C\_AND\_CPP\_FUNCTION\_TYPES\_ARE\_DISTINCT is TRUE). When DEFAULT\_IMPL\_CONV\_BETWEEN\_C\_AND\_CPP\_FUNCTION\_PTRS\_ALLOWED is set, it is enabled by default; it can also be enabled in cfront-compatibility mode or with command-line option --implicit\_extern\_c\_type\_conversion.

• A "?" operator whose second and third operands are string literals or wide string literals can be implicitly converted to "char \*" or "wchar\_t \*". (Recall that in C++ string literals are const. There is a deprecated implicit conversion that allows conversion of a string literal to "char \*", dropping the const. That conversion, however, applies only to simple string literals. Allowing it for the result of a "?" operation is an extension.)

```
char *p = x ? "abc" : "def";
```
- Default arguments may be specified for function parameters other than those of a top-level function declaration (e.g., they are accepted on typedef declarations and on pointer-to-function and pointer-to-member-function declarations).
- Nonstatic local variables of an enclosing function can be referenced in a non-evaluated expression (e.g., a sizeof expression) inside a local class. A warning is issued.
- In default C++ mode (but not other non-C++11 modes), the friend class syntax is extended to allow nonclass types as well as class types expressed through a typedef or without an elaborated type name. For example:

```
typedef struct S ST;
class C {
  friend S; \frac{1}{2} ( Okay (requires S to be in scope).
 friend ST; // Okay (same as "friend S;").
 friend int; // Okay (no effect).
  friend S const; // Error: cv-qualifiers cannot appear directly.
};
```
• In default C++ mode, mixed string literal concatenations are accepted. (This is a feature carried over from C99 and also available in GNU modes. It is not enabled in other non-C++11 modes.)

```
wchar t *str = "a" L"b"; // Okay, same as L"ab".
```
- In default C++ mode, variadic macros are accepted. (This is a feature carried over from C99 and also available in GNU modes. It is not by default enabled in other non-C++11 modes.)
- In default C++ mode, empty macro arguments are accepted (a feature carried over from C99).
- A trailing comma in the definition of an enumeration type is silently accepted (a feature carried over from C99): enum E { e, };

Except where noted, all of the extensions described in the C dialect section are also allowed in C++ mode.

# **1.9.5 GNU C++ Mode**

The front end can be built to accept GNU extensions. In GNU C++ mode, a large number of extensions and bugs are closely emulated. This feature enables the front end to compile many large and complex projects that were developed using the GNU tool chain; this includes major open-source projects.

Support for this emulation is ongoing: New GNU C++ features are added as needed, with priority given to features used in system headers.

Because the GNU compiler frequently changes behavior between releases, the front end provides an option (- gnu\_version) to specify a specific version of GCC to emulate. Generally speaking, features and bugs are emulated to exactly match each known version of GCC, but occasionally the emulation is approximate and in such cases the front end is often a little more permissive than GCC on the principle that it is more important to accept source that GCC accepts than to diagnose every case that GCC diagnoses. The front end does not, however, attempt to emulate every GCC command-line option; in particular, GCC options to be extra-permissive are not emulated (however, the severity of specific error diagnostics can sometimes be decreased to accept constructs that are not by-default allowed in GNU emulation mode).

Some GNU features are only emulated when specific configuration options are enabled. For example, support for complex floating-point types is only available when the front end is configured to support C99 extensions.

A few GCC extensions there are likely *not* going to be supported in the foreseeable future:

- The forward declaration of function parameters (so they can participate in variable-length array parameters).
- GNU-style complex *integral* types (complex *floating-point* types are supported)
- Nested functions
- Local structs with variable-length array fields. Such fields are treated (with a warning) as zero-length arrays in GNU C mode, which is a useful approximation in some circumstances, but not generally equivalent to the GNU feature.

## **1.9.6 Microsoft C++ Mode**

The front end also extensively emulates the Microsoft Visual C++ compilers. As is the case with GNU modes, an option (--microsoft\_version) is available to select a specific version of Microsoft's compiler to emulate.

Although Microsoft C++ and C modes generally emulate both extensions/features and bugs, the emulation of a certain class of bugs (considered more severe) can be controlled separately (using the --no\_microsoft\_bugs/- -microsoft bugs options).

Microsoft C++ mode can be combined with certain other language options to enable a larger superset of the language accepted by the Microsoft compiler.

In addition to full Microsoft emulation mode, two subsets of Microsoft emulation are available: --ms\_extensions, and --ms\_compatibility, corresponding to clang's -fms-extensions and -fms-compatibility command-line options, respectively. These command-line options allow a certain degree of Microsoft emulation while the primary emulation mode is something else (e.g., --clang).

Support for Microsoft C++ emulation is ongoing: New features are added as needed, with priority given to features used in system headers.

## **1.9.7 Microsoft C++/CLI Mode**

The front end implements the language extensions known as "C++/CLI" that simplifies writing C++-like programs for Microsoft's ".NET" environment. These extensions are formally described through the ECMA-372 standard, but where the Microsoft compiler deviates from the standard, the front end follows the Microsoft compiler rather than the standard.

Almost all C++/CLI features are implemented in the front end. This includes various managed class kinds and the special members (e.g. properties) that they can contain, delegates, handles and tracking references, gcnew, generics, importing of assemblies, hide-by-sig lookup rules, string literal rules, and so forth. A notable exception is Microsoftstyle attributes (delimited by square brackets): The front end can parse them, but does not currently implement their semantics.

An earlier attempt at integrating C++ and .NET was known as "Managed C++": The front end does not support those earlier Microsoft compiler features (which have since been deprecated by Microsoft).

## **1.9.8 Extensions Accepted in Sun Compatibility Mode**

The front end provides a "Sun Compatibility" mode. This mode automatically selects a set of command-line options that provides the greatest compatibility with the Sun CC 5.x compiler. It also enables certain extensions that are accepted by the Sun compiler. Note that this mode is provided to enable the front end to compile code such as commonly used Sun header files, and is not intended to provide complete compatibility with the Sun compiler.

Sun compatibility mode currently corresponds to the following combination of options:

```
--no_guiding_decls
--extern_inline
--nonstd_using_decl
```
These settings can explicitly be overridden using more command-line options.

The following extensions are accepted in Sun compatibility mode:

• The Sun-specific link scope specifiers qlobal, symbolic, and hidden can be recognized. In modes that recognize these keywords, the pragmas "#pragma disable\_ldscope" and "#pragma enable\_ldscope" can be used to temporarily allow these keywords as normal identifiers. For example:

```
_global int i; // Accepted in some Sun modes.
#pragma disable_ldscope
int __global; // Okay: Keyword (temporarily) deactivated.
#pragma enable_ldscope
struct _global; // Error: _global is a keyword.
```
- The <u>thread specifier can be used</u> to indicate that a variable should be placed in thread-local storage.
- In Sun mode, a non-tag from one scope hides a tag from another scope when both are visible as a result of a usingdirective.

```
template <class T> struct B \{ \};
namespace N {
  typedef B<char> A;
}
using namespace N;
class A;
typedef A C; // Sun mode uses typedef N::A instead of ambiguity
```
• A reference to an undeclared function template is accepted when the reference appears in the definition of a class template.

```
template <class T> struct A {
   friend void f<>(T&); // Accepted in Sun mode
};
```
• When a friend class is declared with an unqualified name, the lookup of that name is not restricted to the nearest enclosing namespace scope.

```
 struct S;
 namespace N {
   class C {
    friend struct S; \frac{1}{1} ::S in Sun and Microsoft modes
  }; \qquad // (N::S otherwise)
 }
```
• The typename keyword is ignored in most contexts.

```
// The Sun compiler does recognize typename in a template parameter list
template <typename T> class C {
   // Illegal uses of typename that are accepted by the Sun compiler
   typename T t;
  typename typename T typename typename x;
};
```
• A default argument may be specified in the definition of a member function of a class template declared outside of the class.

```
template <class T> struct A {
     void f(int);
};
template <class T> void A<T>::f(int = 0) { }
```
• A template argument list may appear following a constructor name in constructor definition that appears outside of the class definition:

```
template <class T> struct A {
 A();
};
template <class T> A<T>::A<T>(){}
```
• Template parameters are (incorrectly) visible in class template specializations and specializations of members of class templates.

```
template <class T> struct A {
  void f();
};
template <> struct A<int> {
  T t; // T should not be visible here
};
template <> void A<char>::f() {
  T t; // T should not be visible here
}
```
• The explicit instantiation of a class does not cause the instantiation of its inline members.

```
template <class T> struct A {
   void f() \{ g() \} // Not instantiated in Sun mode
};
template class A<int>;
```
- An extern inline function that is referenced but not defined is permitted (with a warning).
- Default arguments are retained as part of deduced function types.
- When searching for a header file specified using the <...> syntax, the front end searches for the specified header file name and also for a version with the suffix . SUNWCCh appended (e.g., stddef.h.SUNWCCh).
- The std namespace is predeclared.
- A reference to a nonstatic data member may be written without an object (not even an implicit this->) inside a sizeof:

```
typedef struct _X {
   char A[512];
} X;
static unsigned int foo() {
   return sizeof(X::A);
}
```
• A storage class may appear in a declaration that also has a "direct" linkage specification — e.g.,

```
extern "C" static void f();
```

```
is treated as equivalent to
```

```
extern "C" { static void f(); }
```
## **1.9.9 Anachronisms Accepted**

The following anachronisms are accepted when anachronisms are enabled:

- overload is allowed in function declarations. It is accepted and ignored.
- Definitions are not required for static data members that can be initialized using default initialization. The anachronism does not apply to static data members of template classes; they must always be defined.
- The number of elements in an array may be specified in an array delete operation. The value is ignored.
- A single operator++() and operator--() function can be used to overload both prefix and postfix operations.
- The base class name may be omitted in a base class initializer if there is only one immediate base class.
- Assignment to this in constructors and destructors is allowed. This is allowed only if anachronisms are enabled and the "assignment to this" configuration parameter is enabled.
- A bound function pointer (a pointer to a member function for a given object) can be cast to a pointer to a function.
- A nested class name may be used as a nonnested class name provided no other class of that name has been declared. The anachronism is not applied to template classes.
- A reference to a non-const type may be initialized from a value of a different type. A temporary is created, it is initialized from the (converted) initial value, and the reference is set to the temporary.
- A reference to a non-const class type may be initialized from an rvalue of the class type or a derived class thereof. No (additional) temporary is used.
- A function with old-style parameter declarations is allowed and may participate in function overloading as though it were prototyped. Default argument promotion is not applied to parameter types of such functions when the check for compatibility is done, so that the following declares the overloading of two functions named f:

```
int f(int);
int f(x) char x; { return x; }
```
It will be noted that in C this code is legal but has a different meaning: a tentative declaration of f is followed by its definition.

• When --nonconst\_ref\_anachronism is enabled, a reference to a nonconst class can be bound to a class rvalue of the same type or a derived type thereof.

```
struct A {
 A(int); A operator=(A&);
  A operator+(const A&);
};
main () {
  A b(1);
 b = A(1) + A(2); // Allowed as anachronism
}
```
## **1.9.10 Extensions Accepted in Cfront 2.1 Compatibility Mode**

The following extensions are accepted in cfront 2.1 compatibility mode in addition to the extensions listed in the 2.1/ 3.0 section following (i.e., these are things that were corrected in the 3.0 release of cfront):

- The dependent statement of an if, while, do-while, or for is not considered to define a scope. The dependent statement may not be a declaration. Any objects constructed within the dependent statement are destroyed at exit from the dependent statement.
- Implicit conversion from integral types to enumeration types is allowed.
- A non-const member function may be called for a const object. A warning is issued.
- A const void \* value may be implicitly converted to a void \* value, e.g., when passed as an argument.
- When, in determining the level of argument match for overloading, a reference parameter is initialized from an argument that requires a non-class standard conversion, the conversion counts as a user-defined conversion. (This is an outright bug, which unfortunately happens to be exploited in the NIH class libraries.)
- When a builtin operator is considered alongside overloaded operators in overload resolution, the match of an operand of a builtin type against the builtin type required by the builtin operator is considered a standard conversion in all cases (e.g., even when the type is exactly right without conversion).
- A reference to a non-const type may be initialized from a value that is a const-qualified version of the same type, but only if the value is the result of selecting a member from a const class object or a pointer to such an object.
- The cfront 2.1 "transitional model" for nested type support is simulated. In the transitional model a nested type is promoted to the file scope unless a type of the same name already exists at the file scope. It is an error to have two nested classes of the same name that need to be promoted to file scope or to define a type at file scope after the declaration of a nested class of the same name. This "feature" actually restricts the source language accepted by the compiler. This is necessary because of the effect this feature has on the name mangling of functions that use nested types in their signature. This feature does not apply to template classes and is only enabled when the configuration switch CFRONT\_2\_1\_OBJECT\_CODE\_COMPATIBILITY is TRUE.
- A cast to an array type is allowed; it is treated like a cast to a pointer to the array element type. A warning is issued.
- When an array is selected from a class, the type qualifiers on the class object (if any) are not preserved in the selected array. (In the normal mode, any type qualifiers on the object are preserved in the element type of the resultant array.)
- An identifier in a function is allowed to have the same name as a parameter of the function. A warning is issued.
- An expression of type void may be supplied on the return statement in a function with a void return type. A warning is issued.
- Cfront has a bug that causes a global identifier to be found when a member of a class or one of its base classes should actually be found. This bug is emulated in cfront compatibility mode but can be disabled by setting the parameter CFRONT\_GLOBAL\_VS\_MEMBER\_NAME\_LOOKUP\_BUG to FALSE. A warning is issued when, because of this feature, a nonstandard lookup is performed.

The following conditions must be satisfied for the nonstandard lookup to be performed:

• A member in a base class must have the same name as an identifier at the global scope. The member may be a function, static data member, or nonstatic data member. Member type names don't apply because a nested

type will be promoted to the global scope by cfront which disallows a later declaration of a type with the same name at the global scope.

- The declaration of the global scope name must occur between the declaration of the derived class and the declaration of an out-of-line constructor or destructor. The global scope name must be a type name.
- No other member function definition—even one for an unrelated class—may appear between the destructor and the offending reference. This has the effect that the nonstandard lookup applies to only one class at any given point in time. For example:

```
struct B {
   void func(const char*);
};
struct D : public B {
public:
  D();
   void Init(const char* );
};
struct func {
   func( const char* msg);
};
D::D()}
void D::Init(const char* t)
{
   // Should call B::func -- calls func::func instead.
   new func(t);
}
```
The global scope name must be present in a base class  $(B: func$  in this example) for the nonstandard lookup to occur. Even if the derived class were to have a member named func, it is still the presence of  $B:$  : func that determines how the lookup will be performed.

- A parameter of type "const void \*" is allowed on operator delete; it is treated as equivalent to "void  $^{\star}$  ".
- A period (".") may be used for qualification where "::" should be used. Only "::" may be used as a global qualifier. Except for the global qualifier, the two kinds of qualifier operators may not be mixed in a given name (i.e., you may say  $A: B::C$  or  $A.B.C$  but not  $A: B:C$  or  $A.B::C$ ). A period may not be used in a vacuous destructor reference nor in a qualifier that follows a template reference such as  $A < T > : : B$ .
- Cfront 2.1 does not correctly look up names in friend functions that are inside class definitions. In this example function f should refer to the functions and variables (e.g., f1 and a1) from the class declaration. Instead, the global definitions are used.

```
int a1;
int e1;
void f1();
class A {
   int a1;
   void f1();
   friend void f()
   {
```

```
int i1 = a1; // cfront uses qlobal al
    f1(); // cfront uses global f1
  }
};
```
Only the innermost class scope is (incorrectly) skipped by cfront as illustrated in the following example.

```
int a1;
int b1;
struct A {
   static int a1;
   class B {
     static int b1;
     friend void f()
     {
      int i1 = a1; // cfront uses A: a1
      int j1 = b1; // cfront uses global bl
     }
   };
};
```
- operator= may be declared as a nonmember function. (This is flagged as an anachronism by cfront 2.1)
- A type qualifier is allowed (but ignored) on the declaration of a constructor or destructor. For example: class A { A() const; // No error in cfront 2.1 mode };
- The preprocessing symbol c\_plusplus is defined in addition to the standard ccplusplus.

### **1.9.11 Extensions Accepted in Cfront 2.1 and 3.0 Compatibility Mode**

The following extensions are accepted in both cfront 2.1 and cfront 3.0 compatibility mode (i.e., these are features or problems that exist in both cfront 2.1 and 3.0):

• Type qualifiers on the this parameter may to be dropped in contexts such as this example:

```
struct A {
   void f() const;
};
void (A::*fp)( ) = &A::f;
```
This is actually a safe operation. A pointer to a const function may be put into a pointer to non-const, because a call using the pointer is permitted to modify the object and the function pointed to will actually not modify the object. The opposite assignment would not be safe.

- Conversion operators specifying conversion to void are allowed.
- A nonstandard friend declaration may introduce a new type. A friend declaration that omits the elaborated type specifier is allowed in default mode, but in cfront mode the declaration is also allowed to introduce a new type name.

```
struct A { 
   friend B; 
};
```
- The third operand of the ? operator is a conditional expression instead of an assignment expression as it is in the modern language.
- A reference to a pointer type may be initialized from a pointer value without use of a temporary even when the reference pointer type has additional type qualifiers above those present in the pointer value. For example,

```
int *p;
const int *_{\&r} = p; // No temporary used
```
- A reference may be initialized with a null.
- Because cfront does not check the accessibility of types, access errors for types are issued as warnings instead of errors.
- When matching arguments of an overloaded function, a const variable with value zero is not considered to be a null pointer constant. In general, in overload resolution a null pointer constant must be spelled "0" to be considered a null pointer constant (e.g.,  $\sqrt{0}$  is not considered a null pointer constant).
- Inside the definition of a class type, the qualifier in the declarator for a member declaration is dropped if that qualifier names the class being defined.

```
struct S {
   void S::f(); // No warning with --microsoft_bugs
};
```
• An alternate form of declaring pointer-to-member-function variables is supported, namely:

```
struct A {
  void f(int);
   static void sf(int);
   typedef void A::T3(int); // nonstd typedef decl
  typedef void T2(int); // std typedef
};
typedef void A::T(int); // nonstd typedef decl
T* pmf = &A::f; // nonstd ptr-to-member decl
A: T2* pf = A: sfi // std ptr to static mem decl
A::T3* pmf2 = &A::f; // nonstd ptr-to-member decl
```
where T is construed to name a routine type for a nonstatic member function of class A that takes an int argument and returns void; the use of such types is restricted to nonstandard pointer-to-member declarations. The declarations of T and pmf in combination are equivalent to a single standard pointer-to-member declaration:

```
void (A::* pmf)(int) = &A::f;
```
A nonstandard pointer-to-member declaration that appears outside of a class declaration, such as the declaration of T, is normally invalid and would cause an error to be issued. However, for declarations that appear within a class declaration, such as  $A: T3$ , this feature changes the meaning of a valid declaration. cfront version 2.1 accepts declarations, such as T, even when A is an incomplete type; so this case is also excepted.

• Protected member access checking is not done when the address of a protected member is taken. For example:

```
class B { protected: int i; };
class D : public B { void mf()};void D::mf() {
  int B::* pmil = \&B::i; // error, OK in cfront mode
  int D::* pmi2 = &D::i; // OK
}
```
Note that protected member access checking for other operations (i.e., everything except taking a pointer-tomember address) is done in the normal manner.

• The destructor of a derived class may implicitly call the private destructor of a base class. In default mode this is an error but in cfront mode it is reduced to a warning. For example:

```
class A { 
      ~\simA();
}; 
class B : public A { 
      \simB();
}; 
B:\div B() // Error except in cfront mode
```
• When disambiguation requires deciding whether something is a parameter declaration or an argument expression, the pattern *type-name-or-keyword*(*identifier*...) is treated as an argument. For example:

```
class A \{ A() : \};
double d;
A x(int(d));A(x2);
```
By default int(d) is interpreted as a parameter declaration (with redundant parentheses), and so x is a function; but in cfront-compatibility mode  $int(d)$  is an argument and x is a variable.

The declaration  $A(x2)$ ; is also misinterpreted by cfront. It should be interpreted as the declaration of an object named  $x2$ , but in cfront mode is interpreted as a function style cast of  $x2$  to the type A.

Similarly, the declaration

```
int xyz(int());
```
declares a function named xyz, that takes a parameter of type "function taking no arguments and returning an int." In cfront mode this is interpreted as a declaration of an object that is initialized with the value int() (which evaluates to zero).

- A named bit-field may have a size of zero. The declaration is treated as though no name had been declared.
- Plain bit fields (i.e., bit fields declared with a type of int) are always unsigned.
- The name given in an elaborated type specifier is permitted to be a typedef name that is the synonym for a class name, e.g.,

```
typedef class A T; 
class T *pa; // No error in cfront mode
```
- No warning is issued on duplicate size and sign specifiers. short short int i;  $\frac{1}{2}$  No warning in cfront mode
- An extra comma is allowed after the last argument in an argument list, as for example in  $f(1, 2, )$
- A constant pointer-to-member-function may be cast to a pointer-to-function. A warning is issued.

```
struct A \{int f();\};main () {
   int (*p)();
  p = (int (*)())A::f; // Okay, with warning}
```
• Arguments of class types that allow bitwise copy construction but also have destructors are passed by value (i.e., like C structures), and the destructor is not called on the "copy." In normal mode, the class object is copied into a temporary, the address of the temporary is passed as the argument, and the destructor is called on the temporary after the call returns. Note that because the argument is passed differently (by value instead of by address), code

like this compiled in cfront mode is not calling-sequence compatible with the same code compiled in normal mode. In practice, this is not much of a problem, since classes that allow bitwise copying usually do not have destructors.

- A union member may be declared to have the type of a class for which the user has defined an assignment operator (as long as the class has no constructor or destructor). A warning is issued.
- When an unnamed class appears in a typedef declaration, the typedef name may appear as the class name in an elaborated type specifier.

```
typedef struct \{ int i, j; \} S;
struct S x; \frac{1}{2} // No error in cfront mode
```
• Two member functions may be declared with the same parameter types when one is static and the other is nonstatic with a function qualifier.

```
class A {
   void f(int) const;
  static void f(int); \frac{1}{2} // No error in cfront mode
};
```
• The scope of a variable declared in the for-init-statement is the scope to which the for statement belongs.

```
int f(int i) {
 for (int j = 0; j < i; ++j) { /* \ldots * / }
 return j; \frac{1}{2} // No error in cfront mode
}
```
• Function types differing only in that one is declared extern "C" and the other extern "C++" can be treated as identical:

```
typedef void (*PF)(); 
extern "C" typedef void (*PCF)(); 
void f(PF); 
void f(PCF);
```
When DEFAULT\_C\_AND\_CPP\_FUNCTION\_TYPES\_ARE\_DISTINCT is FALSE, PF and PCF are considered identical and void  $f(PCF)$  is treated as a compatible redeclaration of f. (By contrast, in standard C++ PF and PCF are different and incompatible types — PF is a pointer to an extern  $C^+$  function whereas PCF is a pointer to an extern "C" function — and the two declarations of f create an overload set.)

However, even if DEFAULT C AND CPP FUNCTION TYPES ARE DISTINCT is TRUE, it is possible to set IMPL\_CONV\_BETWEEN\_C\_AND\_CPP\_FUNCTION\_PTRS\_POSSIBLE to TRUE as well, so that in cfrontcompatibility mode an implicit type conversion will always be done between a pointer to an extern "C" function and a pointer to an extern "C++" function.

- Functions declared inline have internal linkage.
- enum types are regarded as integral types.
- An uninitialized const object of non-POD class type is allowed even if its default constructor is implicitly declared:

struct A { virtual void  $f()$ ; int i; }; const A a;

• A function parameter type is allowed to involve a pointer or reference to array of unknown bounds.

- If the user declares an operator= function in a class, but not one that can serve as the default operator=, and bitwise assignment could be done on the class, a default operator= is not generated; only the user-written operator= functions are considered for assignments (and therefore bitwise assignment is not done).
- A member function declaration whose return type is omitted (and thus implicitly int) and whose name is found to be that of a type is accepted if it takes no parameters:

```
typedef int I;
struct S {
   I(); // Accepted in cfront mode (declares "int S::I()")
  I(int); // Not accepted
};
```
• Default arguments are retained as part of deduced function types.

# **1.10 C Dialect Accepted**

The front end accepts the ANSI/ISO C language as defined by ANSI/ISO 9899:1990. In C99 mode, it accepts the ANSI/ISO C language defined by ISO/IEC 9899:1999 as modified by Technical Corrigenda 1 through 3. In C11 mode, it accepts the C language defined by ISO/IEC 9899:2011 and in C18 mode the language defined by ISO/IEC 9899:2018 (which only differs from C11 in minor ways). In C23 mode, many of the features of the latest anticipated draft standard have been implemented. See https://www.edg.com/c/features for up-to-date information about feature implementation.

When Embedded C extensions are enabled, the front end can accept the constructs described in ISO/IEC TR 18037 (fixed-point types, named address space qualifiers, and named-register storage class specifiers).

The front end extensively emulates the C modes of the Microsoft, GNU, and clang compilers. See "GNU C++ Mode" on page 42. As with  $C++$  mode, only one emulation mode may be in effect for a given compilation. The  $$ ms extensions and --ms compatibility options can be used to emulate certain Microsoft behaviors irrespective of the emulation mode.

There is no Sun C mode corresponding to Sun C++ mode, however.

The special comments recognized by the UNIX lint program  $-$  /\*ARGSUSED\*/, /\*VARARGS\*/ (with or without a count of non-varying arguments), and /\*NOTREACHED\*/ — are also recognized by the front end.

When Unified Parallel C (UPC) mode is enabled, it also accepts the core language extensions described in version 1.0 of the UPC Language Specifications (available from http://upc.gwu.edu).

## **1.10.1 C99 Features Available in Other Modes**

Certain C language features were added in the C99 version of the ISO C standard and are supported in C99 mode. For a full list of those features, see ISO/IEC 9899:1999. A few features are noteworthy, however, because they are implementation-specific or because they can be enabled in older C modes or (when indicated) in C<sup>++</sup> mode:

• The options --variadic\_macros, --no\_variadic\_macros, --extended\_variadic\_macros and --no\_extended\_variadic\_macros control whether macros taking a variable number of arguments are recognized. Configuration flags are available to select the default setting of these options; these are also available in C++ mode.

Ordinary variadic macros (as included in C99) are illustrated by the following example:

#define OVM(x, ...) x(\_\_VA\_ARGS\_\_)

```
void f() \{ OVM(printf, "s s *d\n'n", "Three args for ", 1); \}/* Expands to: printf("%s %d\n", "Three args for ", 1) */
```
During expansion the special identifier \_\_VA\_ARGS\_\_ will be replaced by the trailing arguments of the macro invocation. If variadic macros are enabled, this special identifier can appear only in the replacement list of variadic macros.

Extended variadic macros (as implemented by certain pre-C99 compilers) use a slightly different syntax and allow the name of the variadic parameter to be chosen (instead of  $\dots/_{\text{VA\_ARGS\_}}$ ):

```
#define EVM(x, args...) x(args)
void f() \{ EVM(print f, "s s *d\n'n", "Three args for ", 1); \}/* Same expansion as previous example. */
```
In addition, enabling extended variadic macros adds a special behavior to the token pasting operator ## when it is followed by an empty or omitted macro argument: A preceding comma (possibly followed by white space) is erased. Hence,

```
#define EVM2(fmt, args) printf(fmt , ## args)
EVM2("Hello World\n")
```
expands to printf ("Hello World\n") and the extraneous comma is erased.

- If the LONG\_LONG\_ALLOWED switch is TRUE,
	- the long long and unsigned long long types are accepted;
	- integer constants suffixed by LL are given the type long long, and those suffixed by ULL are given the type unsigned long long (any of the suffix letters may be written in lower case);
	- the specifier %11d is recognized in printf and scanf formatting strings; and
	- the long long types are accommodated in the usual arithmetic conversions.
- restrict may be used as a type qualifier for object pointer types and function parameter arrays that decay to pointers. Its presence is recorded in the IL so that back ends can perform optimizations that would otherwise be prevented because of possible aliasing. The keyword is enabled by --restrict; this is also available in C++.
- If VLA\_ALLOWED is TRUE, variable length arrays (VLAs) are supported. VLA types may appear only in the declaration of an identifier that belongs to a block or function-prototype scope. For example:

```
void addscalar(int n, int m, double a[n][m], double x) {
   int i, j;
  for (i=0; i<n; i++)for (j=0; j<m, j++)a[i][j] += x; /* a refers to a VLA with n*m elements. */
}
double A[4][8];
void f() {
   addscalar(4, 8, A, 3.14);
}
```
See also command line options  $-\nu$ la and  $-\nu$ la.

• When DESIGNATED\_INITIALIZER\_ENABLING\_POSSIBLE is TRUE, designators may be accepted in initializers for aggregates. Designators are not allowed in C++ mode, however. The global variables designators\_allowed and extended\_designators\_allowed are controlled by configuration flags and command line options. In turn they control which variety (if any) of designators is recognized. See also command line options --designators, --no\_designators, --extended\_designators and --no\_extended\_designators.

When designators allowed is TRUE, designators of the forms  $.x$  and  $[k]$  are accepted. They can be concatenated to reach nested aggregate elements. For example:

```
struct X \{ double ai int b[10] \} x
```
 $= \{$  .b =  $\{ 1, [5] = 2 \}$ , .b[3] = 1, .a = 42.0 }; In addition, when extended designators allowed is TRUE, designators of the form  $x$ : and [m ... n] are accepted and the assignment (=) token becomes optional after array element designators. Field designators of the form x: cannot immediately be followed by an assignment token (=) or another designator. Examples:

```
struct X { double a; int b[10] } x 
                         = \{ b: \{ 1, [5 ... 9] = 2 \}, b[7] 1, a: 42.0 \}struct Y y = \{ b: [3] / * Error * / = 7, a: = / * Error * / 42.0 \};
```
Designators permit multiple initializations of the same subobject: only the last value is retained, but side-effects of prior initializing expressions do occur.

• Compound literals are supported in expressions. For example,

int \*p =  $(int []) {1, 2, 3};$ 

creates an unnamed lvalue of type int[3] initialized as indicated. p is initialized to point to that array. Compound literals are not allowed in C++ mode.

• The generic pseudo-macro is implemented. This is an EDG extension used to support the type-generic math header <tgmath.h>. The form of the macro reference is:

 \_\_generic(x, y, z, func\_d, func\_f, func\_l, func\_cd, func\_cf, func\_cl) where  $x$  and the optional  $y$  and  $z$  are the arguments with which a type-generic function is called, and the remaining 6 arguments are the names of functions from which is selected the actual function to be called. The suffixes with which the function names are supplied here correspond to function parameter types of double, float, long double, double \_Complex, float \_Complex, and long double \_Complex, respectively. The order is fixed. Function names may be omitted. For example, <tgmath.h> may have the following macros defined:

```
#define sin(x) __generic(x,,, sin, sinf, sinl, csin, csinf, csinl)(x)
 #define fmax(x,y) __generic(x, y,,fmax, fmaxf, fmaxl,,,)(x, y)
#define conjg(x) __generic(x,,, ,,, conjg, conjgf, conjgl)(x)
```
Note that sin and conjg take only one argument, that fmax has no forms that accept complex arguments, and that conjg has no forms that accept real arguments.

There is also a \_\_genericfx pseudo-macro that provides a similar capability for fixed-point types. The form of the macro reference is:

\_\_genericfx(x, fnc\_hr, fnc\_uhr, fnc\_r, fnc\_ur, fnc\_lr, fnc\_ulr, fnc\_hk, fnc\_uhk, fnc\_k, fnc\_uk, fnc\_lk, fnc\_ulk)

where  $x$  is as above and the remaining 12 arguments are the names of functions, with the suffixes corresponding to function parameter types of short \_Fract, unsigned short \_Fract, \_Fract, unsigned \_Fract, long \_Fract, unsigned long \_Fract, short \_Accum, unsigned short \_Accum, \_Accum, unsigned \_Accum, long \_Accum, unsigned long \_Accum, respectively.

- The keywords  $r_1, \ldots, r_M$  and  $r_M$  are defined as, respectively, a float Imaginary *i*, a float Not-a-Number, and a float positive Infinity. These are intended to be used by library writers to implement the C99 macros I, NAN, and INFINITY. \_\_NAN\_\_ and \_\_INFINITY\_\_ are also available in all modes, not just C99 mode.
- A trailing array member of unspecified length in a struct type is called a flexible array member. Such members are a standard feature in C99. In default C99 mode (but not in strict C99 mode) trailing struct members can also have a type containing a flexible array member. For example:

```
struct F {
  int i;
   int f[]; // OK in default and strict C99 modes
};
struct X {
  F x; // OK in default C99 mode (but not in strict mode)
};
```
## **1.10.2 ANSI C Extensions**

The following extensions are accepted (these are flagged if the -A or -a option is specified):

- A translation unit (input file) can contain no declarations.
- Comment text can appear at the ends of preprocessing directives.
- \_\_ALIGNOF\_\_ (or \_\_alignof\_\_) is similar to sizeof, but returns the alignment requirement value for a type, or 1 if there is no alignment requirement. It may be followed by a type or expression in parentheses:

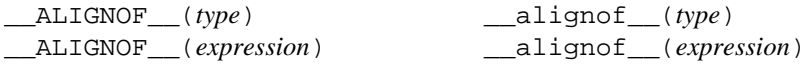

The expression in the second form is not evaluated.

- \_\_INTADDR\_\_(*expression*) scans the enclosed expression as a constant expression, and converts it to an integer constant (it is used in the offsetof macro).
- A number of "type traits pseudo-functions" (taking one or more type names) are accepted: has nothrow\_assign, \_\_has\_nothrow\_constructor, \_\_has\_nothrow\_copy, \_\_has\_nothrow\_move\_assign, \_\_\_\_\_\_\_\_has\_trivial\_assign, \_\_\_\_\_\_\_\_has\_trivial\_constructor, \_\_has\_trivial\_copy, \_\_has\_trivial\_destructor, \_\_has\_trivial\_move\_assign, \_\_has\_trivial\_move\_constructor, \_\_has\_virtual\_destructor, \_\_is\_abstract, \_\_is\_base\_of, \_\_is\_class, \_\_is\_constructible, \_\_is\_convertible\_to, \_\_is\_destructible,\_\_is\_empty, \_\_is\_enum, \_\_is\_literal\_type, \_\_is\_nothrow\_assignable,\_\_is\_nothrow\_constructible, \_\_is\_nothrow\_destructible, \_\_is\_pod, \_\_is\_polymorphic, is standard layout, is trivial, is trivially assignable, is trivially constructible, \_\_is\_trivially\_copyable, \_\_is\_trivially\_destructible, and \_\_is\_union.

```
double x[__is_union(union U)]; // Okay.
```
These are silently accepted even in strict modes. They ease the implementation  $C++11$  metaprogramming templates (many of which were first introduced by ISO/IEC TR 19768).

- Bit fields may have base types that are enums or integral types besides int and unsigned int. This matches A.6.5.8 in the ANSI Common Extensions appendix.
- If the ADDR OF BIT FIELD ALLOWED flag is TRUE, the address of a bit field may be taken if the bit field has the same size and alignment as one of the integral types. A warning is issued.
- The last member of a struct may have an incomplete array type. It may not be the only member of the struct (otherwise, the struct would have zero size).
- A file-scope array may have an incomplete struct, union, or enum type as its element type. The type must be completed before the array is subscripted (if it is), and by the end of the compilation if the array is not extern. In C++, an incomplete class is also allowed.

- Static functions may be declared in function and block scopes. Their declarations are moved to the file scope.
- enum tags may be incomplete: one may define the tag name and resolve it (by specifying the brace-enclosed list) later.
- The values of enumeration constants may be given by expressions that evaluate to unsigned quantities that fit in the unsigned int range but not in the int range. A warning is issued for suspicious cases.

```
/* When ints are 32 bits: */
enum a \{w = -2147483648\}; /* No warning */
enum b \{x = 0x80000000\}; /* No warning */
enum c {y = 0x80000001}; /* No warning */
enum d \{z = 2147483649\}; /* Warning */
```
- An extra comma is allowed at the end of an enum list. A remark is issued except in pcc mode.
- The final semicolon preceding the closing } of a struct or union specifier may be omitted. A warning is issued except in pcc mode.
- A label definition may be immediately followed by a right brace. (Normally, a statement must follow a label definition.) A warning is issued.
- An empty declaration (a semicolon with nothing before it) is allowed. A remark is issued.
- An initializer expression that is a single value and is used to initialize an entire static array, struct, or union need not be enclosed in braces. ANSI C requires the braces.
- In an initializer, a pointer constant value may be cast to an integral type if the integral type is big enough to contain it.
- The address of a variable with register storage class may be taken. A warning is issued.
- In an integral constant expression, an integer constant may be cast to a pointer type and then back to an integral type.
- long float is accepted as a synonym for double.
- If PTR\_TO\_INCOMP\_ARRAY\_ARITHMETIC\_ALLOWED is TRUE, pointers to incomplete arrays may be used in pointer addition, subtraction, and subscripting:

int (\*p)[]; ...  $q = p[0];$ 

A warning is issued if the value added or subtracted is anything other than a constant zero. Since the type pointed to by the pointer has zero size, the value added to or subtracted from the pointer is multiplied by zero and therefore has no effect on the result.

- Benign redeclarations of typedef names are allowed. That is, a typedef name may be redeclared in the same scope as the same type. A warning is issued.
- Dollar signs can be accepted in identifiers through use of a command line option or by setting a configuration parameter. The default is to not allow dollar signs in identifiers.
- Numbers are scanned according to the syntax for numbers rather than the pp-number syntax. Thus,  $0 \times 123e+1$ is scanned as three tokens instead of one invalid token. (If the  $-A$  or  $-A$  option is specified, of course, the ppnumber syntax is used.)

- Assignment and pointer difference are allowed between pointers to types that are interchangeable but not identical, for example, unsigned char  $*$  and char  $*$ . This includes pointers to same-sized integral types (e.g., typically, int \* and long \*). A warning is issued except in pcc mode. Assignment of a string constant to a pointer to any kind of character is allowed without a warning.
- Assignment of pointer types is allowed in cases where the destination type has added type qualifiers that are not at the top level (e.g., int \*\* to const int \*\*). Comparisons and pointer difference of such pairs of pointer types are also allowed. A warning is issued.
- In operations on pointers, a pointer to void is always implicitly converted to another type if necessary, and a null pointer constant is always implicitly converted to a null pointer of the right type if necessary. In ANSI C, some operators allow such things, and others (generally, where it does not make sense) do not allow them.
- Pointers to different function types may be assigned or compared for equality ( $=$ ) or inequality ( $!=$ ) without an explicit type cast. A warning is issued. This extension is not allowed in C++ mode.
- A pointer to void may be implicitly converted to or from a pointer to a function type.
- If the ATT\_PREPROCESSING\_EXTENSIONS\_ALLOWED switch is TRUE, the #assert preprocessing extensions of AT&T System V release 4 are allowed. These allow definition and testing of predicate names. Such names are in a name space distinct from all other names, including macro names. A predicate name is given a definition by a preprocessing directive of the form

```
#assert name
#assert name(token-sequence)
```
which defines the predicate *name*. In the first form, the predicate is not given a value. In the second form, it is given the value *token-sequence*.

Such a predicate can be tested in a #if expression, as follows

```
#name(token-sequence)
```
which has the value 1 if a #assert of that *name* with that *token-sequence* has appeared, and 0 otherwise. A given predicate may be given more than one value at a given time.

A predicate may be deleted by a preprocessing directive of the form

```
#unassert name
#unassert name(token-sequence)
```
The first form removes all definitions of the indicated predicate name; the second form removes just the indicated definition, leaving any others there may be.

- GNU line directive flags are accepted on #line directives. The system header flag is recognized, and the associated code is treated as if found in a system include directory.
- asm statements and declarations are accepted. This is disabled in strict ANSI C mode (-A or -a and -m options) since it conflicts with the ANSI C standard for something like

```
asm("xyz");
```
which ANSI C interprets as a call of an implicitly-defined function  $\alpha$ sm and which by default the front end interprets as an asm statement.

• When ASM\_FUNCTION\_ALLOWED is TRUE, asm functions are accepted, and \_\_asm is recognized as a synonym for asm. An asm function body is represented in the IL by an uninterpreted null-terminated string containing the text that appears in the source (including the text of source comments when INCLUDE\_COM-MENTS\_IN\_ASM\_FUNC\_BODY is TRUE). An asm function must be declared with no storage class, with a prototyped parameter list, and with no omitted parameters:

```
asm void f(int,int) {
 ...
}
```
If asm functions are recognized and the C-generating back end is used, it is required that ANSI-C be generated, not K&R C, because the asm function must be put out with a prototyped parameter list.

- If ALLOW\_NONSTANDARD\_ANONYMOUS\_UNIONS is TRUE, an extension is supported to allow constructs similar to  $C++$  anonymous unions, including the following:
	- not only anonymous unions but also anonymous structs are allowed that is, their members are promoted to the scope of the containing struct and looked up like ordinary members;
	- they can be introduced into the containing struct by a typedef name they needn't be declared directly, as with true anonymous unions; and
	- a tag may be declared (C mode only).

Among the restrictions: the extension only applies to constructs within structs.

- If DEFAULT\_ADDRESS\_OF\_ELLIPSIS\_ALLOWED is TRUE, the expression &... is accepted in the body of a function in which an ellipsis appears in the parameter list. It is needed to support some versions of macro va\_start in stdarg.h.
- If DEFAULT\_ALLOW\_ELLIPSIS\_ONLY\_PARAM\_IN\_C\_MODE is TRUE, an ellipsis may appear by itself in the parameter list of a function declaration — e.g.,  $f(\ldots)$ . A diagnostic is issued in strict ANSI C mode.
- External entities declared in other scopes are visible. A warning is issued.

void  $f1(void)$  { extern void  $f()$ ; } void f2() {  $f()$ ; /\* Using out of scope declaration \*/ }

- A non-lvalue array expression is converted to a pointer to the first element of the array when it is subscripted or similarly used.
- The nonstandard preprocessing directive #include\_next is supported. This is a variant of the #include directive. It searches for the named file only in the directories on the search path that follow the directory in which the current source file (the one containing the #include\_next directive) is found. (This is an extension found in the GNU C compiler.)
- The nonstandard preprocessing directive #warning is supported. It is similar to the #error directive, but results in a warning instead of a catastrophic error when processed. This directive is not recognized in strict mode. (This is an extension found in GNU C compilers.)

In the following areas considered "undefined behavior" by the ANSI C standard, the front end does the following:

- Adjacent wide and non-wide string literals are not concatenated unless wchar\_t and char are the same type. (In C++ mode, when wchar\_t is a keyword, adjacent wide and non-wide string literals are never concatenated.)
- In character and string escapes, if the character following the \ has no special meaning, the value of the escape is the character itself. Thus " $\simeq$  " == "s". A warning is issued.
- A struct that has no named fields but at least one unnamed field is accepted by default, but a diagnostic (a warning or error) is issued in strict ANSI C mode.

## **1.10.3 K&R/pcc Mode**

When pcc mode is specified, the front end accepts the traditional C language defined by *The C Programming Language*, first edition, by Kernighan and Ritchie (K&R), Prentice-Hall, 1978. In addition, it provides almost complete compatibility with the Reiser cpp and Johnson pcc widely used as part of UNIX systems; since there is no documentation of the exact behavior of those programs, complete compatibility cannot be guaranteed.

In general, when compiling in pcc mode, the front end attempts to interpret a source program that is valid to pcc in the same way that pcc would. However, ANSI features that do not conflict with this behavior are not disabled.

In some cases where pcc allows a highly questionable construct, the front end will accept it but give a warning, where pcc would be silent (for example:  $0x$ , a degenerate hexadecimal number, is accepted as zero).

The known cases where the front end is not compatible with pcc are the following:

• Token pasting is not done outside of macro expansions (i.e., in the primary source line) when two tokens are separated only by a comment. That is,  $a$ /\*\*/b is not considered to be ab. The pcc behavior in that case can be gotten by preprocessing to a text file and then compiling that file.

The textual output from preprocessing is also equivalent but not identical: the blank lines and white space will not be exactly the same.

- pcc will consider the result of a ?: operator to be an lvalue if the first operand is constant and the second and third operands are compatible lvalues. This front end will not.
- pcc mis-parses the third operand of a ?: operator in a way that some programs exploit:

i ? j : k += l

is parsed by pcc as

 $i$  ?  $j$  :  $(k + = 1)$ 

which is not correct, since the precedence of  $+=$  is lower than the precedence of  $?:$ . This front end will generate an error for that case.

• lint recognizes the keywords for its special comments anywhere in a comment, regardless of whether or not they are preceded by other text in the comment. The front end only recognizes the keywords when they are the first identifier following an optional initial series of blanks and/or horizontal tabs. lint also recognizes only a single digit of the VARARGS count; the front end will accumulate as many digits as appear.

The differences in pcc mode relative to the default ANSI mode are as follows:

- The keywords signed, const, and volatile are disabled, to avoid problems with items declared with those names in old-style code. Those keywords were ANSI C inventions. The other non-K&R keywords (enum and void) are judged to have existed already in code and are not disabled.
- Declarations of the form

```
typedef some-type void;
are ignored.
```
- Assignment is allowed between pointers and integers, and between incompatible pointer types, without an explicit cast. A warning is issued.
- A field selection of the form *p*->*field* is allowed even if *p* does not point to a struct or union that contains *field*. *p* must be a pointer or an integer. Likewise, *x*.*field* is allowed even if *x* is not a struct or union that con-

tains *field*. *x* must be an lvalue. For both cases, all definitions of *field* as a field must have the same offset within their struct or union.

- If the configuration flag TARG\_NO\_ERROR\_ON\_INTEGER\_OVERFLOW is TRUE, overflows detected while folding signed integer operations on constants will cause warnings rather than errors. Usually this should be set to match the desired target machine behavior on integer operations in C.
- If the configuration flag SAME\_REPR\_INTS\_INTERCHANGEABLE\_IN\_IL is TRUE, integral types with the same representation (size, signedness, and alignment) will be considered identical and may be used interchangeably. For example, this means that int and long will be interchangeable if they have the same size.
- A warning will be issued for a & applied to an array. The type of such an operation is "address of array element" rather than "address of array".
- For the shift operators << and >>, the usual arithmetic conversions are done, the right operand is converted to int, and the result type is the type of the left operand. In ANSI C, the integral promotions are done on the two operands, and the result type is the type of the left operand. The effect of this difference is that, in pcc mode, a long shift count will force the shift to be done as long.
- When preprocessing output is generated, the line-identifying directives will have the pcc form instead of the ANSI form.
- String literals will not be shared. Identical string literals will cause multiple copies of the string to be allocated.
- sizeof may be applied to bit fields; the size is that of the underlying type (e.g., unsigned int).
- lvalues cast to a type of the same size remain lvalues, except when they involve a floating-point conversion.
- When a function parameter list begins with a typedef identifier, the parameter list is considered prototyped only if the typedef identifier is followed by something other than a comma or right parenthesis:

```
typedef int t;
int f(t) \{\} /* Old-style list */
int g(t x) \left\{\right\} /* Prototyped list, parameter x of type t */
```
That is, function parameters are allowed to have the same names as typedefs. In the normal ANSI mode, of course, any parameter list that begins with a typedef identifier is considered prototyped, so the first example above would give an error.

- The names of functions and of external variables are always entered at the file scope.
- A function declared static, used, and never defined is treated as if its storage class were extern.
- A file-scope array that has an unspecified storage class and remains incomplete at the end of the compilation will be treated as if its storage class is extern (in ANSI mode, the number of elements is changed to 1, and the storage class remains unspecified).
- The empty declaration

```
struct x;
```
will not hide an outer-scope declaration of the same tag.

• In a declaration of a member of a struct or union, no diagnostic is issued for omitting the declarator list; nevertheless, such a declaration has no effect on the layout. For example,

```
struct s {char a; int; char b[2]; } v; /* sizeof(v) is 3 */
```
• enums are always given type int. In ANSI mode, and depending on the configuration flag enum\_types\_ can\_be\_smaller\_than\_int, smaller integral types will be used if possible.

- No warning is generated for a storage specifier appearing in other than the first position in a list of specifiers (as in int static).
- short, long, and unsigned are treated as "adjectives" in type specifiers, and they may be used to modify a typedef type.
- A "plain" char is considered to be the same as either signed char or unsigned char, depending on the installation default and command-line options. In ANSI C, "plain" char is a third type distinct from both signed char and unsigned char.
- Free-standing tag declarations are allowed in the parameter declaration list for a function with old-style parameters.
- float function parameters are promoted to double function parameters.
- float functions are promoted to double functions.
- Declaration specifiers are allowed to be completely omitted in declarations (ANSI C allows this only for function declarations). Thus

```
i;
```
declares i as an int variable. A warning is issued.

- The = preceding an initializer may be omitted. A warning is issued. See K&R first edition, Appendix A, section 17 (anachronisms). This is accepted only if C\_ANACHRONISMS\_ALLOWED is TRUE.
- All float operations are done as double.
- STDC is left undefined.
- Extra spaces to prevent pasting of adjacent confusable tokens are not generated in textual preprocessing output.
- The first directory searched for include files is the directory containing the file containing the #include instead of the directory containing the primary source file.
- Trigraphs are not recognized.
- Comments are deleted entirely (instead of being replaced by one space) in preprocessing output.
- 0x is accepted as a hexadecimal 0, with a warning.
- $\bullet$  1E + is accepted as a floating-point constant with an exponent of 0, with a warning.
- The compound assignment operators may be written as two tokens (e.g.,  $+=$  may be written  $+$  =).
- The compound assignment operators may be written in their old-fashioned reversed forms (e.g., -= may be written = -). A warning is issued. This is described in K&R first edition, Appendix A, section 17 (anachronisms). This is accepted only if C\_ANACHRONISMS\_ALLOWED is TRUE.
- The digits 8 and 9 are allowed in octal constants.
- A warning rather than an error is issued for integer constants that are larger than can be accommodated in an unsigned long. The value is truncated to an acceptable number of low-order bits.
- The types of large integer constants are determined according to the K&R rules (they won't be unsigned in some cases where ANSI C would define them that way). Integer constants with apparent values larger than LONG\_MAX are typed as long and are also marked as "non-arithmetic", which suppresses some warnings when using them.

- The escape  $\setminus a$  (alert) is not recognized in character and string constants.
- Macro expansion is done differently. Arguments to macros are not macro-expanded before being inserted into the expansion of the macro. Any macro invocations in the argument text are expanded when the macro expansion is rescanned. With this method, macro recursion is possible and is checked for.
- Token pasting inside macro expansions is done differently. End-of-token markers are not maintained, so tokens that abut after macro substitution may be parsed as a single token.
- Macro parameter names inside character and string constants are recognized and substituted for.
- Macro invocations having too many arguments are flagged with a warning rather than an error. The extra arguments are ignored.
- Macro invocations having too few arguments are flagged with a warning rather than an error. A null string is used as the value of the missing parameters.
- Extra #elses (after the first has appeared in an #if block) are ignored, with a warning.
- Expressions in a switch statement are cast to int; this differs from the ANSI C definition in that a long expression is (possibly) truncated.
- The promotion rules for integers are different: unsigned char and unsigned short are promoted to unsigned int.
- An identifier in a function is allowed to have the same name as a parameter of the function. A warning is issued.

## **1.10.4 Extensions Accepted in SVR4 Compatibility Mode**

The following extensions are accepted in SVR4 C compatibility mode:

- Macro invocations having too many arguments are flagged with a warning rather than an error. The extra arguments are ignored.
- Macro invocations having too few arguments are flagged with a warning rather than an error. A null string is used as the value of the missing parameters.
- The sequence /\*\*/ in a macro definition is treated as equivalent to the token-pasting operator ##.
- lvalues cast to a type of the same size remain lvalues, except when they involve a floating-point conversion.
- Assignment is allowed between pointers and integers, and between incompatible pointer types, without an explicit cast. A warning is issued.
- A field selection of the form *p*->*field* is allowed even if *p* does not point to a struct or union that contains *field*. *p* must be a pointer. Likewise, *x*.*field* is allowed even if *x* is not a struct or union that contains *field*. *x* must be an lvalue. For both cases, all definitions of *field* as a field must have the same offset within their struct or union.
- In an integral constant expression, an integer constant may be cast to a pointer type and then back to an integral type.
- Incompatible external object declarations are allowed if the object types share the same underlying representation.
- Certain incompatible function declarations are allowed. A warning is issued.

```
typedef unsigned int size t;
extern size t strlen(const char *);
extern int strlen(); /* Warning */
```
# **1.11 Namespace Support**

Namespaces are enabled by default (see DEFAULT\_NAMESPACES\_ENABLED) except in the cfront modes. The command-line options --namespaces and --no\_namespaces can be used to enable or disable the features.

When doing name lookup in a template instantiation, some names must be found in the context of the template definition while others may also be found in the context of the template instantiation. The front end implements two different instantiation lookup algorithms: the one mandated by the standard (referred to as "dependent name lookup"), and the one that existed before dependent name lookup was implemented.

Dependent name lookup is done in strict mode (unless explicitly disabled by another command-line option) or when dependent name processing is enabled by either a configuration flag or command-line option.

### **Dependent Name Processing**

When doing dependent name lookup, the front end implements the instantiation name lookup rules specified in the standard. This processing requires that nonclass prototype instantiations be done. This in turn requires that the code be written using the typename and template keywords as required by the standard.

#### **Lookup Using the Referencing Context**

When not using dependent name lookup, the front end uses a name lookup algorithm that approximates the two-phase lookup rule of the standard, but does so in such a way that is more compatible with existing code and existing compilers.

When a name is looked up as part of a template instantiation but is not found in the local context of the instantiation, it is looked up in a synthesized instantiation context that includes both names from the context of the template definition and names from the context of the instantiation. Here's an example:

```
namespace N {
   int g(int);
  int x = 0;
   template <class T> struct A {
    T f(T t) { return g(t); }
    T f() \{ return x; \} };
}
namespace M {
  int x = 99;
   double g(double);
   N::A<int> ai;
  int i = ai.f(0); // N: A<sub>1</sub>int>>:f(int) calls N:g(int)int i2 = ai.f(); // N::A<int>::f() returns 0 (= N::x) N::A<double> ad;
  double d = ad.f(0); // N: A \leq double::f(double) calls M: q(double)double d2 = ad.f(); // N: A < double > : :f() also returns 0 (= N: :x)}
```
The lookup of names in template instantiations does not conform to the rules in the standard in the following respects:

- Although only names from the template definition context are considered for names that are not functions, the lookup is not limited to those names visible at the point at which the template was defined.
- Functions from the context in which the template was referenced are considered for all function calls in the template. Functions from the referencing context should only be visible for "dependent" function calls.

For details of the algorithm implemented, see the Symbol Table chapter (in particular the section entitled "Instantiation Context Lookup").

#### **Argument Dependent Lookup**

When argument-dependent lookup is enabled, functions made visible using argument-dependent lookup overload with those made visible by normal lookup. The standard requires that this overloading occur even when the name found by normal lookup is a block extern declaration. The front end does this overloading, but in default mode, argument-dependent lookup is suppressed when the normal lookup finds a block extern.

This means a program can have different behavior, depending on whether it is compiled with or without argumentdependent lookup, even if the program makes no use of namespaces. For example:

```
struct A { };
A operator+(A, double); 
void f() { 
 A al;
  A operator+(A, int); 
  a1 + 1.0; // calls operator+(A, double) with arg-dependent
} // lookup enabled but otherwise calls
                    // operator+(A, int);
```
#### **Runtime Support**

The headers and runtime provided with the EDG front end support two different versions (i.e., with and without namespaces) under control of \_\_EDG\_RUNTIME\_USES\_NAMESPACES, a preprocessing option defined by the front end.

## **1.12 Template Instantiation**

The C++ language includes the concept of *templates*. A template is a description of a class or function that is a model for a family of related classes or functions.<sup>1</sup> For example, one can write a template for a Stack class, and then use a stack of integers, a stack of floats, and a stack of some user-defined type. In the source, these might be written Stack<int>, Stack<float>, and Stack<X>. From a single source description of the template for a stack, the compiler can create *instantiations* of the template for each of the types required.

The instantiation of a class template is always done as soon as it is needed in a compilation. However, the instantiations of template functions, template variables, member functions of template classes, and static data members of template classes (hereafter referred to as template entities) are not necessarily done immediately, for several reasons:

<sup>1.</sup>Since templates are descriptions of entities (typically, classes) that are parameterizable according to the types they operate upon, they are sometimes called *parameterized types*.

- One would like to end up with only one copy of each instantiated entity across all the object files that make up a program. (This of course applies to entities with external linkage.)
- The language allows one to write a *specialization* of a template entity, i.e., a specific version to be used in place of a version generated from the template for a specific data type. (One could, for example, write a version of Stack<int>, or of just Stack<int>::push, that replaces the template-generated version; often, such a specialization provides a more efficient representation for a particular data type.) Since the compiler cannot know, when compiling a reference to a template entity, if a specialization for that entity will be provided in another compilation, it cannot do the instantiation automatically in any source file that references it. (The modern C++ language requires that a specialization be declared in every compilation in which it is used, but for compatibility with existing code and older compilers the EDG front end does not require that in some modes. See the command-line option --no\_distinct\_template\_signatures.)
- C++ templates can be *exported* (i.e., declared with the keyword export). Such templates can be used in a translation unit that does not contain the definition of the template to instantiate. The instantiation of such a template must be delayed until the template definition has been found.
- The language also dictates that template functions that are not referenced should not be compiled, that, in fact, such functions might contain semantic errors that would prevent them from being compiled. Therefore, a reference to a template class should not automatically instantiate all the member functions of that class.

(It should be noted that certain template entities are always instantiated when used, e.g., inline functions.)

From these requirements, one can see that if the compiler is responsible for doing all the instantiations automatically, it can only do so on a program-wide basis. That is, the compiler cannot make decisions about instantiation of template entities until it has seen all the source files that make up a complete program.

The EDG C++ front end provides an instantiation mechanism that does automatic instantiation at link time. For cases where the programmer wants more explicit control over instantiation, the front end also provides instantiation modes and instantiation pragmas, which can be used to exert fine-grained control over the instantiation process.

## **1.12.1 Automatic Instantiation**

The goal of an automatic instantiation mode is to provide painless instantiation. The programmer should be able to compile source files to object code, then link them and run the resulting program, and never have to worry about how the necessary instantiations get done.

In practice, this is hard for a compiler to do, and different compilers use different automatic instantiation schemes with different strengths and weaknesses:

• AT&T/USL/Novell/SCO's *cfront* product saves information about each file it compiles in a special directory called ptrepository. It instantiates nothing during normal compilations. At link time, it looks for entities that are referenced but not defined, and whose mangled names indicate that they are template entities. For each such entity, it consults the ptrepository information to find the file containing the source for the entity, and it does a compilation of the source to generate an object file containing object code for that entity. This object code for instantiated objects is then combined with the "normal" object code in the link step.

The programmer using *cfront* must follow a particular coding convention: all templates must be declared in ".h" files, and for each such file there must be a corresponding ".C" file containing the associated definitions. The compiler is never told about the ".C" files explicitly; one does not, for example, compile them in the normal way. The link step looks for them when and if it needs them, and does so by taking the ".h" file name and replacing its suffix.<sup>1</sup>

This scheme has the disadvantage that it does a separate compilation for each instantiated function (or, at best, one compilation for all the member functions of one class). Even though the function itself is often quite small, it must be compiled along with the declarations for the types on which the instantiation is based, and those declarations can easily run into many thousands of lines. For large systems, these compilations can take a very long time. The link step tries to be smart about recompiling instantiations only when necessary, but because it keeps no finegrained dependency information, it is often forced to "recompile the world" for a minor change in a ".h" file. In addition, *cfront* has no way of ensuring that preprocessing symbols are set correctly when it does these instantiation compilations, if preprocessing symbols are set other than on the command line.

• Borland's C++ compiler instantiates everything referenced in a compilation, then uses a special linker to remove duplicate definitions of instantiated functions.

The programmer using Borland's compiler must make sure that every compilation sees all the source code it needs to instantiate all the template entities referenced in that compilation. That is, one cannot refer to a template entity in a source file if a definition for that entity is not included by that source file. In practice, this means that either all the definition code is put directly in the ".h" files, or that each ".h" file includes an associated ".C" (actually, ".CPP") file.

This scheme is straightforward, and works well for small programs. For large systems, however, it tends to produce very large object files, because each object file must contain object code (and symbolic debugging information) for each template entity it references.

EDG's approach is a little different. It requires that, for each instantiation of a non-exported template, there is some (normal, top-level, explicitly-compiled) source file that contains the definition of the template entity, a reference that causes the instantiation, and the declarations of any types required for the instantiation.<sup>1</sup> This requirement can be met in various ways:

- The Borland convention: each ".h" file that declares a template entity also contains either the definition of the entity or includes another file containing the definition.
- Implicit inclusion: when the compiler sees a template declaration in a ".h" file and discovers a need to instantiate that entity, it is given permission to go off looking for an associated definition file having the same base name and a different suffix, and it implicitly includes that file at the end of the compilation. This method allows most programs written using the *cfront* convention to be compiled with EDG's approach. See the section on implicit inclusion.
- The ad hoc approach: the programmer makes sure that the files that define template entities also have the definitions of all the available types, and adds code or pragmas in those files to request instantiation of the entities there.

Exported templates are also supported by the EDG automatic instantiation method, but they require additional mechanisms explained further on.

The EDG automatic instantiation method works as follows for non-exported templates:<sup>2</sup>

<sup>1.</sup>The actual implementation allows for several different suffixes and provides a command-line option to change the suffixes sought.

<sup>1.</sup> Isn't this always the case? No. Suppose that file A contains a definition of class  $X$  and a reference to  $StackX > : :push$ , and that file B contains the definition for the member function push. There would be no file containing both the definition of push and the definition of X.

- 1. The first time the source files of a program are compiled, no template entities are instantiated. However, template information files (with, by default, a ".ti" suffix) are generated and contain information about things that *could* have been instantiated in each compilation<sup>1</sup>.
- 2. When the object files are linked together, a program called the *prelinker* is run. It examines the object files, looking for references and definitions of template entities, and for the added information about entities that could be instantiated.
- 3. If the prelinker finds a reference to a template entity for which there is no definition anywhere in the set of object files, it looks for a file that indicates that it could instantiate that template entity. When it finds such a file, it assigns the instantiation to it. The set of instantiations assigned to a given file is recorded in an associated instantiation request file (with, by default, a ". i i " suffix).
- 4. The prelinker then executes the compiler again to recompile each file for which the instantiation request file was changed. The original compilation command-line options (saved in the template information file) are used for the recompilation.
- 5. When the compiler compiles a file, it reads the instantiation request file for that file and obeys the requests therein. It produces a new object file containing the requested template entities (and all the other things that were already in the object file). The compiler also receives a definition list file, which lists all the instantiations for which definitions already exist in the set of object files. If during the compilation the compiler has the opportunity to instantiate a referenced entity that is not on that list, it goes ahead and does the instantiation. It passes back to the prelinker (in the definition list file) a list of the instantiations that it has "adopted" in this way, so the prelinker can assign them to the file. This adoption process allows rapid instantiation and assignment of instantiations referenced from new instantiations, and reduces the need to recompile a given file more than once during the prelinking process.
- 6. The prelinker repeats steps 3–5 until there are no more instantiations to be adjusted.
- 7. The object files are linked together.

Once the program has been linked correctly, the instantiation request files contain a complete set of instantiation assignments. From then on, whenever source files are recompiled, the compiler will consult the instantiation request files and do the indicated instantiations as it does the normal compilations. That means that, except in cases where the set of required instantiations changes, the prelink step from then on will find that all the necessary instantiations are present in the object files and no instantiation assignment adjustments need be done. That's true even if the entire program is recompiled.

If the programmer provides a specialization of a template entity somewhere in the program, the specialization will be seen as a definition by the prelinker. Since that definition satisfies whatever references there might be to that entity, the prelinker will see no need to request an instantiation of the entity. If the programmer adds a specialization to a

<sup>2.</sup>It should be noted that automatic instantiation, more than most aspects of the C++ language, requires environmental support outside of the compiler. This is likely to be operating-system and object-format dependent. The front end is delivered with an implementation that works under certain UNIX systems, and that involves code in the front end proper, in IL lowering, in a separate prelinker program, and in the eccp driver script. Because the environmental issues vary so much from system to system, this code should be viewed as a sample implementation that may need adaptation to work on other systems.

<sup>1.</sup>As a configuration option, and in older versions of the front end, the information about entities that could be instantiated, etc. can be represented in the names of generated variables added to the object program. For example, a name \_\_CBI\_\_*mangled-name* indicates that the entity with the given mangled name could be instantiated, but wasn't. This alternate scheme has the advantage that the object file and the asssociated instantiation flags can never be out of sync. It has the disadvantage that the object files produced can be quite a bit larger because of the name strings for these generated external variables.

program that has previously been compiled, the prelinker will notice that too and remove the assignment of the instantiation from the proper instantiation request file.

The instantiation request files should not, in general, require any manual intervention. One exception: if a definition is changed in such a way that some instantiation no longer compiles (it gets errors), and at the same time a specialization is added in another file, and the first file is being recompiled before the specialization file and is getting errors, the instantiation request file for the file getting the errors must be deleted manually to allow the prelinker to regenerate it.

If the prelinker changes an instantiation assignment, it will issue a message like

C++ prelinker: A<int>::f() assigned to file test.o C++ prelinker: executing: /edg/bin/eccp -c test.c

The automatic instantiation scheme can coexist with partial explicit control of instantiation by the programmer through the use of pragmas or command-line specification of the instantiation mode. See the following sections.

Instantiations are normally generated as part of the object file of the translation unit in which the instantiations are performed. But when "one instantiation per object" mode is specified, each instantiation is placed in its own object file. One-instantiation-per-object mode is useful when generating libraries that need to include copies of the instances referenced from the library. If each instance is not placed in its own object file, it may be impossible to link the library with another library containing some of the same instances. Without this feature it is necessary to create each individual instantiation object file using the manual instantiation mechanism.

The automatic instantiation mode can be configured out altogether by setting the configuration flag AUTOMATIC\_- TEMPLATE\_INSTANTIATION to FALSE. It can be turned on or off using the --auto\_instantiation and --no\_auto\_instantiation command-line options. If automatic instantiation is turned off, the template information file is not generated.

## **1.12.2 Instantiation Modes**

Normally, when a file is compiled, no template entities are instantiated (except those assigned to the file by automatic instantiation). The overall instantiation mode can, however, be changed by a command line option:

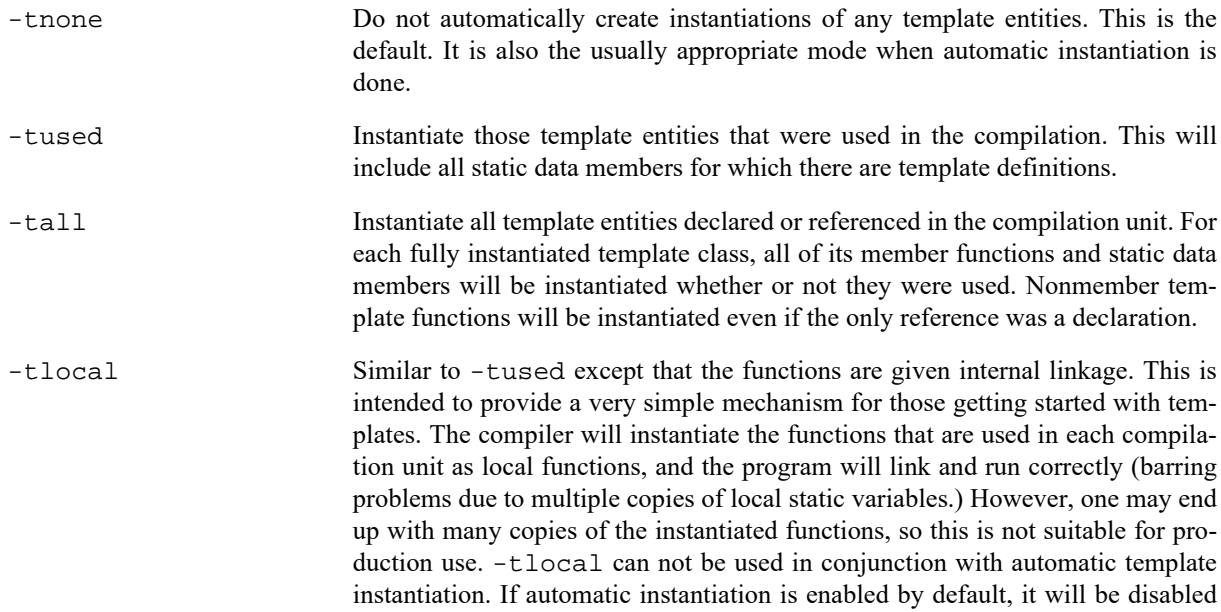
by the -tlocal option. If automatic instantiation is not enabled by default, use of -tlocal and -T is an error.

In the case where the eccp script is given a single file to compile and link, e.g.,

eccp t.c

the compiler knows that all instantiations will have to be done in the single source file. Therefore, it uses the -tused mode and suppresses automatic instantiation.

### **1.12.3 Instantiation** #pragma **Directives**

Instantiation pragmas can be used to control the instantiation of specific template entities or sets of template entities. There are three instantiation pragmas:

- The instantiate pragma causes a specified entity to be instantiated.
- The do\_not\_instantiate pragma suppresses the instantiation of a specified entity. It is typically used to suppress the instantiation of an entity for which a specific definition will be supplied.
- The can\_instantiate pragma indicates that a specified entity can be instantiated in the current compilation, but need not be; it is used in conjunction with automatic instantiation, to indicate potential sites for instantiation if the template entity turns out to be required.<sup>1</sup>

The argument to the instantiation pragma may be:

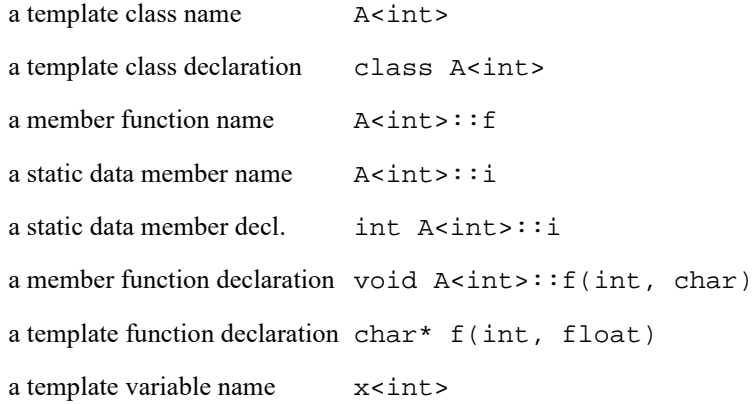

A pragma in which the argument is a template class name (e.g.,  $A$  int> or class  $A$  int>) is equivalent to repeating the pragma for each member function and static data member declared in the class. When instantiating an entire class a given member function or static data member may be excluded using the do\_not\_instantiate pragma. For example,

```
#pragma instantiate A<int>
#pragma do_not_instantiate A<int>::f
```
The template definition of a template entity must be present in the compilation for an instantiation to occur. If an instantiation is explicitly requested by use of the instantiate pragma and no template definition is available or a specific definition is provided, an error is issued.

<sup>1.</sup>At the moment, the can\_instantiate pragma ends up forcing the instantiation of the template instance even if it isn't referenced somewhere else in the program; that's a weakness of the initial implementation which we expect to address.

```
template <class T> void f1(T); // No body provided
template <class T> void q1(T); // No body provided
void f1(int) {} // Specific definition
void main()
\left\{ \right. int i;
  double d;
  f1(i);f1(d);q1(i);gl(d);}
#pragma instantiate void f1(int) // error - specific definition
#pragma instantiate void g1(int) // error - no body provided
```
f1(double) and g1(double) will not be instantiated (because no bodies were supplied) but no errors will be produced during the compilation (if no bodies are supplied at link time, a linker error will be produced).

A member function name (e.g.,  $A \leq int$ ): f) can only be used as a pragma argument if it refers to a single user defined member function (i.e., not an overloaded function). Compiler-generated functions are not considered, so a name may refer to a user defined constructor even if a compiler-generated copy constructor of the same name exists. Overloaded member functions can be instantiated by providing the complete member function declaration, as in

#pragma instantiate char\* A<int>::f(int, char\*)

The argument to an instantiation pragma may not be a compiler-generated function, an inline function, or a pure virtual function.

### **1.12.4 Implicit Inclusion**

When implicit inclusion is enabled, the front end is given permission to assume that if it needs a definition to instantiate a template entity declared in a ".h" file it can implicitly include the corresponding ".C" file to get the source code for the definition. For example, if a template entity  $ABC$ : f is declared in file  $xyz$ .h, and an instantiation of ABC::f is required in a compilation but no definition of ABC::f appears in the source code processed by the compilation, the compiler will look to see if a file xyz.C exists, and if so it will process it as if it were included at the end of the main source file.

To find the template definition file for a given template entity the front end needs to know the path name specified in the original include of the file in which the template was declared and whether the file was included using the system include syntax (e.g.,  $\#$ include <file.h>). This information is not available for preprocessed source containing #line directives. Consequently, the front end will not attempt implicit inclusion for source code containing #line directives.

The file to be implicitly included is found by replacing the file suffix with each of the suffixes specified in the instantiation file suffix list. The normal include search path mechanism is then used to look for the file to be implicitly included.

DEFAULT\_INSTANTIATION\_FILE\_SUFFIX\_LIST defines the set of definition-file suffixes tried. By default, the list is ".c", ".C", ".cpp", ".CPP", ".cxx", ".CXX", and ".cc".

Implicit inclusion works well alongside automatic instantiation, but the two are independent. They can be enabled or disabled independently, and implicit inclusion is still useful when automatic instantiation is not done.

#### **1.12 Template Instantiation**

The implicit inclusion mode can be configured out altogether by setting the configuration flag INSTANTIA-TION BY IMPLICIT INCLUSION to FALSE. It can be turned on or off using the --implicit include and --no\_implicit\_include command-line options.

Implicit inclusions are only performed during the normal compilation of a file, (i.e., not when doing only preprocessing). A common means of investigating certain kinds of problems is to produce a preprocessed source file that can be inspected. When using implicit inclusion it is sometimes desirable for the preprocessed source file to include any implicitly included files. This may be done using the  $-\text{no}$   $\text{preproc}$   $\text{only command line option}$ . This causes thepreprocessed output to be generated as part of a normal compilation. When implicit inclusion is being used, the implicitly included files will appear as part of the preprocessed output in the precise location at which they were included in the compilation.

# **1.12.5 Exported Templates**

Exported templates are templates declared with the keyword export. Exporting a class template is equivalent to exporting each of its static data members and each of its non-inline member functions. An exported template is special because its definition does not need to be present in a translation unit that uses that template. In other words, the definition of an exported (non-class) template does not need to be explicitly or implicitly included in a translation unit that instantiates that template. For example, the following is a valid  $C++$  program consisting of two separate translation units:

```
// File 1:
#include <stdio.h>
static void trace() { print("File 1\n'n"); }
export template<class T> T const& min(T const&, T const&);
int main() {
   trace();
  return min(2, 3);
}
// File 2:
#include <stdio.h>
static void trace() { print("File 2\n'');export template<class T> T const& min(T const &a, T const &b) {
   trace();
 return a<br />
a:
b;
}
```
Note that these two files are separate translation units: one is not included in the other. That allows the two functions trace() to coexist (with internal linkage).

Support for exported templates can be enabled using the --export command-line option (it is enabled by default in strict ANSI mode; -A or --strict). For example, the program above could be built as follows using the eccp script:

eccp --export -c file\_1.c eccp --export -c file\_2.c eccp file\_1.o file\_2.o

### **1.12 Template Instantiation**

### **1.12.5.1 Finding the exported template definition**

The automatic instantiation of exported templates is somewhat similar (from a user's perspective) to that of regular (included) templates. However, an instantiation of an exported template involves at least two translation units: one which requires the instantiation, and one which contains the template definition.

When a file containing definitions of exported templates is compiled, a file with a ".et" suffix is created and some extra information is included in the associated ".ti" file. The ".et" files are used later by the front end to find the translation unit that defines a given exported template.

When a file that potentially makes use of exported templates is compiled, the compiler must be told where to look for ".et" files for exported templates used by a given translation unit. By default, the compiler looks in the current directory. Other directories may be specified with the --template directory option. Strictly speaking, the ".et" files are only really needed when it comes time to generate an instantiation. This means that code using exported templates can be compiled without having the definitions of those templates available. Those definitions must be available by the time prelinking is done (or when explicit instantiation is done).

The ".et" files only inform the front end about the location of exported template definitions; they do not actually contain those definitions. The sources containing the exported template definitions must therefore be made available at the time of instantiation (usually, when prelinking is done). In particular, the export facility is *not* a mechanism for avoiding the publication of template definitions in source form.

## **1.12.5.2 Secondary translation units**

An instantiation of an exported template can be triggered by the prelinker, by an explicit instantiation directive, or by the -tused command-line option. In each case, the translation unit that contains the initial point of instantiation will be processed as the *primary translation unit*. Based on information it finds in the ".et" files, the front end will then load and parse the translation unit containing the definition of the template to instantiate. This is a *secondary translation unit*. The simultaneous processing of the primary and secondary translation units enables the front end to create instantiations of the exported templates (which can include entities from both translation units). This process may reveal the need for additional instantiations of exported templates, which in turn can cause additional secondary translation units to be loaded<sup>1</sup>.

When secondary translation units are processed, the declarations they contain are checked for consistency. This process may report errors that would otherwise not be caught. Many these errors are so-called "ODR violations" (ODR stands for "one-definition rule"). For example:

```
// File 1:
struct X {
   int x;
};
int main() {
   return min(2, 3);
}
// File 2:
```
<sup>1.</sup>As a consequence, using exported templates may require considerably more memory that similar uses of regular (included) templates.

### **1.12 Template Instantiation**

```
struct X {
  unsigned x; // Error: X::x declared differently in File 1
};
export template<class T> T const& min(T const &a, T const &b) {
 return a<b? a: b;
}
```
If there are no errors, the instantiations are generated in the output associated with the primary translation unit (or in separate associated files in one-instantiation-per-object mode). This may also require that entities with internal linkage in secondary translation units be "externalized" so they can be accessed from the instantiations in the primary translation unit.

### **1.12.5.3 Libraries with exported templates**

Typically a (non-export) library consists of an *include* directory and a *lib* directory. The include directory contains the header files required by users of the library and the lib directory contains the object code libraries that client programs must use when linking programs.

With exported templates, users of the library must also have access to the source code of the exported templates and the information contained in the associated ".et" files. This information should be placed in a directory that is distributed along with the include and lib directories: This is the *export* directory. It must be specified using the --template\_directory option when compiling client programs.

The recommended procedure to build the export directory is as follows:

- 1. For each ".et" file in the original source directory, copy the associated source file to the export directory.
- 2. Concatenate all of the ".et" files into a single ".et" file (e.g., mylib.et) in the export directory. The individual ".et" files could be copied to the export directory, but having all of the ".et" information in one file will make use of the library more efficient.
- 3. Create an export\_info file in the export directory. The export\_info file specifies the include search paths to be used when recompiling files in the export directory. If no export\_info file is provided, the include search path used when compiling the client program that uses the library will also be used to recompile the library exported template files.

The export\_info file consists of a series of lines of the form

```
include=x
```
or

```
sys_include=x
```
where x is a path name to be placed on the include search path. The directories are searched in the order in which they are encountered in the export\_info file. The file can also contain comments—which begin with a "#"—and blank lines. Spaces are ignored but tabs are not currently permitted. For example:

```
# The include directories to be used for the xyz library
```

```
include = /disk1/xyz/include
sys_include = /disk2/abc/include
include=/disk3/jkl/include
```
The include search path specified for a client program is ignored by the front end when it processes the source in the export library, except when no export\_info file is provided. Command-line macro definitions specified for a

#### **1.13 Extern Inline Functions**

client program are also ignored by the front end when processing a source file from the export libary; the commandline macros specified when the corresponding " $.$   $et$ " file was produced do apply. All other compilation options (other than the include search path and command-line macro definitions) used when recompiling the exported templates will be used to compile the client program.

When a library is installed on a new system, it is likely that the export\_info file will need to be adapted to reflect the location of the required headers on that system.

# **1.13 Extern Inline Functions**

Depending on the way in which the front end is configured, out-of-line copies of extern inline functions are either implemented using static functions, or are instantiated using a mechanism like the template instantiation mechanism. Note that out-of-line copies of inline functions are only required in cases where the function cannot be inlined, or when the address of the function is taken (whether explicitly by the user, by implicitly generated functions, or by compiler-generated data structures such as virtual function tables or exception handling tables).

When static functions are used, local static variables of the functions are promoted to global variables with specially encoded names, so that even though there may be multiple copies of the code, there is only one copy of such global variables. This mechanism does not strictly conform to the standard because the address of an extern inline function is not constant across translation units.

When the instantiation mechanism is used, the address of an extern inline function is constant across translation units, but at the cost of requiring the use of one of the template instantiation mechanisms, even for programs that don't use templates. Definitions of extern inline functions can be provided either through use of the automatic instantiation mechanism or by use of the -tused or -tall instantiation modes. There is no mechanism to manually control the definition of extern inline function bodies.

# **1.14 Predefined Macros**

The front end defines a number of preprocessing macros. Many of them are only defined under certain circumstances. This section describes the macros that are provided and the circumstances under which they are defined. In addition, a table of predefined macro definitions may be processed when the compiler is invoked. This may be used for any kind of predefined macro, but in particular is used to define the macros that gcc and  $g++$  define when using gcc and g++ modes. The format of the file and other information is described in section 18.16, "Predefined Macro Definition File," on page 482.

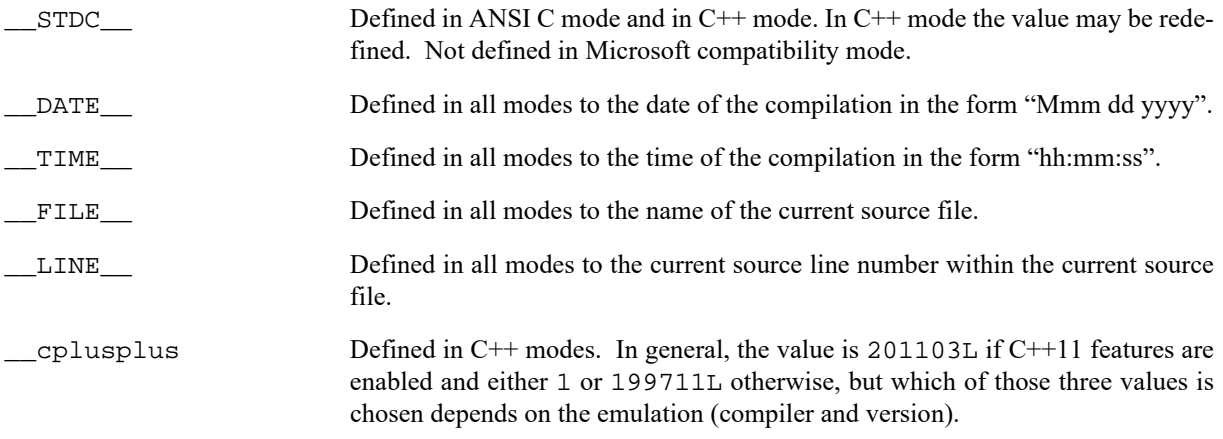

## **1.14 Predefined Macros**

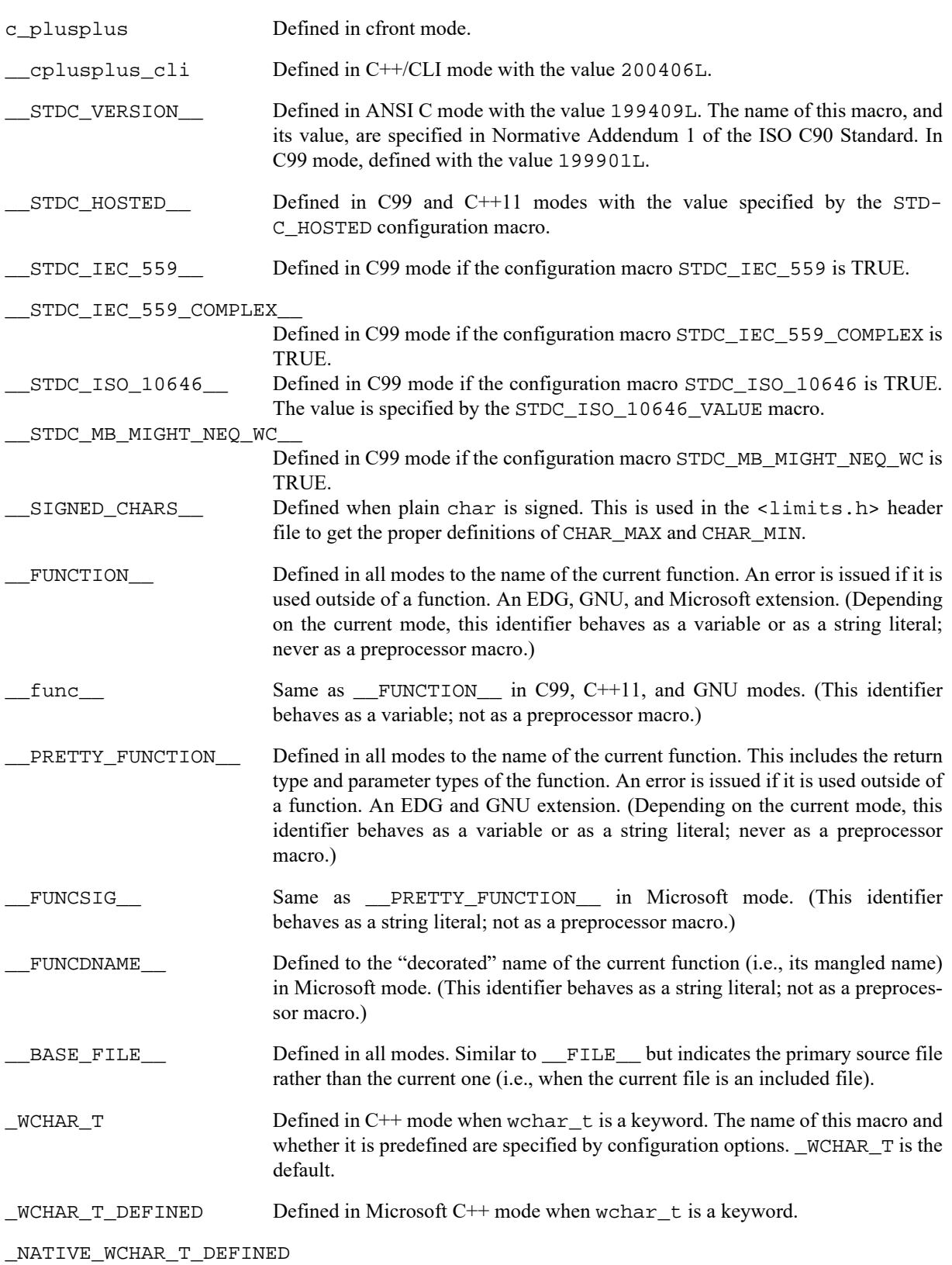

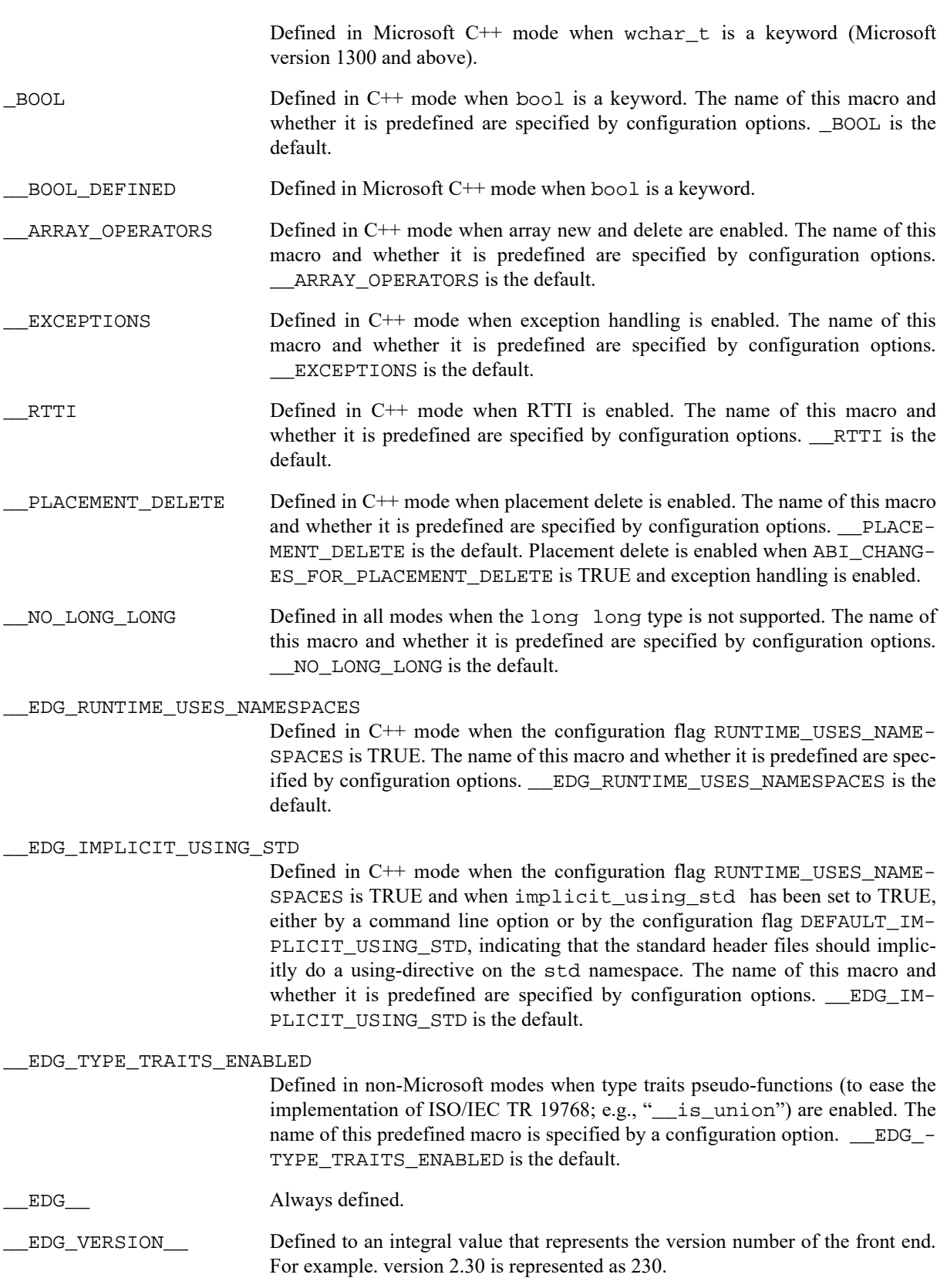

## **1.14 Predefined Macros**

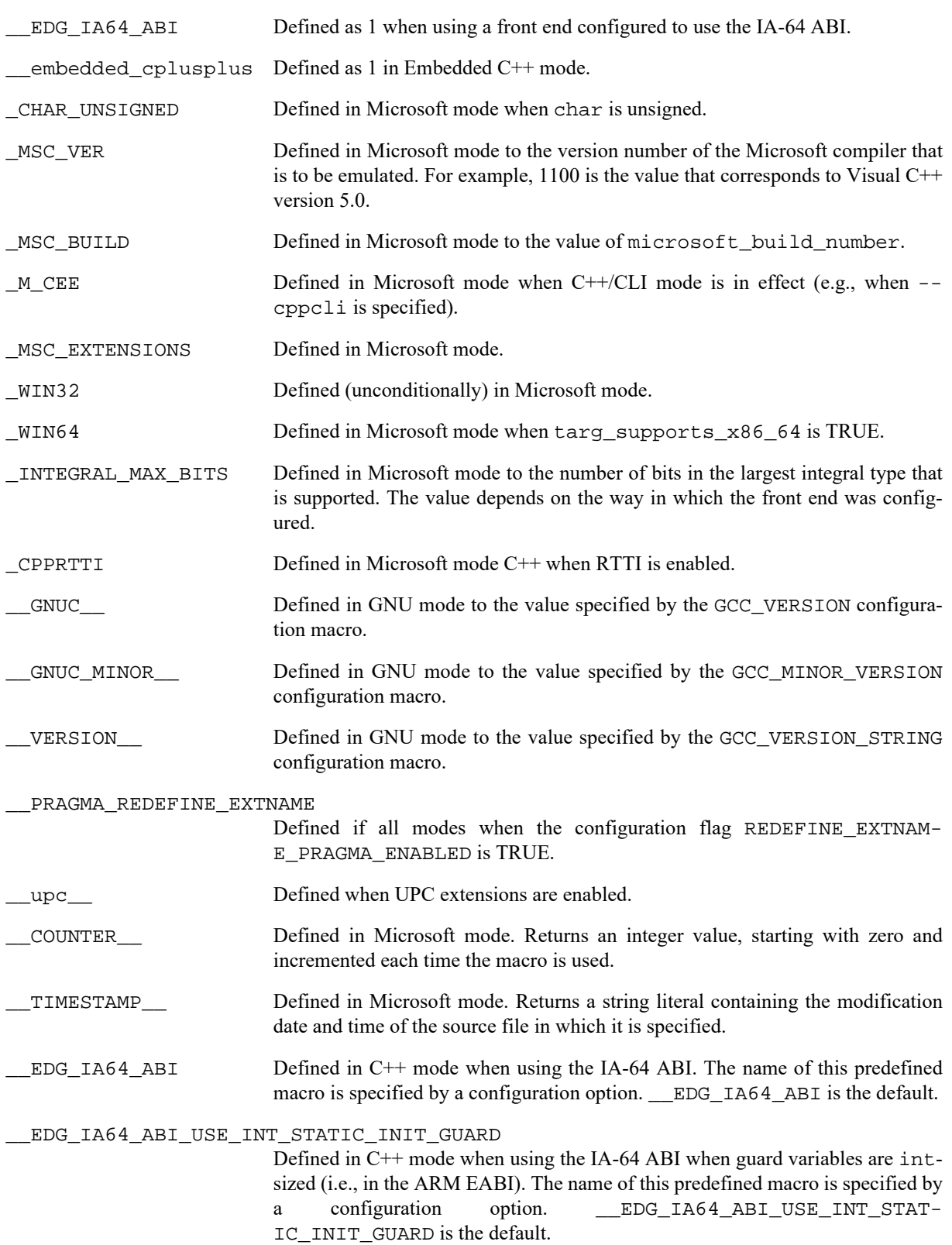

\_\_EDG\_IA64\_ABI\_VARIANT\_CTORS\_AND\_DTORS\_RETURN\_THIS Defined in C++ mode when using the IA-64 ABI when constructors and destructors return the this pointer (i.e., in the ARM EABI). The name of this predefined macro is specified by a configuration option. \_\_EDG\_IA64\_ABI\_VARIANT\_CTORS\_AND\_DTORS\_RETURN\_THIS is the default. EDG SIZE TYPE Defined to be the type of size t. EDG\_PTRDIFF\_TYPE Defined to be the type of ptrdiff\_t. \_\_CHAR16\_T\_AND\_CHAR32\_T Defined in  $C++$  mode when char16 t and char32 t are keywords. The name of this macro and whether it is predefined are specified by configuration options. CHAR16 T AND CHAR32 T is the default. \_\_CHAR16\_TYPE\_\_ Defined in GNU mode as the underlying type for char16\_t (GNU version 40400 and above). \_\_CHAR32\_TYPE\_\_ Defined in GNU mode as the underlying type for char32\_t (GNU version 40400 and above). \_\_VARIADIC\_TEMPLATES Defined in C++ mode when variadic templates are supported. The name of this macro and whether it is predefined are specified by configuration options. VARIADIC TEMPLATES is the default. \_\_STDCPP\_THREADS\_\_ Defined in C++ mode when the implementation supports multiple threads (i.e., when IMPLEMENTATION SUPPORTS MULTIPLE THREADS is TRUE and the global variable std thread local storage specifier enabled is TRUE).

# **1.15 Pragmas**

#pragma directives are used within the source program to request certain kinds of special processing. The #pragma directive is part of the standard C and  $C_{++}$  languages, but the meaning of any pragma is implementationdefined.

# **1.15.1 Instantiation Pragmas**

The following are described in detail in the template instantiation section of this chapter:

```
#pragma instantiate
#pragma do_not_instantiate
#pragma can_instantiate
```
# **1.15.2 Precompiled Header Pragmas**

The following are described in the section on precompiled header processing:

```
#pragma hdrstop
#pragma no_pch
```
## **1.15.3 Once Pragma**

The front end also recognizes #pragma once, which, when placed at the beginning of a header file, indicates that the file is written in such a way that including it several times has the same effect as including it once. Thus, if the front end sees #pragma once at the start of a header file, it will skip over it if the file is #included again.

A typical idiom is to place an #ifndef guard around the body of the file, with a #define of the guard variable after the #ifndef:

```
#pragma once // optional
#ifndef FILE_H
#define FILE_H
... body of the header file ...
#endif
```
The #pragma once is marked as optional in this example, because the front end recognizes the #ifndef idiom and does the optimization even in its absence. #pragma once is accepted for compatibility with other compilers and to allow the programmer to use other guard-code idioms.

## **1.15.4 Diagnostic Pragmas**

The following pragmas may be used to control the error severity used when a given diagnostic message is issued.

```
#pragma diag_suppress
#pragma diag_remark
#pragma diag_warning
#pragma diag_error
#pragma diag_default
#pragma diag_once
```
 These are similar in function to the equivalent command-line options. Uses of these pragmas have the following form:

#pragma diag\_xxx [=] error\_number\_or\_tag, error\_number\_or\_tag ...

The diagnostic affected is specified using either an error number or an error tag name. The "=" is optional. Any diagnostic may be overridden to be an error, but only diagnostics with a severity of discretionary error or below may have their severity reduced to a warning or below, or be suppressed. The diag\_default pragma is used to return the severity of a diagnostic to the one that was in effect before any pragmas were issued (i.e., the normal severity of the message as modified by any command-line options). The following example suppresses the "pointless friend declaration" warning on the declaration of class A:

```
#pragma diag_suppress 522
class A { friend class A; };
#pragma diag_default 522
class B { friend class B; };
```
The diag once pragma causes the specified diagnostics to be issued only once as a warning or remark.

### **1.15.5 Pack Pragma**

When USER\_CONTROL\_OF\_STRUCT\_PACKING is TRUE, #pragma pack is recognized. It is used to specify the maximum alignment allowed for nonstatic data members of structs and classes, even if that alignment is less than the alignment dictated by the member's type.

The basic syntax is:

```
#pragma pack(n) 
#pragma pack()
```
where argument  $n$ , a power-of-2 value within the range defined by TARG MINIMUM PACK ALIGNMENT and TARG\_MAXIMUM\_PACK\_ALIGNMENT, is the new packing alignment that is to go into effect for subsequent declarations, until another #pragma pack is seen. The second form cancels the effect of a preceding #pragma  $pack(n)$  and either restores the default packing alignment specified by the  $-$ -pack alignment command-line option or, if the option was not used, disables the packing of structs and classes.

An enhanced syntax (intended to be compatible with the similar facility offered by Microsoft C/C++ compilers) is also supported in which keywords push and pop can be used to manage a stack of packing alignment values — for instance:

```
#pragma pack (push, xxx, 16)
   /* Packing alignment set to 16. */
#include "xxx.h"
#pragma pack (pop, xxx)
   /* Packing alignment reset to what it was prior to the
      above #pragma pack directive, even if the included header
      left some unrelated pragma pack entries on the stack. */
```
which has the effect saving the current packing alignment value and establishing a new one, processing the include file (which may leave the packing alignment with an unknown setting), and restoring the original value. Finally, the form

```
#pragma pack(show)
```
causes the front end to emit a warning describing the current setting of the maximum member alignment (if any).

In C++ a #pragma pack directive has "local" effect when it appears inside a function template, an instantiation of a class template, or the body of a member function or friend function that is defined within a class definition. When such a context is entered, the current pack alignment state is saved, so that it can be restored when the context is exited. For example,

```
template <class T> class A {
     :
#pragma pack(1)
 :
};
#pragma pack(4)
main() {
    A<int> a; \frac{1}{1} \frac{1}{2} \frac{1}{2} \frac{1}{2} \frac{1}{2} \frac{1}{2} \frac{1}{2} \frac{1}{2} \frac{1}{2} \frac{1}{2} \frac{1}{2} \frac{1}{2} \frac{1}{2} \frac{1}{2} \frac{1}{2} \frac{1}{2} \frac{1}{2} \frac{1}{2} \frac{1}{2} \frac{1}{2} \frac{1}{2} struct S { char c; int i; }; // sizeof(S) == 8, not 5
}
```
Moreover, within an instantiation of a class or function template, the default pack alignment is that which is in effect at the point of the template's definition, not at the point of its instantiation. Here is an example:

```
#pragma pack(1)
template <class T> int f(T) {
 struct S { char c; int i; }; // default pack alignment is 1 for each
 return sizeof(S); \frac{1}{2} // instance of f<T>
```

```
}
#pragma pack(4)
main() {
 int i = f(0); \frac{1}{1} = 5, not 8
}
```
These rules apply to inline-defined member functions, too, because their bodies are also scanned "out of order" relative to the textual order of the source program (i.e., not till all the class members have been declared).

```
#pragma pack(4)
struct A {
 int f() \{#pragma pack(1) // #pragma pack(1) is local to A::f
   struct S { char c; int i; }; // sizeof(S) is 5
   }
  int q() \{struct S { char c; int i; }; // sizeof(S) is 8
   }
#pragma pack(1)
 int h() \{struct S { char c; int i; }; // sizeof(S) is 5
 }
};
```
When IDENT\_DIRECTIVE\_AND\_PRAGMA is TRUE, #pragma ident is recognized, as is #ident: #pragma ident "*string*" #ident "*string*"

Both are implemented by recording the string in a pragma entry and passing it to the back end.

When PRAGMA\_WEAK\_ALLOWED is TRUE, #pragma weak is recognized. Its form is

```
#pragma weak name1 [ = name2 ]
```
where *name1* is the name to be given "weak binding" and is a synonym for *name2* if the latter is specified. The entire argument string is recorded in the pragma entry and passed to the back end.

### **1.15.6 Microsoft Pragmas**

The following pragmas are accepted in Microsoft mode:

```
#pragma push macro("identifier")
#pragma pop_macro("identifier")
#pragma include_alias("a_long_file_name.h", "short.h")
```
In addition, when NATIVE\_MULTIBYTE\_CHARS\_SUPPORTED\_WITH\_UNICODE is TRUE, the setlocale pragma is accepted:

#pragma setlocale("locale name")

The pack pragma is also accepted by the Microsoft compiler, but its acceptance by the front end is controlled by a separate configuration flag, not by whether or not Microsoft mode is being used.

# **1.15.7 IL Display Pragma**

As a debugging aid, in configurations where NEED\_IL\_DISPLAY is TRUE, the il\_display pragma can be used to display the underlying IL for the IL entity that the pragma is attached to. The il\_display pragma is a pbk\_next\_construct pragma that attaches to the subsequent declaration or statement and displays the IL associated with that entity. Note that the IL displayed represents the IL at the current point in the compilation and may not accurately reflect the eventual IL. This can be useful for displaying source location information. For example:

```
struct A \{ int x, y; \};
void f(int i) {
#pragma il_display
 A a = \{ 1, 2 \};
#pragma il_display
  i++;}
```
# **1.16 Precompiled Headers**

It is often desirable to avoid recompiling a set of header files, especially when they introduce many lines of code and the primary source files that #include them are relatively small. The EDG front end provides a mechanism for, in effect, taking a snapshot of the state of the compilation at a particular point and writing it to a disk file before completing the compilation; then, when recompiling the same source file or compiling another file with the same set of header files, it can recognize the "snapshot point," verify that the corresponding precompiled header ("PCH") file is reusable, and read it back in. Under the right circumstances, this can produce a dramatic improvement in compilation time; the trade-off is that PCH files can take a lot of disk space.

# **1.16.1 Automatic Precompiled Header Processing**

When  $-$ -pch appears on the command line, automatic precompiled header processing is enabled. This means the front end will automatically look for a qualifying precompiled header file to read in and/or will create one for use on a subsequent compilation.

The PCH file will contain a snapshot of all the code preceding the "header stop" point. The header stop point is typically the first token in the primary source file that does not belong to a preprocessing directive, but it can also be specified directly by #pragma hdrstop (see below) if that comes first. For example:

```
#include "xxx.h"
#include "yyy.h"
int i;
```
The header stop point is int (the first non-preprocessor token) and the PCH file will contain a snapshot reflecting the inclusion of xxx.h and yyy.h. If the first non-preprocessor token or the #pragma hdrstop appears within a #if block, the header stop point is the outermost enclosing #if. To illustrate, here's a more complicated example:

```
#include "xxx.h" 
#ifndef YYY_H 
#define YYY_H 1 
#include "yyy.h" 
#endif 
#if TEST 
int i; 
#endif
```
Here, the first token that does not belong to a preprocessing directive is again int, but the header stop point is the start of the  $\#$ if block containing it. The PCH file will reflect the inclusion of  $xxx$ . h and conditionally the definition of YYY\_H and inclusion of yyy.h; it will not contain the state produced by #if TEST.

#### **1.16 Precompiled Headers**

A PCH file will be produced only if the header stop point and the code preceding it (mainly, the header files themselves) meet certain requirements:

• The header stop point must appear at file scope — it may not be within an unclosed scope established by a header file. For example, a PCH file will not be created in this case:

```
// xxx.h
class A {
// xxx.C
#include "xxx.h"
int i; \};
```
• The header stop point may not be inside a declaration started within a header file, nor (in  $C++$ ) may it be part of a declaration list of a linkage specification. For example, in the following case the header stop point is int, but since it is not the start of a new declaration, no PCH file will be created:

```
// yyy.h
static
// yyy.C
#include "yyy.h"
int i;
```
- Similarly, the header stop point may not be inside a #if block or a #define started within a header file.
- The processing preceding the header stop must not have produced any errors. (Note: warnings and other diagnostics will not be reproduced when the PCH file is reused.)
- No references to predefined macros \_\_DATE\_\_ or \_\_TIME\_\_ may have appeared.
- No use of the #line preprocessing directive may have appeared.
- #pragma no pch (see below) must not have appeared.
- The code preceding the header stop point must have introduced a sufficient number of declarations to justify the overhead associated with precompiled headers. This is configurable — see PCH\_DECL\_SEQ\_THRESHOLD.

When the host system does not support memory mapping, so that everything to be saved in the precompiled header file is assigned to preallocated memory (i.e., when USE\_MMAP\_FOR\_MEMORY\_REGIONS is FALSE), two additional restrictions apply:

- The total memory needed at the header stop point cannot exceed the size of the block of preallocated memory.
- No single program entity saved can exceed HOST\_ALLOCATION\_INCREMENT, the preallocation unit.

When a precompiled header file is produced, it contains, in addition to the snapshot of the compiler state, some information that can be checked to determine under what circumstances it can be reused. This includes:

- The compiler version, including the date and time the compiler was built.
- The current directory (i.e., the directory in which the compilation is occurring).
- The command line options.
- The initial sequence of preprocessing directives from the primary source file, including #include directives.
- The date and time of the header files specified in #include directives.

This information comprises the PCH "prefix." The prefix information of a given source file can be compared to the prefix information of a PCH file to determine whether the latter is applicable to the current compilation.

As an illustration, consider two source files:

```
// a.C
#include "xxx.h"
... // Start of code
// b.C
#include "xxx.h"
... // Start of code
```
When  $a \cdot c$  is compiled with  $-\text{pch}$ , a precompiled header file named  $a \cdot \text{pch}$  is created. Then, when  $b \cdot c$  is compiled (or when  $a \cdot c$  is recompiled), the prefix section of  $a \cdot pch$  is read in for comparison with the current source file. If the command line options are identical, if xxx.h has not been modified, and so forth, then, instead of opening xxx.h and processing it line by line, the front end reads in the rest of a.pch and thereby establishes the state for the rest of the compilation.

It may be that more than one PCH file is applicable to a given compilation. If so, the largest (i.e., the one representing the most preprocessing directives from the primary source file) is used. For instance, consider a primary source file that begins with

```
#include "xxx.h"
#include "yyy.h"
#include "zzz.h"
```
If there is one PCH file for xxx.h and a second for xxx.h *and* yyy.h, the latter will be selected (assuming both are applicable to the current compilation). Moreover, after the PCH file for the first two headers is read in and the third is compiled, a new PCH file for all three headers may be created.

When a precompiled header file is created, it takes the name of the primary source file, with the suffix replaced by an implementation-specified suffix (see PCH\_FILE\_SUFFIX, which is set to pch by default). Unless --pch\_dir is specified (see below), it is created in the directory of the primary source file.

When a precompiled header file is created or used, a message such as

"test.C": creating precompiled header file "test.pch"

is issued. The user may suppress the message by using the command-line option --no\_pch\_messages.

When the  $-$ -pch\_verbose option is used the front end will display a message for each precompiled header file that is considered that cannot be used giving the reason that it cannot be used.

In automatic mode (i.e., when --pch is used) the front end will deem a precompiled header file obsolete and delete it under the following circumstances:

- if the precompiled header file is based on at least one out-of-date header file but is otherwise applicable for the current compilation; or
- if the precompiled header file has the same base name as the source file being compiled (e.g., xxx.pch and xxx.C) but is not applicable for the current compilation (e.g., because of different command-line options).

This handles some common cases; other PCH file clean-up must be dealt with by other means (e.g., by the user).

Support for precompiled header processing is not available when multiple source files are specified in a single compilation: an error will be issued and the compilation aborted if the command line includes a request for precompiled header processing and specifies more than one primary source file.

### **1.16 Precompiled Headers**

# **1.16.2 Manual Precompiled Header Processing**

Command-line option --create\_pch *file-name* specifies that a precompiled header file of the specified name should be created.

Command-line option --use\_pch *file-name* specifies that the indicated precompiled header file should be used for this compilation; if it is invalid (i.e., if its prefix does not match the prefix for the current primary source file), a warning will be issued and the PCH file will not be used.

When either of these options is used in conjunction with  $-\text{pch\_dir}$ , the indicated file name (which may be a path name) is tacked on to the directory name, unless the file name is an absolute path name.

The  $-$ -create pch,  $-$ -use pch, and  $-$ -pch options may not be used together. If more than one of these options is specified, only the last one will apply. Nevertheless, most of the description of automatic PCH processing applies to one or the other of these modes — header stop points are determined the same way, PCH file applicability is determined the same way, and so forth.

# **1.16.3 Other Ways for Users to Control Precompiled Headers**

There are several ways in which the user can control and/or tune how precompiled headers are created and used.

• #pragma hdrstop may be inserted in the primary source file at a point prior to the first token that does not belong to a preprocessing directive. It enables the user to specify where the set of header files subject to precompilation ends. For example,

```
#include "xxx.h"
#include "yyy.h"
#pragma hdrstop
#include "zzz.h"
```
Here, the precompiled header file will include processing state for xxx.h and yyy.h but not zzz.h. (This is useful if the user decides that the information added by what follows the #pragma hdrstop does not justify the creation of another PCH file.)

- #pragma no\_pch may be used to suppress precompiled header processing for a given source file.
- Command-line option  $-\text{pch}\text{dir}$  *directory-name* is used to specify the directory in which to search for and/or create a PCH file.

Moreover, when the host system does not support memory mapping and preallocated memory is used instead (i.e., when USE\_MMAP\_FOR\_MEMORY\_REGIONS is FALSE) then one of the command-line options --pch, --create\_pch, or --use\_pch, if it appears at all, must be the *first* option on the command line; and in addition:

• Command-line option  $-\text{pch}\,$  mem *size* may be used to change the size of the preallocated block of memory from its default value. The argument *size* is the number of 1024-byte units. (--pch\_mem must also be among the first options on the command line.)

# **1.16.4 Performance Issues**

The relative overhead incurred in writing out and reading back in a precompiled header file is quite small for reasonably large header files. (An implementation can adjust PCH\_DECL\_SEQ\_THRESHOLD to avoid creating precompiled header files with too little information in them.)

### **1.16 Precompiled Headers**

In general, it doesn't cost much to write a precompiled header file out even if it does not end up being used, and if it *is* used it almost always produces a significant speedup in compilation. The problem is that the precompiled header files can be quite large (from a minimum of about 250K bytes to several megabytes or more), and so one probably doesn't want many of them sitting around.

Thus, despite the faster recompilations, precompiled header processing is not likely to be justified for an arbitrary set of files with nonuniform initial sequences of preprocessing directives. Rather, the greatest benefit occurs when a number of source files can share the same PCH file. The more sharing, the less disk space is consumed. With sharing, the disadvantage of large precompiled header files can be minimized, without giving up the advantage of a significant speedup in compilation times.

Consequently, to take full advantage of header file precompilation, users should expect to reorder the #include sections of their source files and/or to group #include directives within a commonly used header file.

The EDG front end source provides an example of how this can be done. A common idiom is this:

```
#include "fe_common.h"
#pragma hdrstop
#include ...
```
where fe\_common.h pulls in, directly and indirectly, a few dozen header files; the #pragma hdrstop is inserted to get better sharing with fewer PCH files. The PCH file produced for  $f$ e common.h is a bit over a megabyte in size. Another idiom, used by the source files involved in declaration processing, is this:

```
#include "fe_common.h"
#include "decl_hdrs.h"
#pragma hdrstop
#include ...
```
decl\_hdrs.h pulls in another dozen header files, and a second, somewhat larger, PCH file is created. In all, the fifty-odd source files of the EDG front end share just six precompiled header files. If disk space were at a premium, one could decide to make fe\_common.h pull in *all* the header files used — then, a single PCH file could be used in building the EDG front end.

Different environments and different projects will have different needs, but in general, users should be aware that making the best use of the precompiled header support will require some experimentation and probably some minor changes to source code.